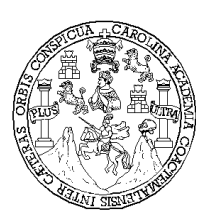

**Universidad de San Carlos de Guatemala Facultad de Ingeniería Escuela de Ingeniería Eléctrica**

## **DISEÑO DE UNA RED PARA TELEFONÍA LOCAL Y LARGA DISTANCIA NACIONAL E INTERNACIONAL CON EL ESTÁNDAR PACKETCABLE PARA REDES HÍBRIDAS DE FIBRA Y COAXIAL (HFC) EN 5 CIUDADES**

# **ALAIN SALOMÓN GÓMEZ GONZÁLEZ ASESOR: ING. MARIO ALBERTO MIRANDA**

**Guatemala, Octubre de 2005**

### **UNIVERSIDAD DE SAN CARLOS DE GUATEMALA**

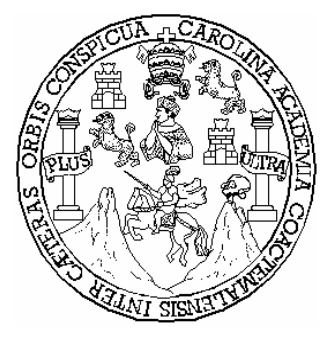

**FACULTAD DE INGENIERÍA**

## **DISEÑO DE UNA RED PARA TELEFONÍA LOCAL Y LARGA DISTANCIA NACIONAL E INTERNACIONAL CON EL ESTÁNDAR PACKETCABLE PARA REDES HÍBRIDAS DE FIBRA Y COAXIAL (HFC) EN 5 CIUDADES**

TRABAJO DE GRADUACIÓN

# PRESENTADO A LA JUNTA DIRECTIVA DE LA FACULTAD DE INGENIERÍA POR

## **ALAIN SALOMÓN GÓMEZ GONZÁLEZ**

ASESORADO POR: ING. MARIO ALBERTO MIRANDA

AL CONFERÍRSELE EL TÍTULO DE **INGENIERO ELECTRÓNICO**

**GUATEMALA, OCTUBRE DE 2005**

#### **UNIVERSIDAD DE SAN CARLOS DE GUATEMALA**

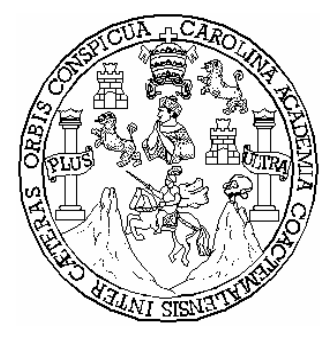

**FACULTAD DE INGENIERÍA**

## **NÓMINA DE JUNTA DIRECTIVA**

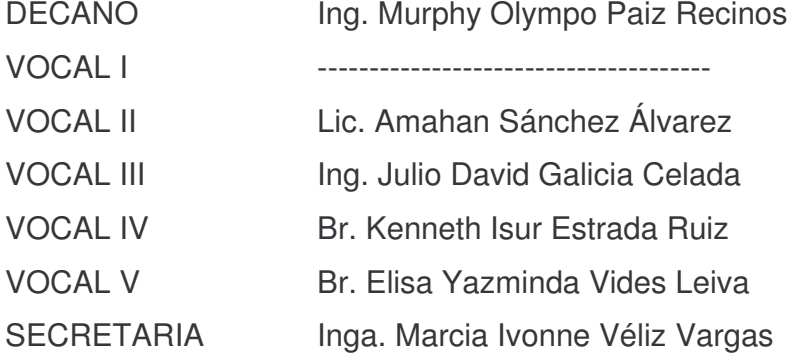

## **TRIBUNAL QUE PRACTICÓ EL EXAMEN GENERAL PRIVADO**

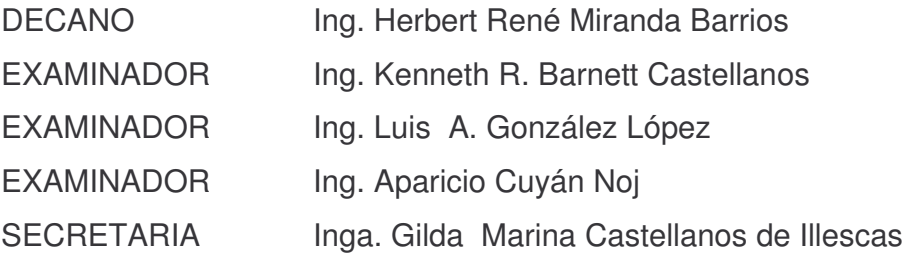

#### **HONORABLE TRIBUNAL EXAMINADOR**

Cumpliendo con los preceptos que establece la ley de la Universidad de San Carlos de Guatemala, presento a su consideración mi trabajo de graduación titulado:

# **DISEÑO DE UNA RED PARA TELEFONÍA LOCAL Y LARGA DISTANCIA NACIONAL E INTERNACIONAL CON EL ESTÁNDAR PACKETCABLE PARA REDES HÍBRIDAS DE FIBRA Y COAXIAL (HFC) EN 5 CIUDADES**

Tema que me fuera asignado por la Dirección de la Escuela de Ingeniería Mecánica Eléctrica, en mayo de 2005.

Alain Salomón Gómez González

### **AGRADECIMIENTOS**

Al creador, por esa serie de efectos causales que me han puesto en donde estoy.

A mi madre, por todo lo que ha hecho por mi; a ella le debo lo que soy.

A toda mi familia, por el apoyo que siempre me han brindado.

Al ingeniero Ricardo Moreno, por la ayuda en este trabajo.

# **DEDICATORIA**

*A Mayra, por todo tu tiempo sacrificado, por ese esfuerzo, por tanto amor...*

# **ÍNDICE**

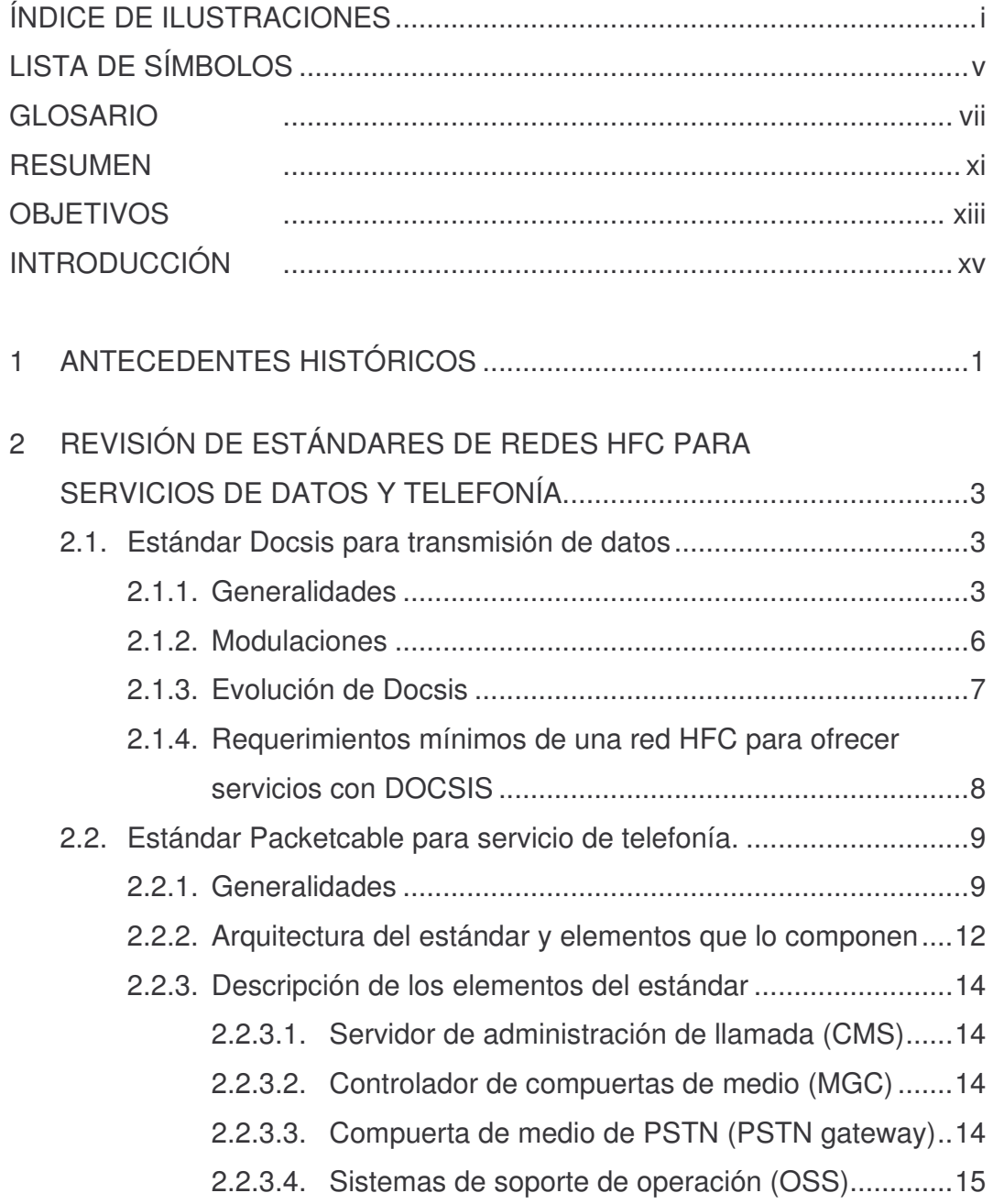

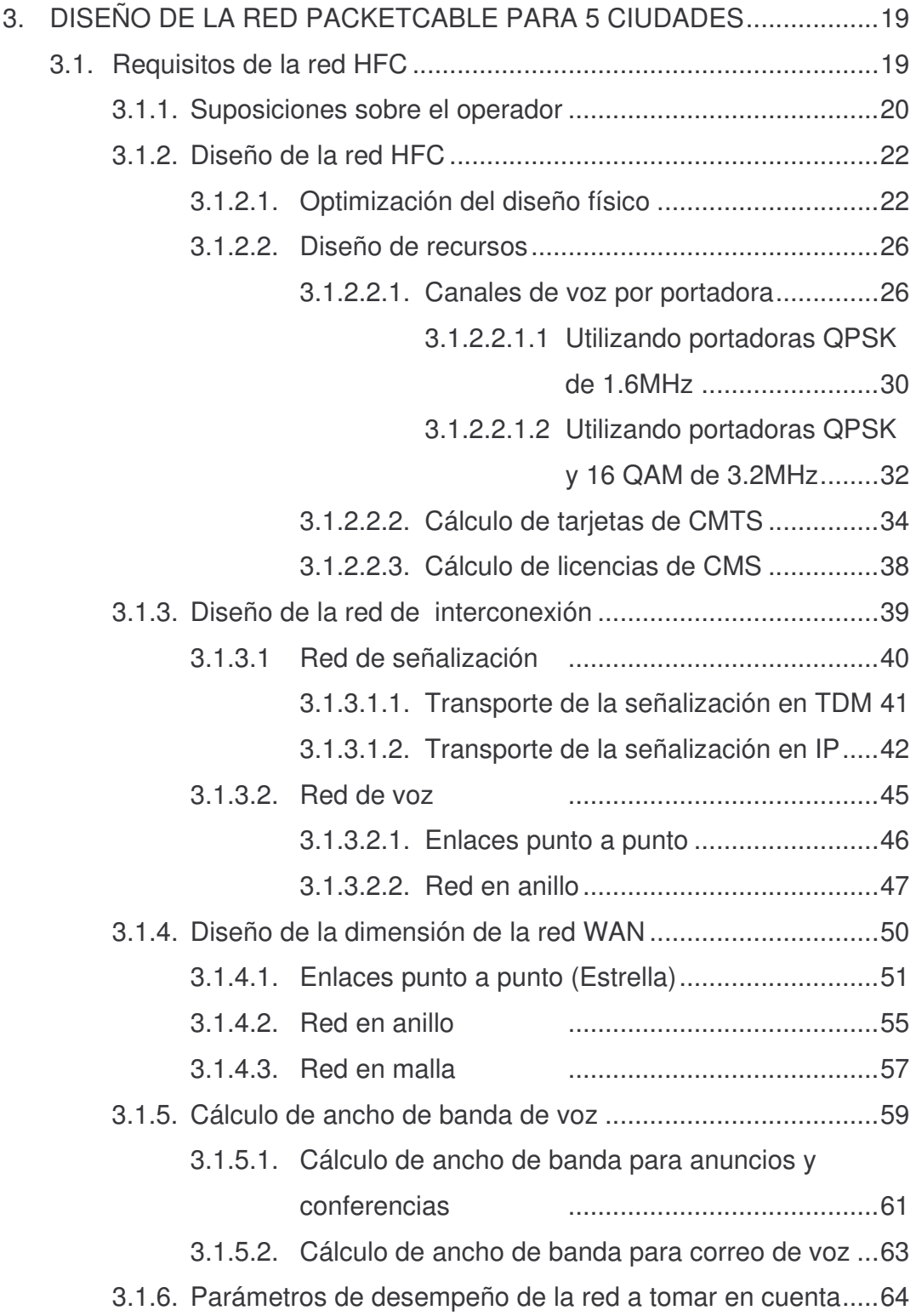

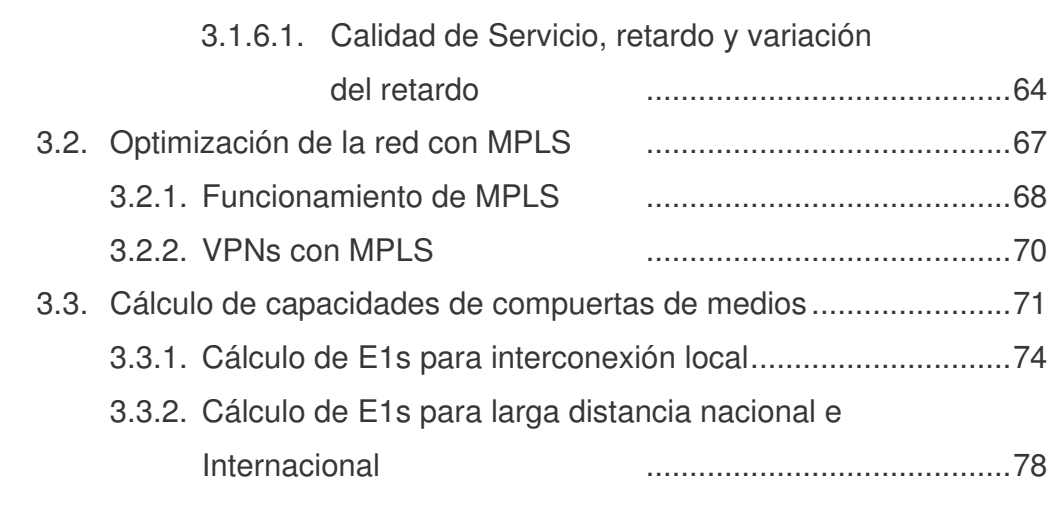

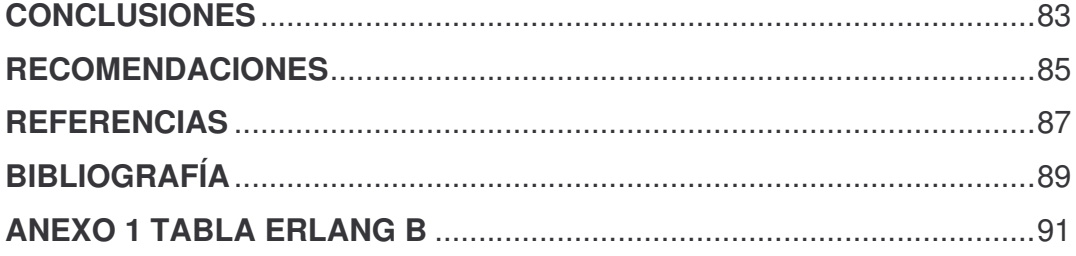

# **ÍNDICE DE ILUSTRACIONES**

## **FIGURAS**

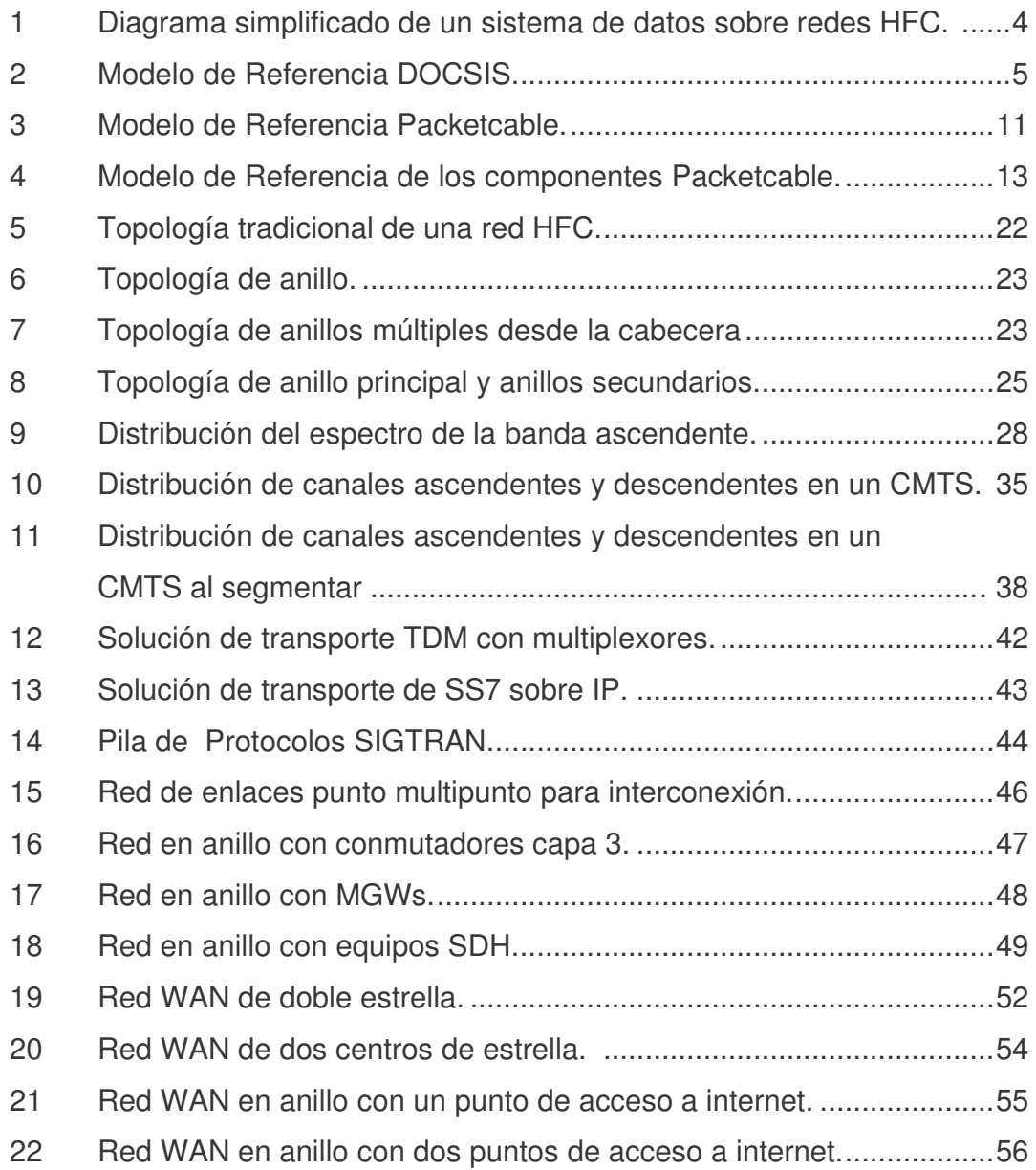

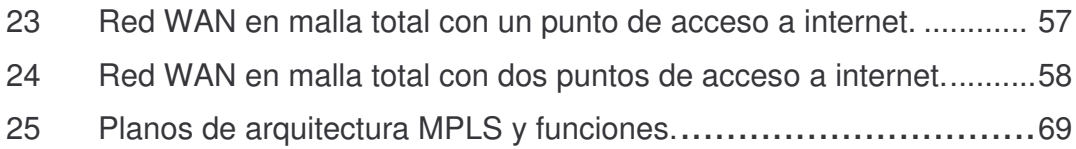

## **TABLAS**

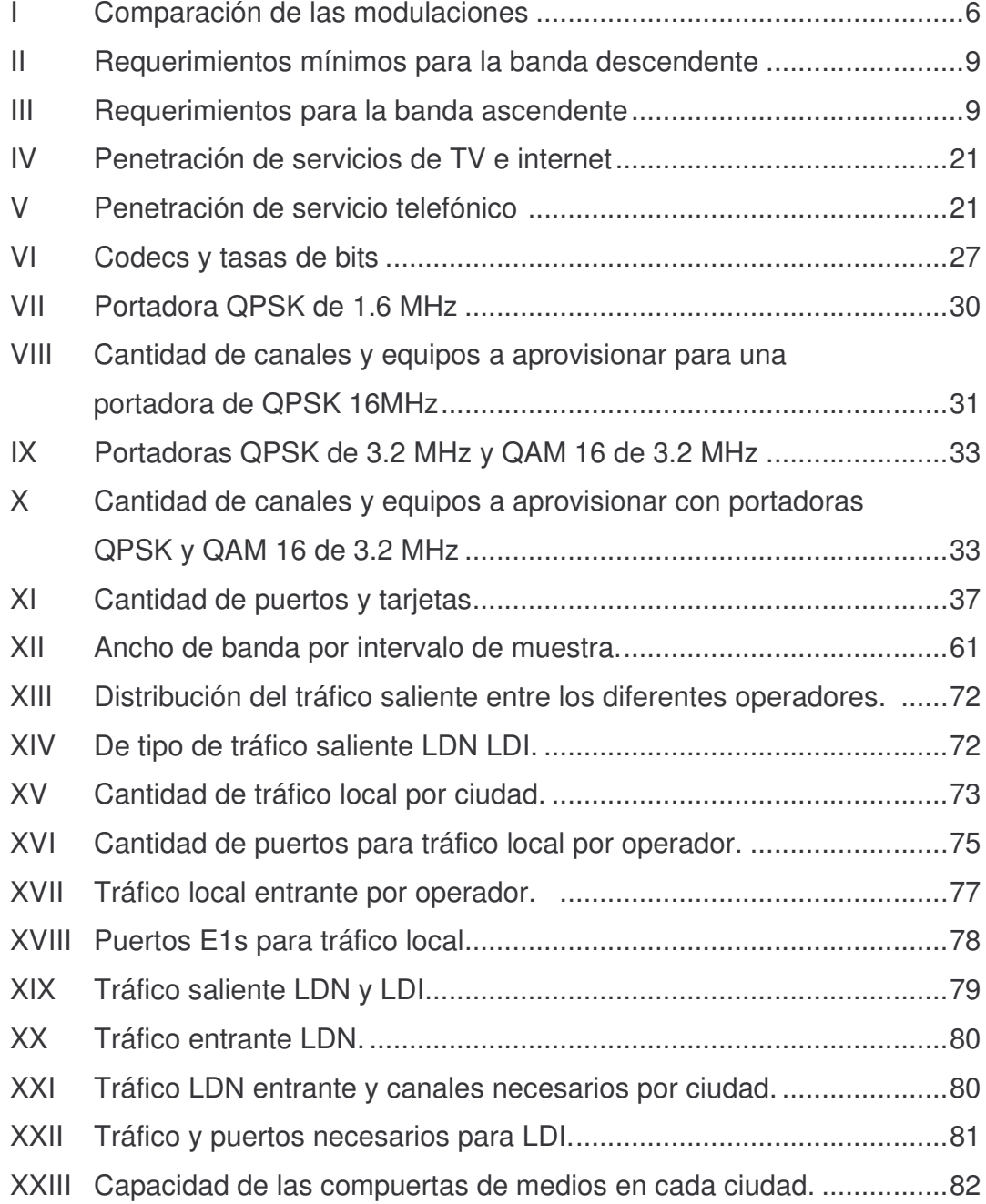

## **LISTA DE SÍMBOLOS**

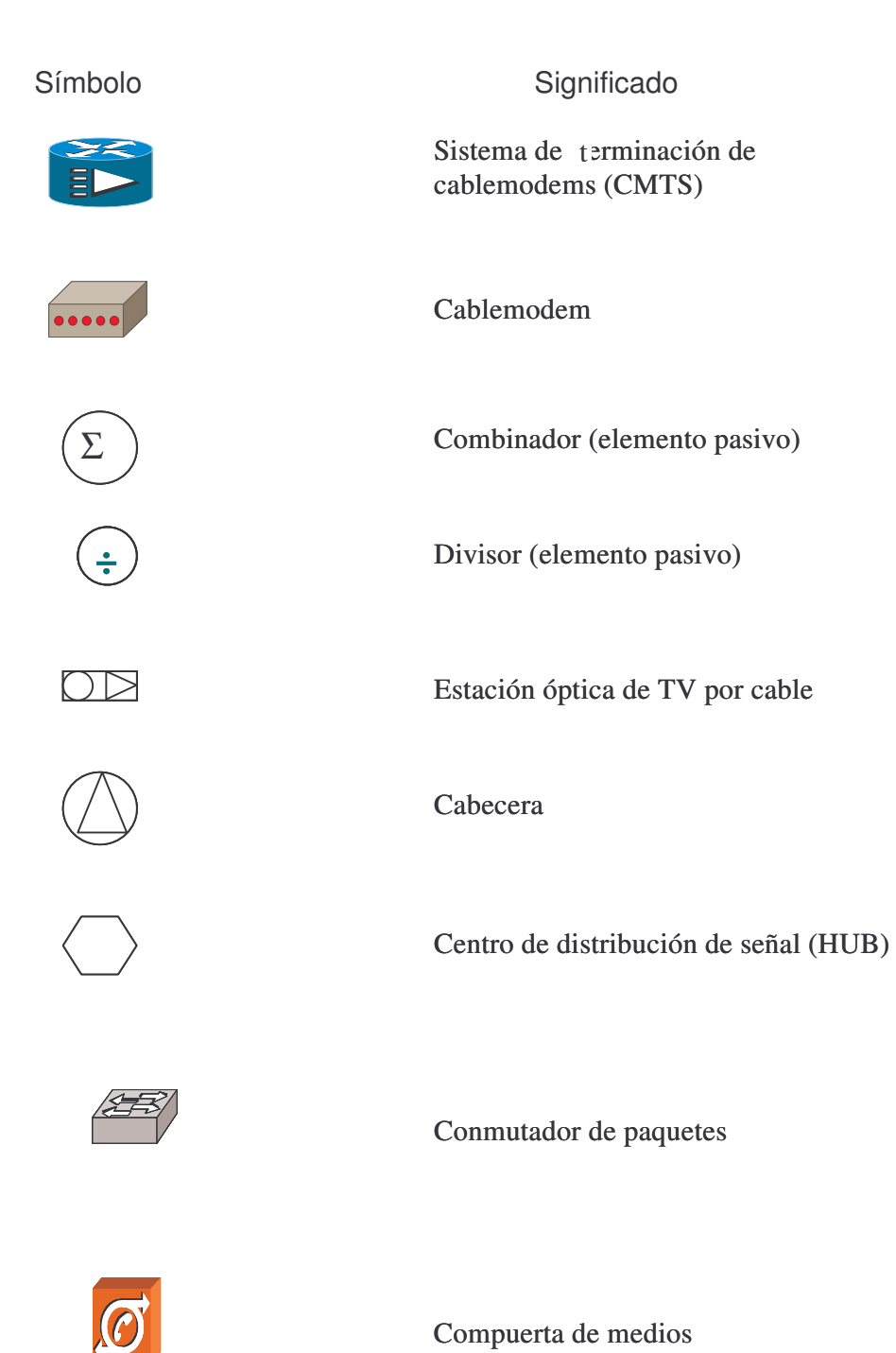

v

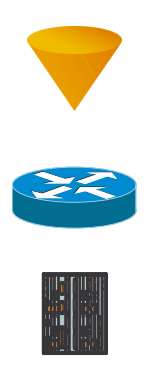

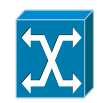

GW de señalización

Enrutador

Multiplexor

Comutador TDM Clase 5

### **GLOSARIO**

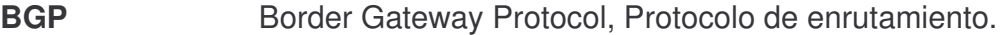

Buffer Memoria temporal de un enrutador a la cual llegan los paquetes para ser enrutados.

**Cablelabs** (Cable Televisión Laboratories, Inc) Consorcio de investigación y desarrollo dedicado a servicios sobre redes de televisión por cable

**Carrier class** Se refiere a equipos que cumplen con las especificaciones necesarias para servir en empresas que prestan servicios, tales como redundancia de alimentación eléctrica, interfaces, control, etc.

**CEF** Cisco Express Forwarding, mecanismo propietario de Cisco para crear las tablas FIB.

**CoS** Mecanismo para marcar los paquetes según la clase de servicio a la que pertenecen.

**CMS** Call Management System (Sistema de Control de Llamada)

**Codec** Acronismo para Coder-Decoder; indica conversión de analógico a digital y viceversa, los codecs para voz son diferentes tasas de bits por segundo a las que se puede enviar la voz en forma digital.

**DOCSIS** Protocolo estándar para la transmisión de datos sobre una red HFC.

E1 Interfaz de 32 canales de 64kbps cada una.

**EIGRP** Protocolo IGP propietario de Cisco.

**e-MTA** Adaptador Multimedia ubicado en la localidad del abonado, tiene al menos un puerto de voz y utiliza NCS para la señalización de la misma.

**FIB** Forwarding Information Base; tabla de enrutamiento en memoria cache para ser utilizada por MPLS.

- **Firmware** Programa almacenado en la memoria ROM de un equipo, puede actualizarse siguiendo pasos especificados por el fabricante del equipo.
- **Gateway** Compuerta de medios, equipo que convierte la información de un medio a otro diferente, por ejemplo un GW de voz, convierte de VoIP a voz TDM.

**G.E.** Gigabit Ethernet; protocolo de transmisión de capa 2

**HFC Network** Red híbrida de fibra y coaxial.

**IETF** Internet Engineering Task Force; comunidad internacional abierta que dicta estándares que hacen uso del protocolo IP. **IGP Interior Gateway Protocol**; protocolo para intercambio de

información de enrutamiento dentro de una red autónoma.

**IP** Internet Protocol: Protocolo de capa 3 del modelo OSI.

- **LDP** Protocolo de Distribución de Etiquetas.
- **LIB** Tabla de información de etiquetas, utilizada en MPLS.
- **LFIB** Tabla de etiquetas con uso corriente dentro de un enrutador.
- **M2UA** Protocolo de SIGTRAN (MTP2 User Adaptation Layer), para conversión de IP a capa de adaptación de SS7.

**M3UA** Protocolo de SIGTRAN (MTP3 User Adaptation Layer), para conversión de IP a capa de adaptación de SS7.

**MGCP** Protocolo desarrollado por Telcordia y adoptado por IETF para voz sobre protocolo de Internet (Media Gateway Control Protocol).

**MP-BGP** Protocolo BGP multiprotocolo.

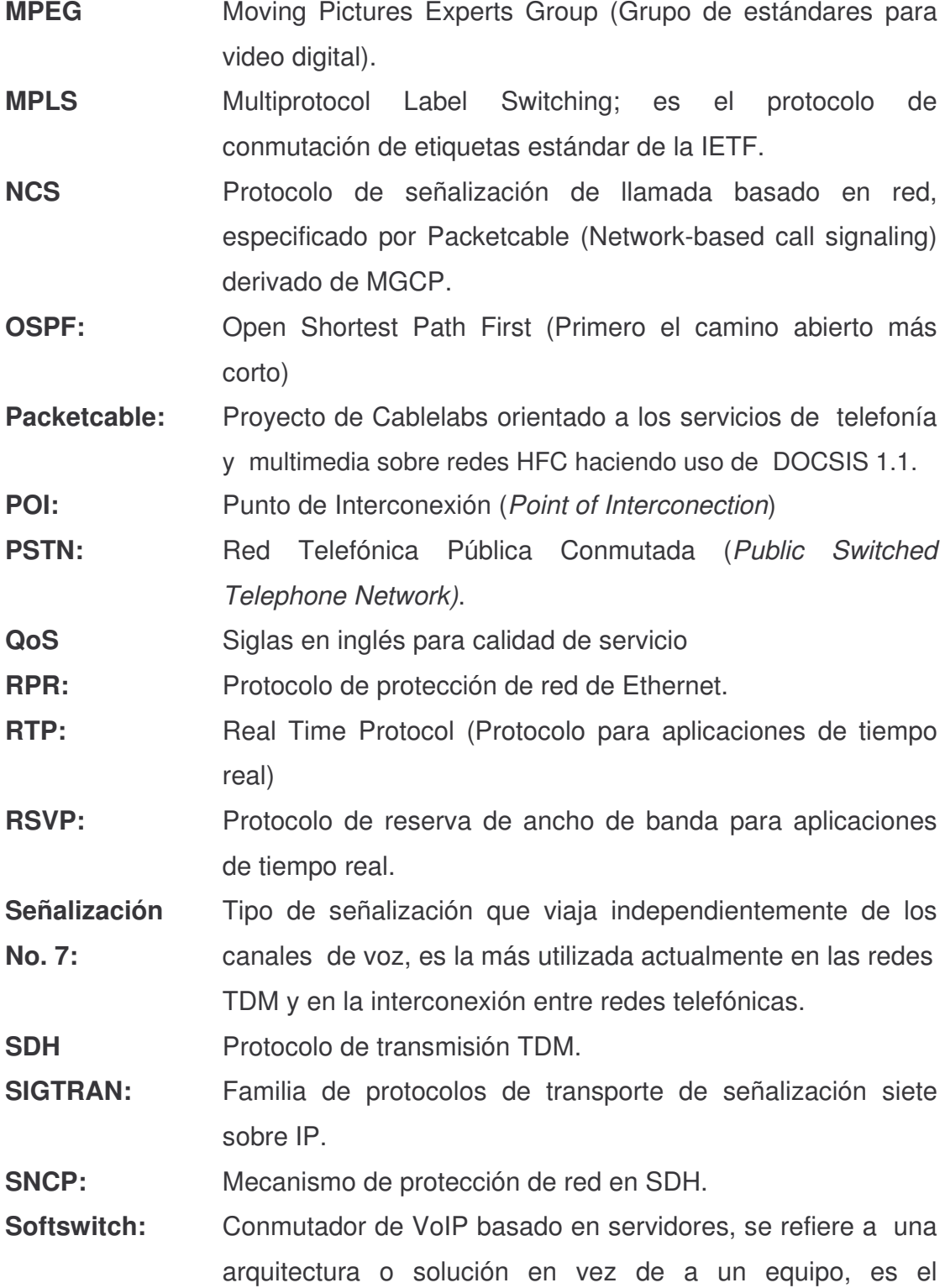

equivalente en VoIP a una central telefónica TDM.

**SSC:** Signaling Switching Point (Punto de Conmutación de Señalización)

- **SSW:** Siglas para designar un Softswitch
- **SW:** Signaling Gateway, (Compuerta de Medios de Señalización).

**STP:** Punto de transferencia de señalización, es un punto donde se entrega la señalización y el operador la lleva desde este punto a otro, en donde tiene sus bases de datos.

**SCTP:** Protocolo para aplicaciones de tiempo casi real, es utilizado por SIGTRAN para el transporte.

**UDP:** Protocolo para aplicaciones de tiempo real.

- **TCP:** Protocolo de transporte para aplicaciones que no son de tiempo real, como datos.
- **TDM:** Time División Multiplexing

**TDP:** Tag Distribution Protocol

**ToS** Mecanismo por el cual se marcan los paquetes para diferenciar el 'tipo de servicio' al que pertenecen.

- **VCI:** Mecanismo de ATM para crear un PVC.
- **VoIP:** Voz sobre IP.
- **VPI:** Mecanismo de ATM para crear un PVC.
- **VPN:** Virtual Private Network. (Red Virtual Privada)

## **RESUMEN**

Packetcable es el estándar para brindar servicio de telefonía en redes de televisión por cable, este hace uso del protocolo DOCSIS para la transmisión de datos en el mismo tipo de redes, ambos estándares han sido desarrollados por Cablelabs y adoptados por varias otras entidades desarrolladoras de estándares. Packetcable surge de la necesidad de ofrecer servicios multimedia sobre redes de cable, siendo su primera meta alcanzada ofrecer servicio telefónico con calidad similar al de la PSTN, diferenciándose de otras soluciones, como utilizar equipos con protocolos SIP, en que contiene mecanismos para garantizar calidad de servicio para la voz.

Las portadoras DOCSIS se han de dividir para ofrecer ambos servicios, esta división depende de la penetración esperada y del grado de servicio que se desea ofrecer aunado al tipo de codec que se desea utilizar; Packetcable especifica G.711 para servicio primario y da la posibilidad de ofrecer algún otro para servicio secundario, aunque se puede operar el servicio primario con un codec diferente al especificado, se debe tener cuidado. Se ha propuesto utilizar 60% para voz y 40% para datos usando G.711, puede variar a juicio del operador, pero los cálculos para líneas y equipos instalados serán los mismos.

La señalización será SS7 para la interconexión, hay dos posibilidades para transportar esta señalización, de forma TDM que deberá ser llevados por enlaces separados de la red que llevará la voz y los datos, o de forma IP utilizando SIGTRAN, en este caso podrá viajar por los mismos enlaces que la voz y los datos.

Se mencionan varios mecanismos de calidad de servicio a ser implementados en la red WAN para asegurar que la voz sea prioritaria entre todos los servicios que viajen en esta red, el mecanismo adecuado dependerá de la arquitectura que posee el operador, pero se sugiere la utilización de MPLS para hacer esta red más eficiente.

Los cálculos para los anchos de banda en cada segmento de la red, para la cantidad de licencias del sistema y para la cantidad de puertos de las compuertas de medio dependen de la cantidad de tráfico esperada por el operador, este tráfico se obtiene de un estimado de penetración del servicio telefónico y la cantidad de tráfico esperada por abonado.

## **OBJETIVOS**

### **General**

Diseño de una red Packetcable en 5 ciudades como guía para futuros desarrollos de proyectos telefónicos en redes híbridas de fibra y coaxial.

### **Específicos**

- 1. Dar a conocer los aspectos del estándar Docsis.
- 2. Dar a conocer los aspectos del estándar Packetcable.
- 3. Análisis del diseño de espectro de las redes HFC.
- 4. Análisis del diseño de la red WAN (para larga distancia nacional e internacional).
- 5. Análisis del diseño de la red para interconexión.
- 6. Calcular el dimensionamiento de las compuertas de medios (gateways).

## **INTRODUCCIÓN**

Las empresas de televisión por cable empezaron a dar servicios interactivos con decodificadores en las casas de sus abonados, para lograr esto se implementó el canal ascendente, posteriormente se amplió la capacidad de este canal y los servicios que podían viajar por el mismo, desde servicios internos del operador, como monitoreo de estado de los elementos de la red, hasta servicios a los abonados como acceso a internet, los primeros sistemas para este último servicio eran propietarios y también ofrecían la posibilidad de dar servicios de telefonía.

Con el nacimiento de Cablelabs los estándares para estos servicios han ayudado a un mayor desarrollo de proyectos de este tipo, la documentación sobre estos temas aún es limitada (al menos en Latinoamérica), la mayoría se encuentra en forma electrónica, la web ha sido una fuente enorme de información.

La intención del presente trabajo es brindar mayor claridad en el tema, no solamente a nivel de los estándares sino también a nivel de recursos necesarios, sean éstos ya existentes en la operación o no, por este motivo no se ha profundizado en los detalles de los estándares ya que sobre cada uno se podría escribir bastante más que este trabajo.

Se exponen los detalles más relevantes de DOCSIS y Packetcable para tener una idea clara de su arquitectura y funcionamiento, posteriormente se presenta junto con algunos supuestos de una operación de televisión por cable, algunas sugerencias de asignación de los recursos del espectro, estos pueden variar según el criterio de cada operador, pero la forma de calcularlos es la misma, así que no es más que una guía para quien desee implementar un proyecto de este tipo.

## **1. ANTECEDENTES HISTÓRICOS**

En 1984 Richard S. Leghorn empezó la iniciativa de fundar una entidad de investigación y desarrollo de tecnologías para redes de cable que fuese independiente de los fabricantes, consiguió el respaldo de la NCTA (*Nacional Cable Televisión Association*) para fundar en 1988 el consorcio Cable Televisión Laboratories, Inc. (Cablelabs) (1-2).

El enfoque principal eran los equipos terminales, a sabiendas que al tener varios fabricantes vendiendo equipos similares, la producción aumentaría y los precios bajarían considerablemente, al alcanzar una economía de escala (1-6).

Tres fueron las áreas en las que se concentraron los esfuerzos de Cablelabs, adecuación de la planta existente para llevar señal de televisión mejorada, estandarización de la electrónica de consumo y servicios interactivos  $(1-10)$ .

Los principales operadores de televisión por cable de Estados Unidos son miembros de Cablelabs que cuenta también con membresías de empresas de México y Sudamérica (1-12).

Cablelabs se dedica a investigar los nichos de negocios, desarrollar los estándares y certificar los equipos que son sometidos a dicho fin.

Los primeros sistemas para enviar datos y telefonía (también conocido como Cablefonía) sobre redes HFC eran redes de conmutación de circuitos, usualmente cada portadora tenía 30 circuitos o 24 circuitos de 64 kbps cada uno, equivalentes a un E1 o un T1 respectivamente, cada canal podía usarse tanto para datos como para telefonía, estos sistemas eran propietarios de cada fabricante, por lo tanto, el costo para desarrollar un proyecto era bastante alto.

En 1995 Cablelabs dio el primer paso para la investigación de un sistema de servicios de datos de alta velocidad enviando un RFP a varios fabricantes, era un documento que contenía el consenso de varias compañías miembros de Cablelabs.

En Diciembre de 1996 anunció, junto con los avances en las especificaciones del sistema, el nombre formal de DOCSIS (1-49, 51).

En 1997 Cablelabs inicio las pruebas de interoperabilidad de los primeros cablemodems (1-51).

En 1998 la IUT adopto la mayor parte de las especificaciones DOCSIS como el estándar oficial internacional J112-B (1-52).

El estándar Packetcable fue anunciado en 1997, teniendo la finalidad de conseguir tecnología y equipamiento para servicios multimedia utilizando el protocolo IP, para redes de cable e internet (1-52).

Posteriormente la ANSI y la IEEE adoptaron algunas de las especificaciones de Cablelabs como estándares.

# **2. REVISIÓN DE ESTANDARES DE REDES HFC PARA SERVICIOS DE DATOS Y TELEFONÍA**

Son varios los estándares involucrados en una operación de los servicios sobre redes HFC, el presente trabajo se concentrará en los necesarios para la operación de telefonía suponiendo que son ya conocidos los estándares de construcción de las redes HFC y la operación de los servicios de televisión paga.

#### **2.1 Estándar Docsis para Transmisión de Datos**

#### **2.1.1 Generalidades**

El estándar DOCSIS (*Data-Over-Cable Service Interface*, Interfaz de Servicio de Datos sobre Cable) especifica las interfaces para la prestación de servicios de transmisión de datos de alta velocidad sobre redes híbridas de fibra óptica y cable coaxial.

En la interfaz de RF hay dos opciones, una se especifica para el estándar de transmisión utilizado en América y la otra para el estándar utilizado en Europa (Euro DOCSIS, no tratado en este trabajo), en la primera se usan portadoras para el canal descendente de 6 MHz de ancho de banda, en un rango que va desde 91 MHz hasta los 857 MHz, y para el retorno se usa la banda desde 5 MHz hasta 42 MHz, con portadoras de ancho de banda variable desde 200 KHz hasta 3.2 MHz. (2-1).

Las portadoras del canal descendente tienen el mismo ancho de banda

que las portadoras de video, en DOCSIS se utilizan paquetes MPEG para la transmisión de los datos en estas portadoras.

Un sistema para servicios de datos esta constituido básicamente de dos componentes, uno del lado del proveedor de servicio y otro del lado del abonado, en el estándar DOCSIS se les ha llamado *Cable Modem Termination System* o CMTS y Cablemodem o CM respectivamente. En la figura siguiente se aprecia en términos generales un sistema de datos sobre redes HFC.

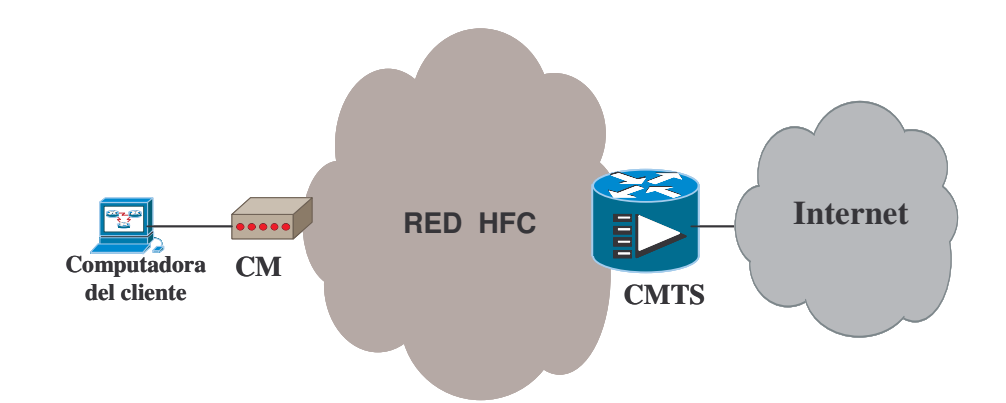

Figfura 1. Diagrama simplificado de un sistema de datos sobre redes HFC

Fuente: ANSI/SCTE (*American National Standar Institute*), Data-Over-Cable Service Interface Specification DOCSIS 1.0 Radio Frecuency Interface (RFI). Pag. 2.

El CMTS tiene interfaz de red para la conexión a internet por un lado e interfaz de RF para la conexión a la red HFC por el otro lado, en general se puede definir a un CMTS como un enrutador con interfaz de RF que se comunica con equipos terminales.

Las interfaces de red contempladas por el estándar son ATM, FDDI, 802.3 sobre 10 o 100 BASE-T, los fabricantes también han añadido a sus equipos la interfaces Gigabit Ethernet y SDH. (3-6).

El cablemodem tiene por un lado conexión a la red HFC con un conector tipo F macho para cable coaxial RG-6 y por el otro lado una interfaz Ethernet y/o USB para la conexión a una computadora o red LAN.

La vía descendente o directa (*downstream*) va desde 91 MHz Hasta 857 MHz y la vía ascendente o reversa (*upstream*) va desde 5 MHz hasta 42 MHz, En la banda descendente las portadoras pueden tener 0.2 MHz o 3.2 MHz de ancho de banda, se puede apreciar la significativa diferencia de margen de espectro entre cada vía, aún tomando en cuenta que la mayor parte del ancho de banda del canal descendente esta ocupado por los canales de televisión hay una diferencia fuerte, esto es por el comportamiento asimétrico del tráfico de internet, la mayor parte del tráfico va desde la nube hacia el abonado y a la inversa hay poco tráfico.

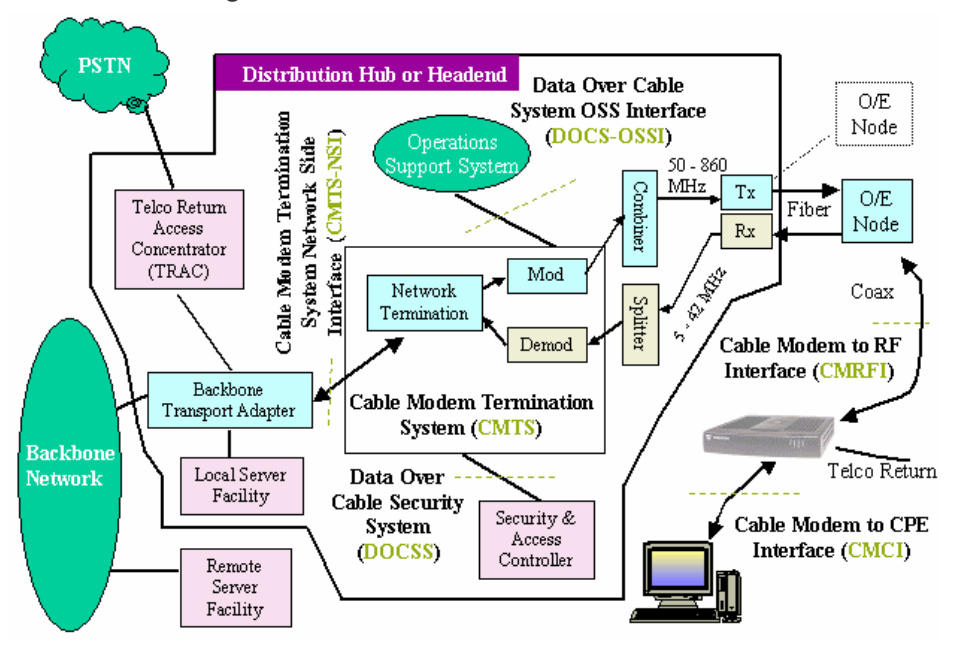

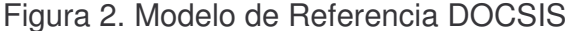

Fuente: ANSI/SCTE (*American National Standar Institute*), Data-Over-Cable Service Interface Specification DOCSIS 1.0 Radio Frecuency Interface (RFI). Pag. 3.

En la figura anterior se aprecia como el CMTS ubicado en la cabecera se conecta a una red de transporte que lleve a la salida a internet, por el otro lado pasa por un combinador para llevar sus señales al canal descendente y recibe las señales de los cablemodems a través de divisores.

#### **2.1.2 Modulaciones**

La modulación para el canal descendente puede ser 64 QAM o 256 QAM (2-18), es programable desde el CMTS, depende de la consideración del operador, pero también puede depender del estado de la red en cuanto a ruido y relación de portadora a ruido. La modulación en el canal ascendente puede ser QPSK o 16 QAM (2-18), considerando que la banda baja del espectro es la más susceptible a ruido, en este punto la decisión de cual modulación utilizar depende aún más del estado de la red. A continuación una tabla comparativa de las modulaciones por canal y la cantidad de bits por segundo que se alcanza con cada una.

| Modulación               | Rango<br>del<br>Frecuencias (MHz) | Amplitud<br>del<br>Canal (MHz) | <b>Msps</b> | <b>Mops</b> | Carga máxima de Mops |
|--------------------------|-----------------------------------|--------------------------------|-------------|-------------|----------------------|
| <b>Canal Descendente</b> |                                   |                                |             |             |                      |
| 256<br>QAM<br>(8bpSim)   | 54 a 860                          | 6                              | 53.605      | 42.88       | $~\sim$ 38           |
| QAM<br>64<br>(6bpSim)    | 54 a 860                          | 6                              | 5.057       | 30.34       | $\sim$ 27            |
|                          |                                   |                                |             |             |                      |
| <b>Canal Ascendente</b>  |                                   |                                |             |             |                      |
| <b>QAM</b><br>16         | 5a42                              | 1.6                            | 1.28        | 5.12        | $~\sim$ 4.6          |
| (4bpSim)                 |                                   | 3.2                            | 2.56        | 10.24       | $\sim$ 9             |
| <b>QPSK</b>              | 5a42                              | 1.6                            | 1.28        | 2.56        | ~23                  |
| (2bpSim)                 |                                   | 3.2                            | 2.56        | 5.12        | $\sim$ 4.6           |

Tabla I. Comparación de las modulaciones

#### **2.1.3. Evolución de Docsis**

La primera serie de especificaciones para la transmisión de datos de alta velocidad pensando en servicios de internet se llamo DOCSIS 1.0, estas especificaciones llenaban los requisitos únicamente para ese fin, internet de alta velocidad, posteriormente se emitió DOCSIS 1.1, esta serie de especificaciones tomaban en cuenta la calidad de servicio dinámica, la diferenciación de servicios, seguridad en contra del robo de señal de internet y además duplica el ancho de banda que se puede alcanzar en el canal ascendente, estas características son las que hacen que DOCSIS 1.1 sea obligatorio en una red para ofrecer servicios de telefonía.

La migración de una red funcionando con DOCSIS 1.0 a DOCSIS 1.1 es solamente actualización del sistema operativo del CMTS y las imágenes de *firmware* de los CM (solamente para CM que están equipados para tal fin, hay algunos CM que no pueden ser actualizados a DOCSIS 1.1).

Finalmente la última especificación es DOCSIS 2.0 en donde la transmisión TDMA se mejora a A-TDMA, pero puede ser también S-CDMA teniendo con esta última técnica mejor comportamiento ante ruido, DOCSIS 2.0 especifica un canal de retorno de hasta 30 Mbps, esto asegura poder ofrecer servicios simétricos, es decir, igual ancho de banda en canal ascendente y descendente.

Dado que DOCSIS 2.0 trabaja con transmisión S-CDMA implica tarjetas diferentes a aquellas que trabajan con DOCSIS 1.0 o 1.1, la migración total implicaría cambio de equipamiento, pero los CMTS '*carrier class'* son subbastidores a base de ranuras, en cada ranura se instala una tarjeta CMTS, de esta manera se puede tener tarjetas CMTS DOCSIS 1.0 o 1.1 y 2.0 trabajando en los mismos equipos y red al mismo tiempo.

## **2.1.4 Requerimientos mínimos de una Red HFC para ofrecer Servicios con Docsis**

A continuación se muestran los valores mínimos especificados para el funcionamiento de DOCSIS sobre una red HFC.

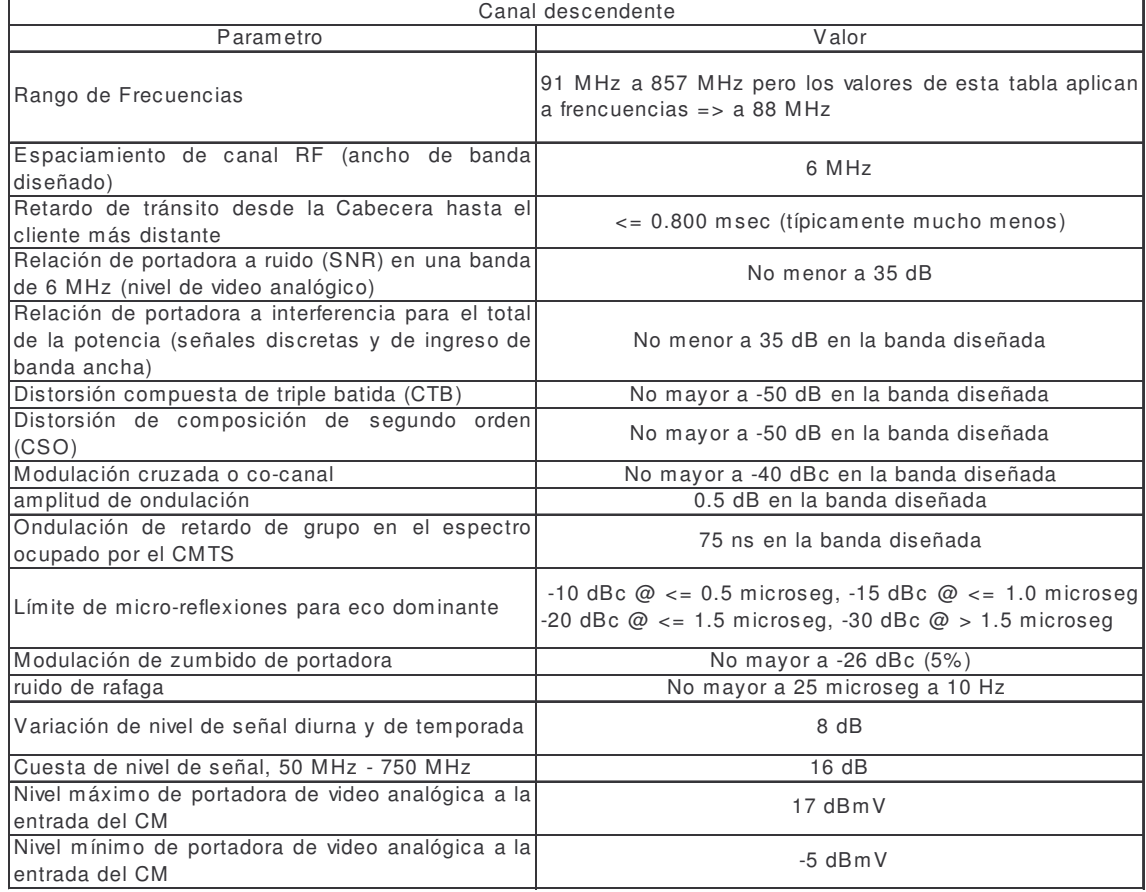

Tabla II. Requerimientos Mínimos para la banda descendente

Fuente: ANSI/SCTE 22–1 2002, Data-Over-Cable Service Interface Specification DOCSIS 1.0 Radio Frecuency Interface (RFI), pp 8

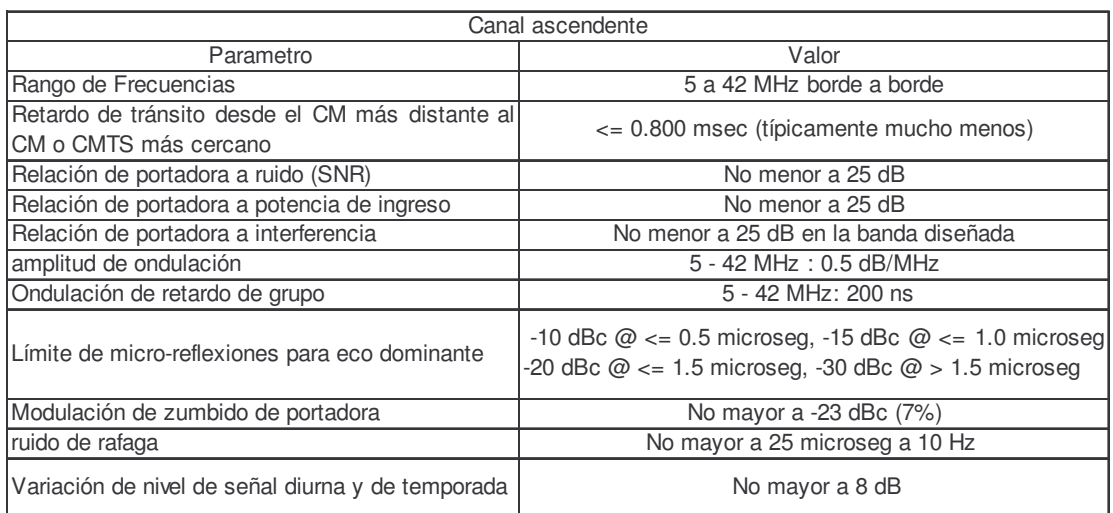

#### Tabla III. Requerimientos para la banda ascendente

Fuente: ANSI/SCTE 22–1 2002, Data-Over-Cable Service Interface Specification DOCSIS 1.0 Radio Frecuency Interface (RFI), pp 9.

Las dos tablas anteriores son los valores mínimos de las figuras de mérito que debe cumplir una red HFC para implementar DOCSIS pero dependiendo del criterio del operador estos podrían ser mejores.

#### **2.2 Estándar Packetcable para servicio de Telefonía**

#### **2.2.1. Generalidades**

El estándar Packetcable tiene por objetivo establecer especificaciones para servicios multimedia en tiempo real, tales como telefonía IP, conferencia multimedia y juegos, utilizando el protocolo DOCSIS que a su vez utiliza el protocolo IP. Inicialmente se desarrollaron cinco especificaciones, las cuatro primeras para servicios de telefonía, y la siguiente para servicios multimedia, posteriormente se desarrollo una última para telefonía, en la cual, tres de las anteriores están contenidas dentro de esta, se explican a continuación.

Packetcable 1.0, define las especificaciones para telefonía residencial como señalización de llamadas (utilizando el protocolo NCS), calidad de servicio, codec, aprovisionamiento de clientes, recolección de eventos de facturación, interconexión con la red publica privada, e interfaces de seguridad para implementar servicios telefónicos residenciales en una zona sencilla (una zona sencilla es la cubierta por un solo CMS), cubre el equipo de suscriptor, acceso a la red HFC, servidor de administración de llamada, servidor de medios, compuertas para interconexión a la red pública y servidores OSS, además se especifican algunos servicios conocidos como 'Servicios Clase 5', por ejemplo, llamada en espera, cancelación de llamada en espera, conferencia tripartita, desvío de llamadas, mensajería de voz, etc.

Packetcable 1.1, define la arquitectura para servicio de línea primaria, esto incluye disponibilidad mientras hay caída de energía eléctrica en la casa del abonado y acceso a servicios de emergencia, como policía y bomberos.

Packetcable 1.2, define los requerimientos necesarios para comunicaciones entre redes Packetcable 1.0 a través de una red de transporte IP, se especifican la señalización de las llamadas y la calidad de servicio necesaria, extensiones estas de Packetcable 1.0.

Packetcable 1.3, especifica las interfaces y el modelo de datos para el aprovisionamiento de los servicios de cliente en el servidor de administración de llamadas (CMS).

Packetable 1.5, es la última especificación, contiene mejoras a Packetcable 1.0 y suplanta Packetcable 1.1, Packetcable 1.2 y Packetcable 1.3.

Packetcable *Multimedia*, define calidad de servicio, seguridad, y recursos de facturación para cualquier servicio multimedia con equipos terminales utilizando el protocolo SIP, valiéndose de servidores de políticas para este fin.

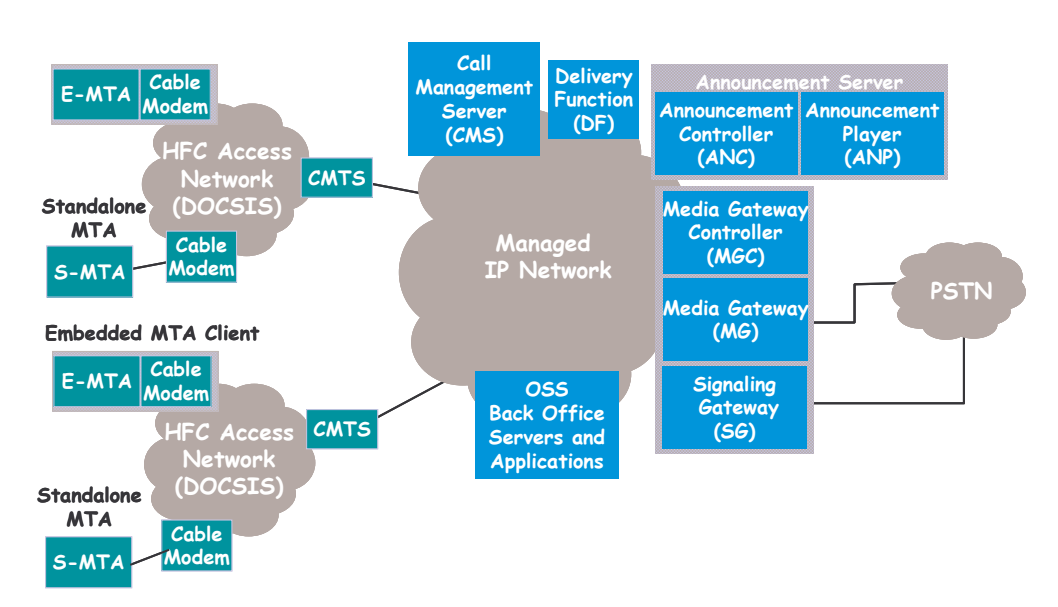

#### Figura 3. Modelo de referencia de Packetcable

Fuente: Cablelabs, PacketCable 1.0 Arquitecture Framework, Technical Report, pp. 4

En el modelo de referencia anterior se puede ver el sistema Packetcable para una zona, esta consta de dos redes HFC que son administradas por un solo CMS. Una zona se define como el conjunto de eMTAs en una o varias redes HFC que son manejadas por un único CMS, y un dominio se define como una o varias zonas Packetcable que son administradas por una única entidad administrativa (empresa de cable) (4-2).

Como se menciono anteriormente Cablelabs ha especificado que para la señalización desde los eMTAs hacia el CMS se utiliza el protocolo NCS que es una variación del protocolo MGCP (5-15), para el transporte de la voz se utiliza RTP que a su vez utiliza IP.
#### **2.2.2 Arquitectura del Estándar y Elementos que lo Componen**

La base del estándar Packetcable es el *softswitch* de arquitectura distribuida, este puede tener todos sus componentes instalados en lugares físicos diferentes unos de otros, es decir, a diferencia de los conmutadores tradicionales, que tienen todos sus componentes en la misma localidad, el *softswitch* tiene la versatilidad de poder ser ubicado en varios lugares, cada uno de sus componentes se comunica con el resto a través de una red IP, 'la red IP de administración.

El corazón del *softswitch* es el Servidor de Administración de Llamada (CMS), encargado de controlar los eMTA, además de establecer comunicación con todos los otros elementos de la arquitectura Packetcable, el servidor de señalización (*Signaling Gateway*) intercambia información de señalización No.7 con las demás operadoras de telefonía, los equipos para interconexión con estas operadoras son las Compuertas de Medio (*Media Gateway*, MG) que están bajo el mando del Controlador de Compuertas de Medio (*Media Gareway Controller*, MGC). Los servicios de mensajes son dados por el Servidor de Anuncios (ANP) que a su vez esta bajo el mando del Controlador de Mensajes (ANC), generalmente el ANC es parte del CMS, al igual que MGC. El equipo de abonado, en el cual va conectado el teléfono es llamado Adaptador de Terminal Multimedia Embebido (eMTA), es un adaptador que va dentro de un cablemodem (CM) DOCSIS 1.1, aún no se han definido las interfaces necesarias para un MTA '*stand alone'*, es decir, que no necesita estar dentro de un CM DOCSIS 1.1.

Detrás de este base se encuentran todos los demás servidores de sistemas de soporte de operación (OSS) como los servidores DHCP, DNS, TFTP, RKS, aprovisionamiento (4-18) etc.

El modelo de referencia de los componentes se ilustra en la figura siguiente, en donde se pueden apreciar todos los equipos que constituyen una solución Packetcable.

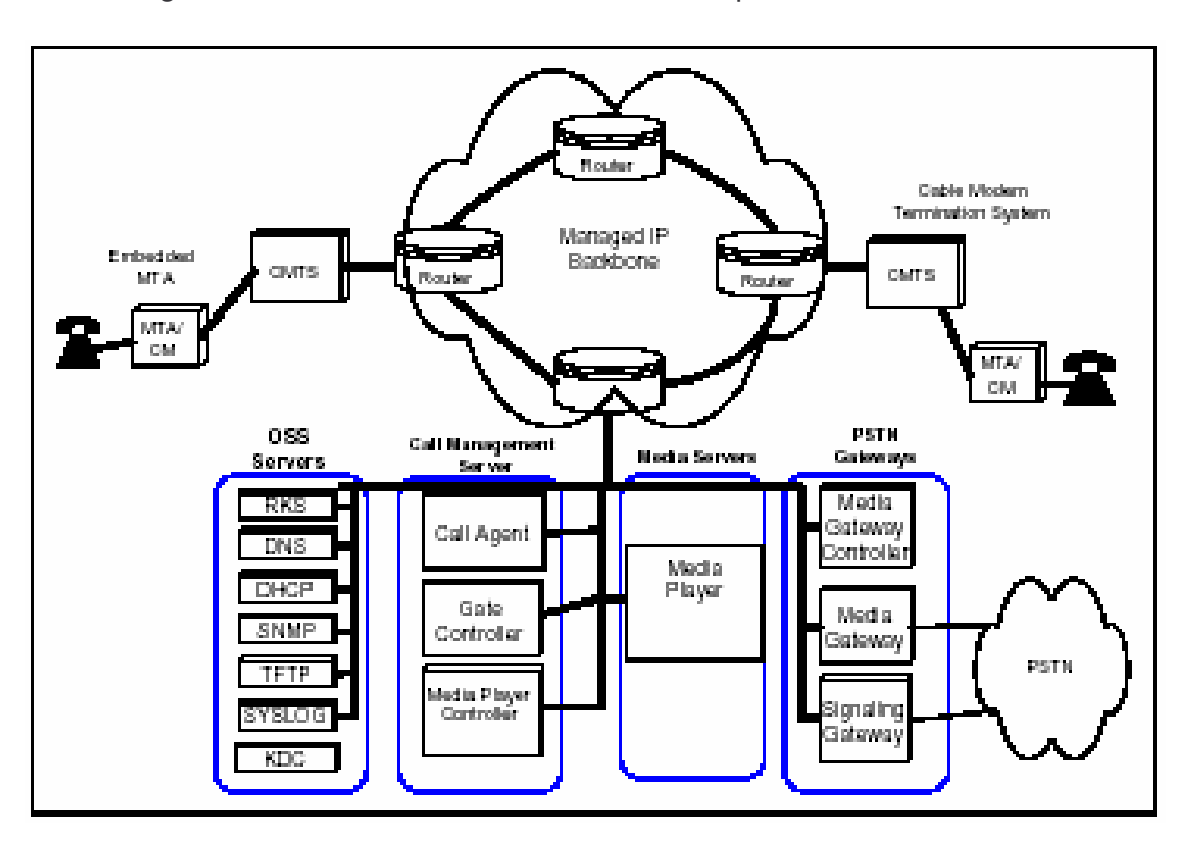

Figura 5. Modelo de Referencia de los Componentes Packetcable

Fuente: Cablelabs, PacketCable 1.0 Arquitecture Framework, Technical Report, pp. 10

La meta principal del desarrollo de un estándar para telefonía sobre redes de cable ha de ser proporcionar servicios similares a las de una PSTN, tales como llamada en espera, desvío de llamadas, conferencia tripartita, identificación de llamada, re-llamada automática, mensajería de voz, etc, y poder comunicarse no solamente con teléfonos dentro de la misma red HFC, si no, también con teléfonos de la PSTN y de otras redes HFC, esto se logra con Packetcable.

#### **2.2.3 Descripción de los Elementos del Estándar**

2.2.3.1 Servidor de Administración de Llamada (CMS, Call Management Server)

El CMS es el corazón de la solución, es el encargado de la señalización entre eMTA (a través del *Call Agent* o CA), CMTS y PSTN a través del SG, además maneja la calidad de servicio (a través del *Gate Controller* o GA), que es dinámica, entre los elementos de la red, el CA y el GA son elementos lógicos dentro del CMS, este puede tener también como elementos lógicos el *Media Gateway Controller* (MGC) que es el encargado, como su nombre lo indica, de los GW de interconexión con la PSTN y los demás operadores, y el *Annoucement Controller* (ANC) que controla los servidores de anuncios de la red (4-13).

2.2.3.2 Controlador de Compuertas de Medio (MGC)

El MGC hace la mediación de señalización de las llamadas entre la red Packetcable y la PSTN, este indica a los GWs sobre la creación y eliminación de las conexiones en la red IP de llamadas dirigidas a la PSTN (4-15). Anteriormente se mencionó que el MGC puede ser un elemento lógico dentro del CMS, pero también puede ser un elemento físicamente separado, teóricamente podría estar en una localidad diferente al resto de los componentes.

2.2.3.3 Compuerta de Medio de PSTN (PSTN *Gateway*)

El PSTN *Gateway* es el que da la conexión hacia la PSTN, en realidad este esta compuesto por tres componentes funcionales:

MGC, visto anteriormente ya que puede ser parte del CMS también.

*Signaling Gateway*, (SG) provee la conexión a la red SS7 de la PSTN y los demás operadores.

*Media Gateway*: es el elemento de enlace entre las redes TDM y la Red IP de Packecable (4-14), este elemento es el borde entre todos los demás operadores telefónicos y la red Packetcable, el dimensionamiento de este equipo depende del tráfico estimado hacia el resto de las operadoras.

A los elementos básicos de la red HFC (CMTS y los CM), se debe añadir el eMTA, como se mencionó anteriormente, el eMTA es el componente en la frontera con el cliente que facilita el servicio de voz, en un futuro se tendrá MTAs '*stand alone*', al estar estos disponibles, no será necesario cambiar los CM DOCSIS 1.1 por eMTAs, solamente se podrán añadir los MTA para cumplir la función telefónica, serán equipos que se conectan por el puerto Ethernet al CM DOCSIS 1.1, este tendrá a su vez otro puerto Ethernet para conectar la computadora y 1 o 2 puertos telefónicos.

2.2.3.4 Sistemas de Soporte de Operación (OSS)

Los OSS son sistemas compuestos por componentes de administración, red, servicio y negocio, se citan a continuación:

- Servidor de otorgamiento de tiquete (TGS, *Ticket Granting Server*), el TGS es un termino utilizado en Packetcable para un servidor Kerberos. Este servidor otorga un tiquete Kerberos al eMTA que es utilizado para autenticación, privacidad y control de acceso de la señalización enter el eMTA y el CMS (4- 17).

- Servidor de Protocolo de Configuración Dinámica de Host (DHCP, *Dinamic Host Cofiguration Protocol Server*), Se utiliza en el proceso de aprovisionamiento del eMTA, para otorgarle dinámicamente una dirección IP, además de información de configuración (4-18).

- Servidor de Sistema de Nombre de Dominio (DNS, *Domain Name System*), se usa para traducir entre ASCII y Direcciones IP los nombres de dominio (4-18).

- Servidor de Transferencia de Archivo Trivial o Servidor de Transferencia de Archivo de Hipertexto (TFTP, *Trivial File Transfer Protocol* o HTTP, *HyperText Transfer Protocol*), Este servidor TFTP es utilizado durante el aprovisonamiento del eMTA para entregarle los archivos de configuración, se puede usar también un servidor HTTP en vez de un TFTP (4-18).

- Estos servidores (DHCP, DNS y TFTP o DHCP) puede ser los mismos equipos físicos utilizados para el aprovisionamiento de los CM DOCSIS 1.1, pero necesitan elementos lógicos separados para el aprovisionamiento de los eMTAs.

- Servidor SYSLOG (SYSLOG), este servidor guarda los eventos como traps y errores de los eMTAs (4-18).

- Servidor Conservador de Records (RKS, *Record Keeping Server*), Guarda los mensajes de eventos de otros elementos Packetcable como el CMS, CMTS y MGC, estos eventos pueden ser entregados en formato de CDRs para ser entregados al sistema de Facturación (4-18).

- Servidor de Anuncios (*Annoucement Server*, ANS), este servidor maneja

los servicios de anuncios de la red y tonos de información, se compone de dos elementos lógicos: El ANC visto anteriormente ya que puede ser parte del CMS y el Reproductor de Anuncios (AN, *Annoucement Player*) que es el servidor que contiene los anuncios y acepta entradas de los usuarios como tonos DTMF (4- 19).

La razón principal para optar por una red Packetcable, en vez de utilizar equipos con protocolos como SIP o MGCP, es la calidad de servicio (QoS), esta se logra con la mediación entre el CMS y el CMTS a través del protocolo NCS para la clasificación de los flujos DOCSIS 1.1. Sin este mecanismo de mediación no se podría dar prioridad a los paquetes de voz, esto es lo que sucede con SIP o MGCP, los paquetes que utilicen estos protocolos tendrán un tratamiento de 'mejor esfuerzo' (best effort) y los que utilicen NCS tendrán un tratamiento prioritario.

La calidad de servicio solicitada por el CMS y otorgada por el CMTS es dinámica, para esto se vale de mecanismos similares a los utilizados por el protocolo de reserva de ancho de banda (RSVP) de la IETF (6-20), cuando hay una solicitud de llamada se activan estos mecanismos y reserva ancho de banda para los paquetes de voz, cuando la llamada termina se libera el ancho de banda y lo pueden utilizar los paquetes de datos que son tratados a mejor esfuerzo.

# **3. DISEÑO DE LA RED PACKETCABLE PARA 5 CIUDADES**

#### **3.1 Requisitos de la Red HFC**

El requisito principal de una red HFC para poder implementar un sistema Packetcable es que esté habilitada en doble vía, es decir, que tenga el canal ascendente operativo o este lista para poder implementar el canal ascendente, sin esto no sería posible tener comunicaciones en ambos sentidos.

Al tener una doble vía habilitada, el segundo requisito para brindar servicios de telefonía con Packetcable es tener una red de datos DOCSIS 1.1, para poder distinguir el tráfico telefónico del tráfico de datos y poder darle prioridad al primero en la transmisión.

El mantener una buena relación de portadora a ruido es también indispensable, si no, ambos servicios se verían afectados, la transmisión de datos se ve afectada por una mala relación de portadora a ruido pero no es tan susceptible como la voz, ya que puede haber retransmisiones, en el caso de la voz no es así, se utiliza protocolos de tiempo real para su transmisión, estos no admiten retransmisión.

La banda del canal ascendente es la más susceptible al ruido, cada uno de los usuarios introduce ruido, además, cada amplificador de la cascada también introduce además de amplificar el ruido. En redes con cascadas muy grandes, es decir, muchos amplificadores, se dificulte el uso del canal ascendente.

Los parámetros mínimos recomendados por Cablelabs están dados en las tablas No. II y No. III del capitulo 2.

#### **3.1.1. Suposiciones sobre el operador**

Se supone la existencia de un operador de cable con presencia en 5 ciudades, en cada una de las ciudades existe una red HFC con criterios de diseño iguales.

La red HFC tiene en cada ciudad en promedio sirven 40 nodos de 2,000 hogares pasados cada uno, estos están a su vez subdivididos en 4 sub-nodos de 500 hogares pasados.

Cada nodo esta servido por una estación óptica y cierta cantidad de amplificadores, estos dependen del diseño de la red que se basa en las figuras de mérito, siendo estas, C/R, CSO (Batido de 2do orden), CTB (Batido de 3er orden), XMOD (Modulación Cruzada) para la canal descendente, las figuras de mérito para el canal ascendente son S/R y Densidad de Potencia en el canal ascendente.

Las figuras de mérito para el canal descendente dan la cantidad de amplificadores que se pueden utilizar en una rama determinada de la red, si se excede esta cantidad de amplificadores se degradarían los valores de las figuras de mérito y por lo tanto la calidad de la señal, esto sucede ya que los amplificadores son elementos activos y generan ruido insertándolo en la red.

La tecnología de transporte para la banda ascendente es digital, la cual digitaliza todo el espectro de retorno en una trama de bits propietaria según el fabricante que se haya escogido, con esto se garantiza que no se tiene costo por segmentación en red externa, se tiene una mejor relación costo-beneficio para crecer la base de clientes sin necesidad de tocar la planta externa, y no afecta el diseño ni las figuras de mérito que, como se menciono anteriormente, dan la calidad del servicio.

En cada ciudad además, se supone que ya esta operando el servicio de internet con DOCSIS 1.1, la penetración para este servicio será de 15% sobre los suscriptores de televisión, para el acceso a la nube de internet se cuenta con un enlace en la ciudad 1, de esta salen enlaces de microonda arrendados hacia las otras ciudades.

Para el cálculo del tráfico que se originará se tomará como patrón 125mE (mili Erlangs) por abonado que es igual a 7.5 minutos de duración por llamada.

| HP por nodo nodos | Cantidad<br>del<br>ópticos | Total HP | penetración<br>TV | penetración<br>Internet | <b>I</b> suscritores<br>TV | suscriptores<br>linternet | Distancia<br>ciudad<br>(Km) | al |
|-------------------|----------------------------|----------|-------------------|-------------------------|----------------------------|---------------------------|-----------------------------|----|
| 2.000             | 70                         | 140.000  | 30%               | 15%                     | 42,000                     | 6.300                     |                             |    |
| 2.000             | 60                         | 120,000  | 30%               | 15%                     | 36,000                     | 5.400                     | 300                         |    |
| 2.000             | 50                         | 100,000  | 30%               | 15%                     | 30,000                     | 4.500                     | 150                         |    |
| 2.000             | 65                         | 130,000  | 30%               | 15%                     | 39,000                     | 5.850                     | 355                         |    |
| 2.000             | 55                         | 110.000  | 30%               | 15%                     | 33.000                     | 4.950                     | 170                         |    |

Tabla IV. Tabla de penetración de servicios de TV e internet

Tabla V. Tabla de penetración de servicio telefónico

|          | Penetración<br>de telefonía | Suscriptores<br>de telefonía |
|----------|-----------------------------|------------------------------|
| Ciudad 1 | 10%                         | 630                          |
| Ciudad 2 | 10%                         | 540                          |
| Ciudad 3 | 10%                         | 450                          |
| Ciudad 4 | 10%                         | 585                          |
| Ciudad 5 | 10%                         | 495                          |

La penetración de telefonía se supone sobre los abonados de internet, no sobre los hogares pasados, ya que lo más probable es que los abonados que ya tienen internet adquieran el servicio de telefonía.

### **3.1.2. Diseño de la red HFC**

## **3.1.2.1. Optimización del diseño físico**

La topología más común de encontrar en una red HFC es en árbol, se tiene fibra desde la cabecera hacia las estaciones ópticas, como se puede apreciar en la figura de abajo.

Figura 5. Topología tradicional de una red HFC

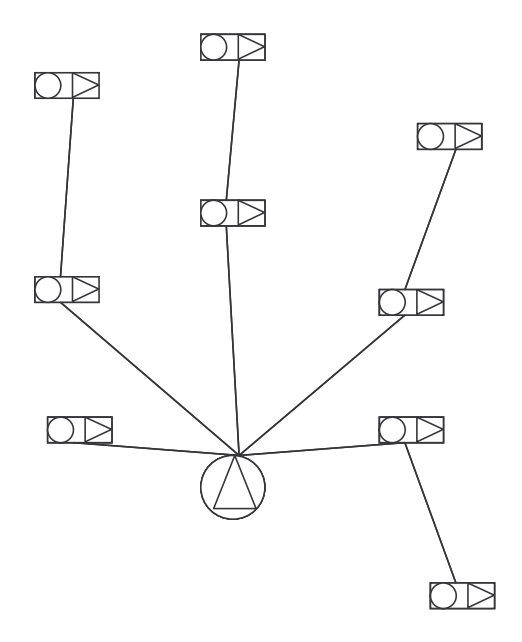

No se tiene redundancia de red en la porción de fibra, esta pensada únicamente en servicios que no son de vital importancia.

Si la red aún no cuenta con redundancia de red esta puede ser fácilmente implementada, se recomienda hacer anillos de fibra desde la Cabecera hasta las estaciones ópticas para lograr esta redundancia,

Figura 6. Topología de anillo

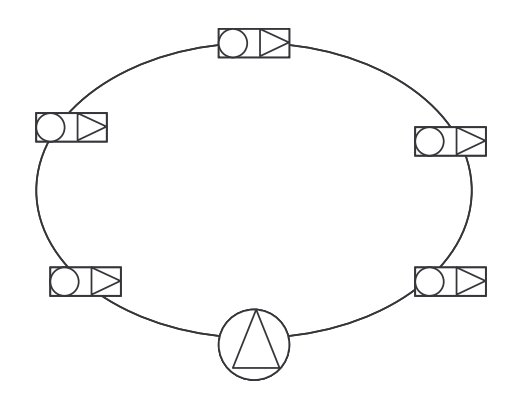

En la figura anterior se tiene un anillo de fibra formado por la cabecera y las estaciones ópticas.

Se puede tener varios anillos con la cabecera de centro de todos ellos, como se puede apreciar en la figura de abajo.

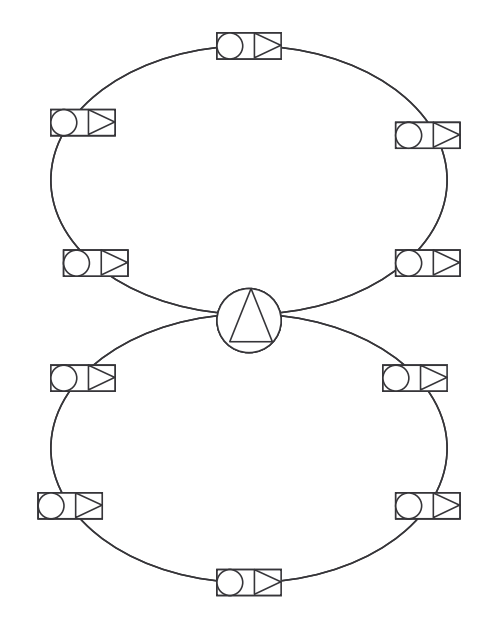

Figura 7. Topología de Anillos múltiples desde la cabecera

Esta topología se puede usar en donde la concentración de hogares pasados es muy alta, cerca de la cabecera, es decir, alta densidad poblacional, por ejemplo áreas con muchos edificios o complejos de viviendas con varios pisos.

Si la red es muy grande en extensión se puede hacer un anillo principal entre los Centros de Distribución (HUBs) y anillos secundarios entre las estaciones ópticas (7-13).

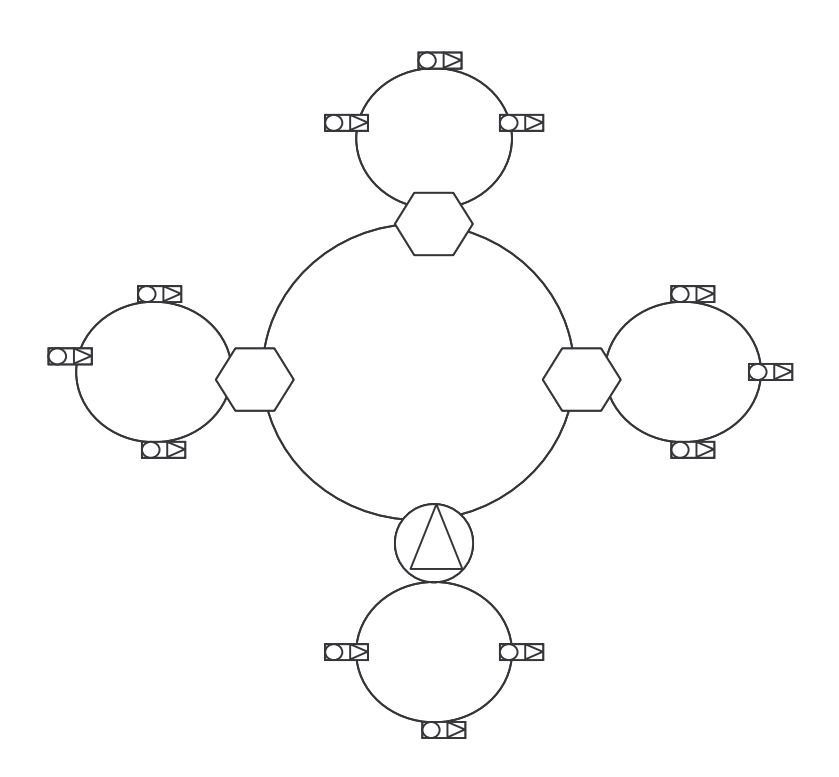

Figura 8. Topología de anillo principal y anillos secundarios

Como se ve en la figura de arriba esta topología tiene un anillo principal que es el que conecta todos los centros de distribución, y anillos secundarios que parten, a su vez, de estos otros.

Es muy utilizada en donde la densidad de hogares pasados no es tan alta, o en ciudades extensas.

Si alguna de estas redes es adquirida por la compañía, no diseñada por esta, probablemente será necesario redistribuir los hogares pasados a que sean de 2,000 por estación óptica.

Para la redundancia se debe añadir electrónica, paneles de conectores de fibra (para anillos), receptores y conmutadores ópticos, combinadores pasivos para la agrupación de los nodos, equipo de respaldo eléctrico que soporte además de lo existente el crecimiento. Además se debe tener en cuenta el espacio físico, se debe tomar en cuenta toda la electrónica extra que se deberá tener al crecer en servicios y penetración, la segmentación de la red, es más sencilla y económica de hacer en la cabecera que en la planta externa.

### 3.1.2.2. Diseño de Recursos

No es el diseño físico de la red HFC si no más bien el diseño en dimensión de equipos y parámetros involucrados directamente en la red HFC, es decir, CMTS, CMS y Espectro Electromagnético, el análisis de tráfico en este último nos dará la cantidad de equipos a utilizar.

3.1.2.2.1. Canales de voz por portadora

El cálculo del tráfico telefónico se hace con el canal ascendente ya que es en este que se tiene limitación de ancho de banda, el canal descendente no tiene este problema por eso no se toma en cuenta para este fin, pero más adelante se verá como se relaciona con la cantidad de equipos a instalar.

La cantidad de canales de voz a ser transportada en la red HFC depende de dos factores, el primero es el tipo de portadora a utilizar, en el capitulo 2 se ha visto que puede ser QPSK o 16QAM, en el primer caso además puede ser de 1.6MHz o de 3.2MHz, y el segundo factor es el codec a utilizar.

Codec | Tasa de bit (Kbps) G.711 64 G.726 16, 24 o 32 G.728 16 G.729 | 8

Tabla VI. Codecs y tasas de bit

Para Packetcable se indica el uso obligatorio de G.711 (8-16) así que los cálculos se harán utilizando este codec, e indica la posibilidad de utilizar otros codecs de forma opcional (8-17), el único codec que no se menciona en el estándar es el G.723, en caso de querer utilizar otro los cálculos son similares.

La mayoría de fabricantes de e-MTAs programan además del codec G.711 el codec G.729.

De lo anterior se sabe que la carga de voz (en un paquete de voz) de una llamada en la red HFC será de 64Kbps, a esto se deben añadir los encabezados de capa 2 (DOCSIS) y capa 3 (IP/UDP/RTP), de esta manera el canal ocupará un total de 109Kbps, con compresión de encabezado de capa 3 sin supresión silencio (7-69).

Vale la pena recordar que en la banda de retorno se ha sugerido utilizar hasta 8 portadoras de 1.6 MHz o 2 portadoras de hasta 3.2 MHz, en realidad el estándar indica también portadoras de menor ancho de banda, pero no son un solución costo efectiva, ya que un puerto de banda de retorno maneja solamente una portadora, es decir, al utilizar una portadora de menor ancho de banda se maneja menos información por puerto.

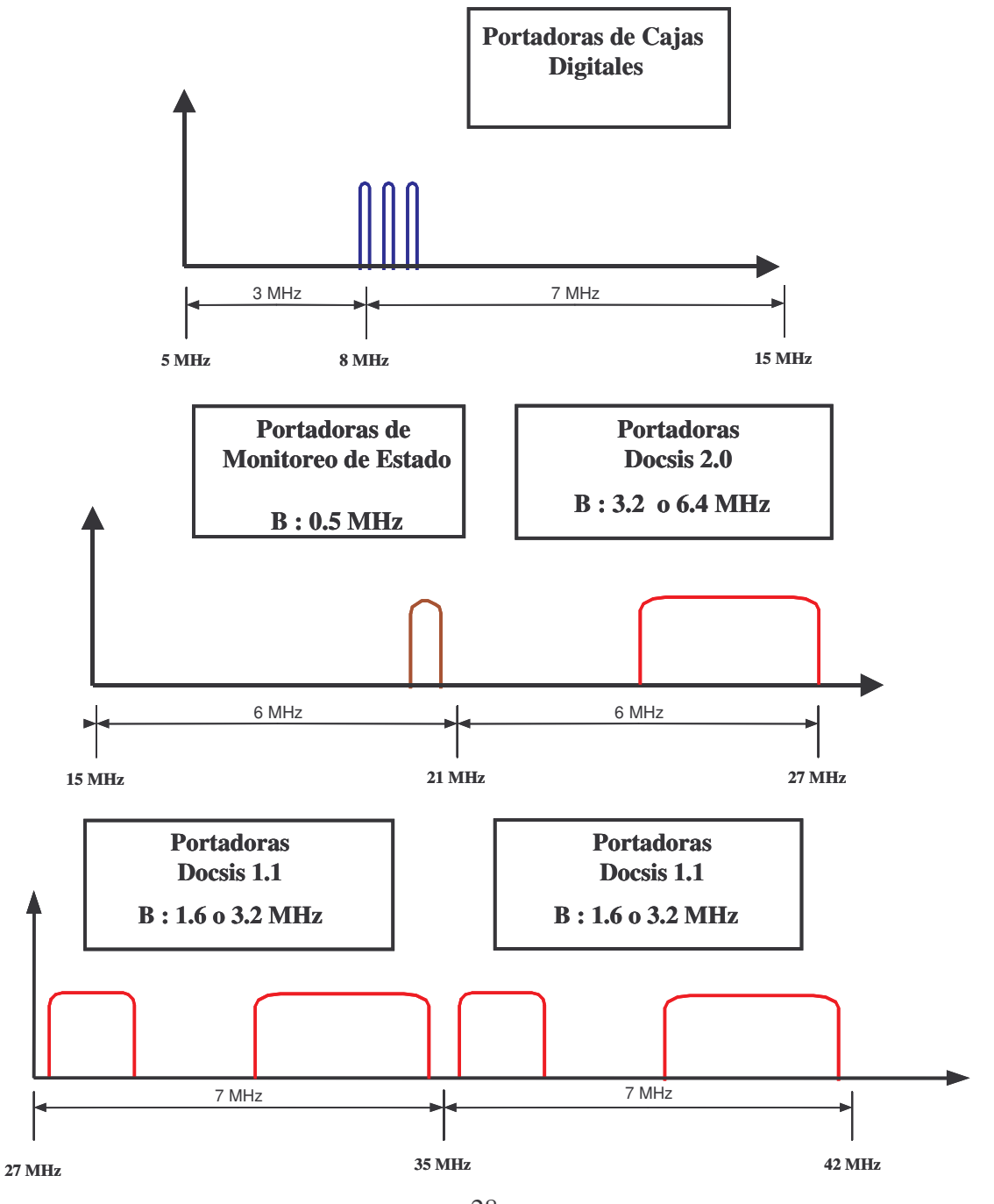

Figura 9. Distribución del espectro de la banda ascendente

28

La distribución de las frecuencias depende de cada operador y de cuales servicios este prestando, en la distribución propuesta en la figura de arriba se ha apartado espacio de espectro para utilizar hasta 8 portadoras de 1.6 MHz o 4 de 3.2 MHz para los servicios de datos y telefonía con DOCSIS 1.1, pero se propone utilizar únicamente 4 o 2 respectivamente.

Cuando existe interferencia por ruido en una portadora determinada, los CM buscan otra frecuencia para transmitir, este cambio de frecuencia se da de manera dinámica y automática, cuando la portadora en que se transmitía originalmente se ve libre de la interferencia los CM cambian nuevamente a transmitir en esa frecuencia.

Si el espectro se llena con las 8 portadoras, no queda espacio del espectro para que los CM puedan cambiar de frecuencia para transmitir en caso de interferencia en la portadora que transmiten.

Es por este motivo es que se propone utilizar únicamente 4 portadoras, esta reserva de espacio de espectro es un mecanismo de contingencia ante problemas de ruido en la red, o se puede destinar frecuencias más bajas para este fin, ya que tienen más ruido no es conveniente utilizarlas desde el principio.

El operador puede optar por utilizar más de 4 portadoras y dejar como espacio de reserva, menos que el necesario para otras 4 portadoras, por ejemplo, se pueden usar 6 portadoras y dejar el espacio necesario para 2 portadoras más.

También se puede ampliar el rango del espacio de espectro a utilizar con portadoras para datos y telefonía, por ejemplo, corriendo hacia la banda más baja las portadoras para monitoreo de estado de la red, pero en esta parte del espectro es más recomendable utilizar portadoras de DOCSIS 2.0 ya que son más inmunes al ruido.

Evidentemente no se destinará una portadora completa solamente para telefonía, así que se debe dividir entre telefonía y datos, la porción de cada portadora que se destina a telefonía y la porción destinada a internet es decisión del operador, acá se dan unos ejemplos de este cálculo.

# **3.1.2.2.1.1 Utilizando portadoras QPSK de 1.6 MHZ**

Si se utiliza portadoras QPSK de 1.6 MHz se tendrán 2.56 Mbps, con una carga útil de 2.3 Mbps aproximadamente (quitando los encabezados de capa 2 y 3).

## Tabla VII. Portadora QPSK de 1.6MHZ

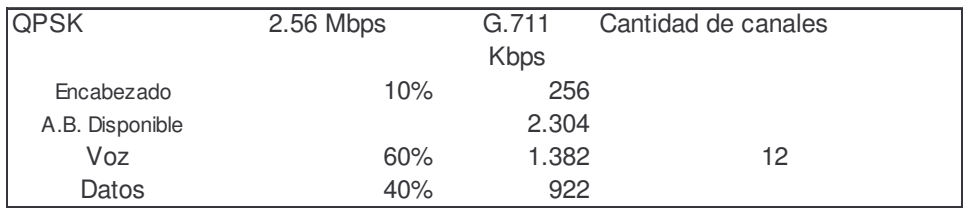

El número de canales sale de:

# AB*paravoz* = 1.38Mbps (1) N*canales de voz* = AB*paravoz* / AB*canaldevoz* = 1.38Mbps/109kbps = 12.66

Se debe redondear hacia abajo ya que no se puede tener una fracción de canal, por lo tanto son 12 canales.

Del cálculo anterior se tiene la cantidad de canales telefónicos por cada portadora en el canal ascendente, se busca en la tabla de Erlang B y se sabe para esta cantidad de canales cuanto tráfico total se efectúa por portadora, al dividir este tráfico total entre el tráfico esperado por línea se puede saber cuantas líneas se puede instalar, para determinado grado de servicio (GoS o bloqueo), en la tabla de abajo se dan algunos ejemplos.

Tabla VIII. Cantidad de canales y equipos a aprovisionar para una portadora QPSK de 1.6MHz

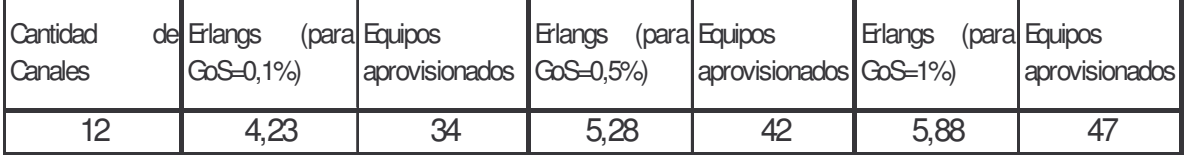

La cantidad equipos a aprovisionar para un GoS de 0.1% se calcula de la siguiente manera:

(2) Equipos Aprovisionados= Erlangs de N*canalezdevoz* / Erlangs*porcanal* =  $4.23E/0.125mE = 33.8$ , se aproxima hacia arriba, es decir 34 equipos.

Para un GoS de 0.1% en una portadora QPSK de 1.6MHz tenemos 12 canales y 34 abonados telefónicos que transmitirán en esta portadora, es decir, que utilizarán esos 12 canales.

En la misma tabla se puede apreciar que si el GoS aumenta, es decir, la probabilidad de bloqueo de una llamada es mayor, también es mayor el número de abonados que transmitirán en esa portadora, a 0.5% se tienen 42 usuarios y a 1% se tienen 47 abonados.

De lo anterior se sabe que si no se segmentan los nodos ópticos, hablando de las portadoras del canal ascendente, pero se sigue creciendo en abonados telefónicos se verá afectado el GoS, esto es, habrá más bloqueo de llamadas, aunque para estas cantidades, no se sobrepasa el estimado de penetración en las tablas IV y V.

# 3.1.2.2.1.2. Utilizando portadoras QPSK y 16 QAM de 3.2MHz

También se pueden utilizar portadoras QPSK de diferente ancho de banda o portadoras QAM-16, en este caso la cantidad de canales están dados en la siguiente tabla.

| <b>OPSK</b>     | 5,12 Mbps | G.711       | Cantidad de canales |
|-----------------|-----------|-------------|---------------------|
|                 |           | <b>Kbps</b> |                     |
| Encabezado      | 10%       | 512         |                     |
| A.B. Disponible |           | 4.608       |                     |
| Voz             | 60%       | 2.765       | 25                  |
| <b>Datos</b>    | 40%       | 1.843       |                     |

Tabla IX. Portadoras QPSK de 3.2 MHz y QAM 16 de 3.2 MHz

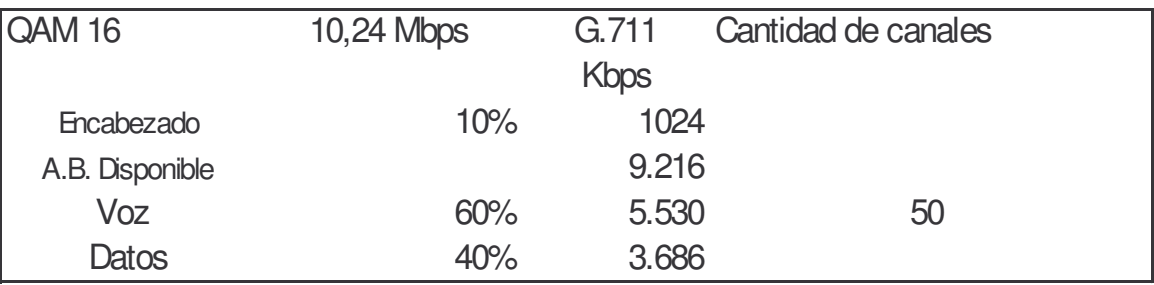

La cantidad de equipos a instalar utilizando estas portadoras, con estos porcentajes de utilización, esta dada por la siguiente tabla.

Tabla X. Cantidad de canales y equipos a aprovisionar con portadoras QPSK y QAM 16 de 3.2 MHz

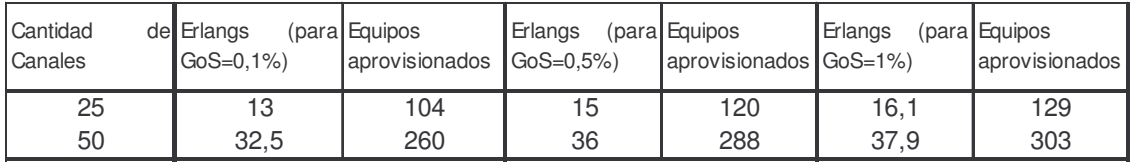

Los fabricantes suelen recomendar en el cálculo del tráfico telefónico, no este análisis utilizando los Erlangs supuestos, si no más bien, concentración de 5 a 1, sobre la tabla anterior, su sugerencia podría ser de 125 usuarios aprovisionados para el primer ejemplo y de 250 para el segundo.

Todos estos cálculos dependen tanto del tráfico estimado por abonado (los Erlangs) como del codec que se va a utilizar, los resultados pueden variar mucho si estos valores cambian.

Para el análisis posterior se utilizara portadoras QPSK de 1.6 MHZ, ya que estas portadoras son menos susceptibles al ruido que QAM-16, además, si posteriormente hay crecimiento en la penetración del servicio se puede migrar a esta última modulación sin necesidad de segmentar los nodos.

3.1.2.2.2 Cálculo de Tarjetas CMTS

Los CMTS existentes en el mercado que vale la pena tomar en cuenta son del tipos chasis, es decir, en un sub-bastidor se ubican varias tarjetas, se tienen tarjetas de control y tarjetas CMTS siendo estas últimas las que se comunican con los cablemodems.

La razón de esto es que cuentan con redundancia en tarjetas de control y alimentación como mínimo, también se pueden equipar con redundancia de tarjetas CMTS y tarjetas de puertos WAN, estás últimas se conectan con los enrutadores que dan acceso a internet.

Los tipos de tarjetas CMTS varían según el fabricante, pero las más comunes de encontrar son de 1 canal descendente por 4 ascendentes (1x4) y 2 canales descendentes por 8 ascendentes (2x8), aunque se pueden conseguir incluso de hasta 5 canales descendentes y 20 ascendentes (5x20).

Se harán los cálculos para los dos primeros tipos, por ser los más comunes y los más económicos, aunque aparentemente luzca atractivo tener una tarjeta 5x20 por contar con una densidad de puertos superior, económicamente puede ser inviable realizar este desarrollo, dado que son bastante más caras, además operativamente puede llegar a ser un problema también, ya que una falla en esta tarjeta equivale a dejar fuera de servicio a muchos más clientes que con los otros dos tipos de tarjetas si no se cuenta con el respaldo necesario, que es también más caro.

Para saber la cantidad de tarjetas que se necesitan, es necesario saber la penetración de los diferentes servicios.

De la tabla IV Sabemos que cada nodo tendrá 2,000 HP, con una penetración de 30% para TV y 15% para datos, es decir: 600 abonados de TV y 90 abonados de datos por cada estación óptica.

La cantidad de tarjetas depende de la penetración, para entender mejor la forma en como los canales ascendentes se pueden combinar se ha de ver gráficamente.

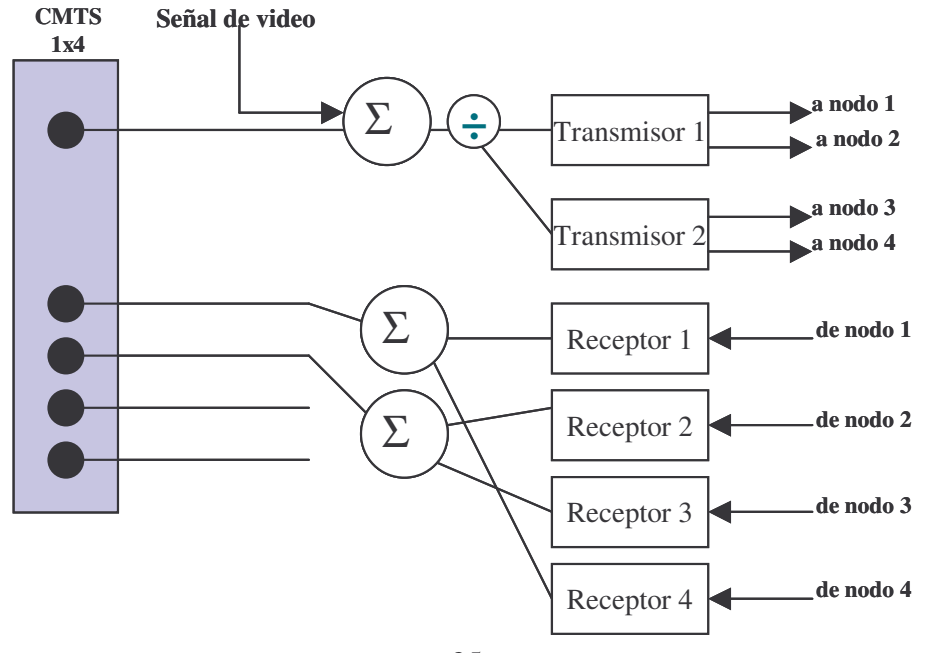

Figura 10. Distribución de canales ascendente y descendentes en un CMTS

35

En la figura anterior se ve una tarjeta CMTS con 1 puerto para canal descendente y 4 puertos para canales ascendentes, el canal descendente se transmite hacia un grupo de 4 nodos (sumado con la señal de video), pero los canales ascendentes se combinan, de modo que se utiliza un puerto de canal ascendente por cada 2 nodos.

De la tabla V sabemos que por cada nodo de 2,000 HP habrá 9 usuarios de telefonía, si se puede aprovisionar 25 equipos por portadora ascendente, se puede combinar hasta 2.7 nodos por canal ascendente, son prácticamente 3 nodos.

Si para los servicios de datos tomamos una transferencia por usuario de 80 Kbps en el canal descendente y de 32 Kbps en el canal ascendente, y un promedio de simultaneidad de uso del 10% tendremos:

(3) Suscriptores activos  $=$  HP  $*$  penetración datos  $*$  simultaneidad  $= 2,000 * 30\%$  (\* 15%) \* 10% = 13.5,

redondeando hacia arriba son 14 usuarios

NOTA: La penetración de datos (15%) es respecto a la penetración de TV (30%).

(4) AB*cd* = Suscriptores activos \* TD*cd* = 14 \* 80 Kbps = 1,12 Mbps

(5) AB*ca* = Suscriptores activos \* TD*ca* = 14 \* 32 Kbps = 448 Kbps

En donde TD*cd* es la transferencia de datos en el canal descendente y TD*ca* es la transferencia de datos en el canal ascendente.

Como se aprecia de los cálculos anteriores, el ancho de banda del canal ascendente no excede el 40% del ancho de banda destinado para servicio de datos de la tabla VII, así que se puede utilizar un puerto de portadora descendente por cada 4 nodos y dos puertos por portadora ascendente para esos mismos nodos.

Para saber la cantidad de tarjetas se debe dividir la cantidad de nodos entre la cantidad de puertos necesarios.

|          | <sub>I</sub> Cantidad de Puertos<br>nodos<br>ópticos | descendentes ascendentes | Puertos |    | Tarjetas 1x4 Tarjetas 2x8 |
|----------|------------------------------------------------------|--------------------------|---------|----|---------------------------|
| Ciudad 1 | 70                                                   | 18                       | 35      | 18 |                           |
| Ciudad 2 | 60                                                   | 15                       | 30      | 15 | 8                         |
| Ciudad 3 | 50                                                   | 13                       | 25      | 13 |                           |
| Ciudad 4 | 65                                                   | 17                       | 33      | 17 | 9                         |
| Ciudad 5 | 55                                                   | 14                       | 28      | 14 |                           |

Tabla XI. Cantidad de puertos y tarjetas

En la tabla anterior se da la cantidad de tarjetas 1x4 y 1x8 que son necesarias en cada ciudad, con la configuración sugerida arriba, quedan 2 puertos de canales ascendentes libres por tarjetas para segmentar cuando la penetración de los servicios lo amerite.

Cuando la penetración de los servicios aumenta considerablemente se puede segmentar la red desde la cabecera, esto es, haciendo los cambios necesarios en los elementos pasivos para que cada receptor llegue a un puerto de canal ascendente en la tarjeta CMTS.

# Figura 11 Distribución de canales ascendente y descendentes en un CMTS al segmentar

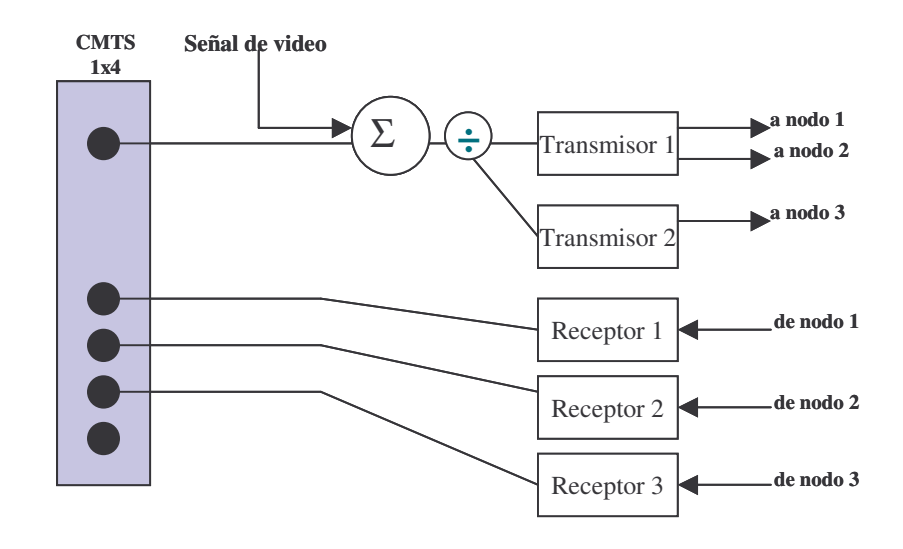

En la figura anterior es puede apreciar como los 3 nodos transmiten hacia los 3 puertos de canal ascendente de la tarjeta CMTS.

3.1.2.2.3. Cálculo de licencias del CMS

La cantidad de licencias significa la cantidad de equipos que se pueden aprovisionar, en otras palabras, la cantidad de líneas telefónicas que se pueden instalar.

El número de licencias mínimas de CMS a adquirir sale de la tabla V, serán 2,700 usuarios, aunque se debe tomar en cuenta que los fabricantes posiblemente no vendan esa cantidad, si no mayor cantidad de licencias, posiblemente se pueda empezar con 5,000 o 10,000.

El valor de cada licencia varía con cada fabricante y depende de los servicios telefónicos de cada licencia, que también varía con cada fabricante, se venden paquetes de licencias con servicios mínimos, que pueden ser, llamada en espera, reenvío de llamada, identificador de llamada, re-llamada automática, etc. Si se le suman servicios extra el costo de la licencia aumenta.

Como una aproximación cada servidor CMS varía su capacidad de manejo de licencias entre 150,000 y 200,000 al pasar esta cantidad de licencias (abonados) será necesario también adquirir un servidor extra, también es valido esperar que con cada actualización del sistema la capacidad de manejo de líneas aumente con el mismo servidor, otro punto a tomar en cuenta sobre licencias es que los fabricantes usan una relación que varía de 8:1 a 10:1 entre líneas y troncales, si esta relación se reduce por aumento de tráfico de larga distancia se deberá comprar licencias de troncales extra.

## 3.1.3. Diseño de la Red de Interconexión

Hay dos tipos de tráfico a tomar en cuenta en el tema de interconexión, el tráfico de voz y el tráfico de señalización, el primero son las llamadas, el segundo es la información que se intercambia entre los puntos en donde se origina y donde se termina la llamada.

Actualmente son pocos los operadores que no utilizan la señalización No.7, es una señalización fuera de banda, es decir, esta información viaja en circuitos separados de los circuitos que transportan la voz, a estos circuitos se les llama 'enlaces de señalización' (*signaling links*).

Se debe tener intercambiar tráfico con cada uno de los operadores telefónicos del país, se puede interconectar directamente con cada uno de ellos, o se puede escoger no interconectarse con algunos y solicitar el servicio de tránsito a alguno o algunos de los operadores con los que si se tendrá interconexión.

Este servicio de transito es que un operador cualquiera finaliza tráfico telefónico, que no es originado por este mismo, en otra operadora, es decir, es un intermediario entre dos operadoras más.

Por ejemplo, se puede solicitar interconexión únicamente con el operador dominante y solicitarle transito hacia los demás operadores, la desventaja es el costo de este servicio, la ganancia en el negocio telefónico esta en la tarifa por minuto, mientras más cueste un minuto menos ganancia hay.

## 3.1.3.1. Red de Señalización

El centro de la señalización será el SG, generalmente el fabricante del CMS ofrece el SG como parte de su sistema, incluso algunos fabricantes lo ofrecen como parte mismo del CMS, o para empezar se puede tener como parte del CMS y al tener un gran crecimiento se puede separar del CMS, es decir, adquirir un servidor separado para que sea el SG.

Al tener la posibilidad de un SG que no sea parte del CMS, este podría estar en una localidad diferente del CMS, es decir, el SSP estaría en un lugar y el SSW estaría en otro, pero se necesitaría un enlace con buen ancho de banda y poco retardo entre ambos sitios.

Generalmente cada operador solicita dos enlaces de señalización, estos vienen en pares, cada enlace se utiliza al 40% de su capacidad máxima (o 0,4 Erlang), de esta manera entre ambos enlaces suman un 80% de utilización de ambos, en caso que un enlace se corte el otro otros enlace seguirá operando y no se perderá el tráfico de señalización, así el número de enlaces de señalización a tener será de dos por operador.

Cada operador indicará en donde está(n) su(s) punto(s) de interconexión o STP (*Signaling Transfer Point*), es a esos puntos a donde se debe llevar la señalización, un SG da la opción de transportar estos enlaces vía TDM o IP, depende de lo que el operador adquiera puede tener cualquiera de estas opciones.

Al saber este dato se puede dimensionar el SGW que se necesita adquirir, si este no es parte del SSW que se comprará, deberá ser, de preferencia, 'Calificado' por Cablelabs de esta manera se asegura que cumple con las especificaciones de Packetcable y que es compatible con el SSW adquirido.

3.1.3.1.1. Transporte de la Señalización en TDM

Cuando el SWG entrega los enlaces TDM, la conexión será en E1s, se necesita de-multiplexar estos E1s en cada uno de los enlaces de señalización de 64kbps con multiplexores.

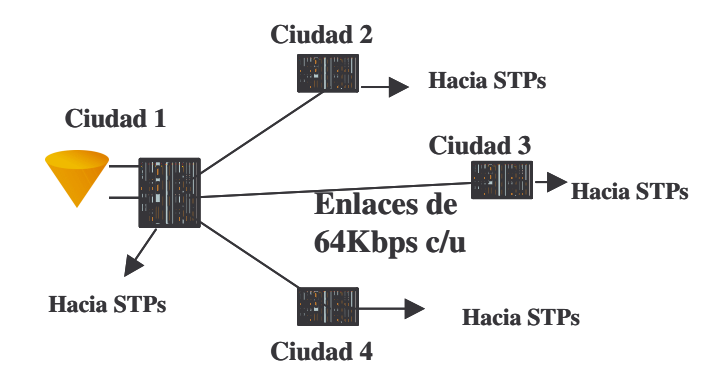

Figura 12. Solución de transporte TDM con multiplexores

En este caso, se necesitará un enlace TDM dedicado de 64kbps para llevar cada enlace de señalización, es en realidad una red de interconexión similar a las de las operadoras convencionales, con un único punto de transferencia de señalización, que es donde se encuentra el SG.

3.1.3.1.2. Transporte de la Señalización en IP

Si por el contrario el SWG entrega los enlaces en IP, no se necesitan los multiplexores, pero se necesitan SWG (de menor capacidad que el principal) por cada sitio, ya que son estos los que harán la conversión de IP a TDM en cada uno de estos puntos.

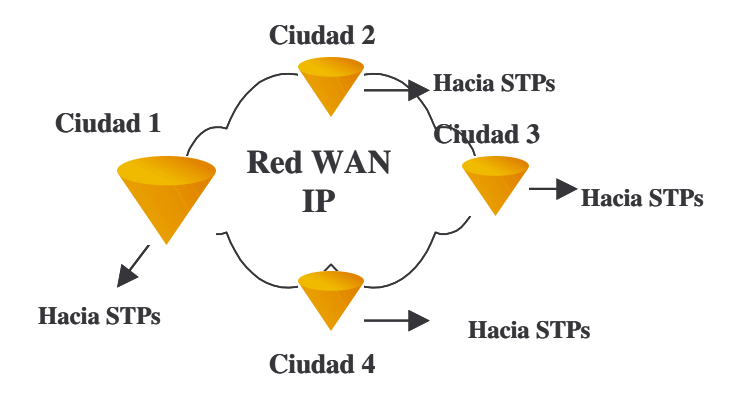

#### Figura 13 Solución de transporte de SS7 sobre IP

Como en el caso anterior, cada uno de estos SG remotos entregará su tráfico en E1s que se deben de-multiplexar para extraer los enlaces de señalización, pero el transporte es sobre una red IP.

Cuando se escoge una red de este tipo, en la nube pasa señalización 7 sobre IP, este transporte lo hace el grupo de protocolos SIGRAN (*Signaling Transport*, Transporte de Señalización) de la IETF, utilizando el protocolo SCTP (*Stream Control Transmission Protocol*, Protoclo de Transmisión de Control en Ráfaga) (9-151). SIGRAN se compone de una capa de transporte (IP), una capa de transporte de señalización común y una capa de protocolos de adaptación (9-154).

Figura 14. Pila de Protocolos SIGTRAN

Protocolos de Adaptación (M2UA, M3UA, M2PA, SUA, IUA)

Transporte de Señalización (SCTP)

> Protocolo de Internet (IP)

Fuente: Lawrence Harte, Signalins sistem 7 basics, página 154

El protocolo de transporte SCTP combina la eficiencia de UDP con la confiabilidad de TCP para tráfico de información de tiempo casi real, este protocolo emula una red orientada a conexión en una red IP (9-151).

Los protocolos de adaptación son la equivalencia en IP de los protocolos SS7, todos reciben su nombre a partir del nombre del protocolo SS7:

- M3UA: 'MTP3 *User Adaptation Layer*' soporta el transporte, sobre IP, de cualquier señalización SS7 MTP3 de usuario, por ejemplo ISUP o mensajes SCCP, se vale del protocolo SCTP para su propósito, sus sesiones se establecen entre el SG y el MGC (9-160)
- M2UA: 'MTP2 *User Adaptation Layer*' transporta sobre IP valiéndose de SCTP, la señalización SS7 MTP2 de usuario, por ejemplo mensajes ISUP de establecimiento de llamada. Sus sesiones también se establecen entre el SG y el MGC (9-161).
- M2PA: 'MTP2 *Adaptation Layer*' transporta los mensajes de la red de administración (9-162).
- SUA: 'SCCP *User Adaptation Layer*' transporta SCCP, por ejemplo mensajes TCAP o MAP sobre IP (9-163).
- IUA: 'ISDN *User Adaptation Layer*' transporta la señalización ISDN de usuario (9-164).

Si el otro operador tiene la capacidad de interconectarse a nivel de IP para la señalización se puede hacer de forma directa entre ambas redes IP, para este propósito se pueden utilizar los protocolos H.323, SIP o MGCP, actualmente lo más común y sencillo de implementar es una solución utilizando SIP. Al intercambiar señalización utilizando IP se debe hacer a través de un Controlador de Sesión de Borde (SBC) para separa las redes por un tema de seguridad, este equipo dará seguimiento a las traslaciones de direcciones IP entre ambas redes.

### 3.1.3.2. Red de Voz

En cuanto a la propiedad de los enlaces, existen dos opciones para este propósito, la primera es arrendar los enlaces hacia cada uno de los operadores, pueden ser arrendados a los mismos operadores si es que estos prestan ese servicio, la segunda opción es hacer los enlaces por propia cuenta.

Con la primera opción, para tener por seguro que habrá redundancia, esta debe ser contratada, significa que los precios por los enlaces puede aumentar significativamente.

Por otra parte, con la segunda opción, se puede aprovechar el hecho que la red HFC abarca buena parte de la ciudad y utiliza grandes cantidades de fibra para hacer una red de interconexión.

3.1.3.2.1. Enlaces Punto a Punto

La red de interconexión puede ser a base de enlaces punto multipunto, desde la cabecera hasta cada uno los POI de los demás operadores a interconectar.

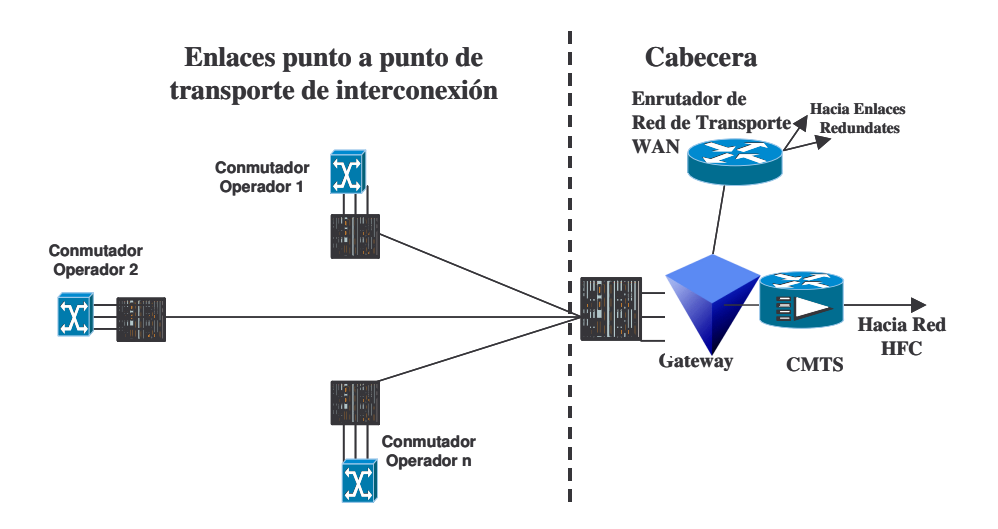

Figura 15. Red de enlaces punto multipunto para interconexión

Este tipo de arquitectura no tiene protección de red, no es recomendable utilizar esta topología dado que si se cae un enlace no se tendrá tráfico con el operador hacia el que va el enlace caído.

### 3.1.3.2.2. Red en Anillo o Malla

Se propone una arquitectura en anillo o malla para la cual se tiene además dos opciones de tecnologías, la primera sería con una red de GW que tengan capacidad de enrutamiento, con interfaces GE, ATM o SDH para la transmisión, se descartan de entrada los dos últimos tipos de interfaces por ser bastante costosas para este tipo de equipos, queda solamente la interfaz GE. Una variación de esta solución sería hacer el transporte con conmutadores capa 3 con interfaces GE y conectar estos a los GW, la segunda opción sería con equipos SDH puros, es decir interfaz STM-N en la transmisión, esta puede llegar a ser la solución más económica. En ambas opciones las interfaces tributarias deben ser E1, la cantidad a instalar variará según el tráfico existente con cada uno de los demás operadores telefónicos.

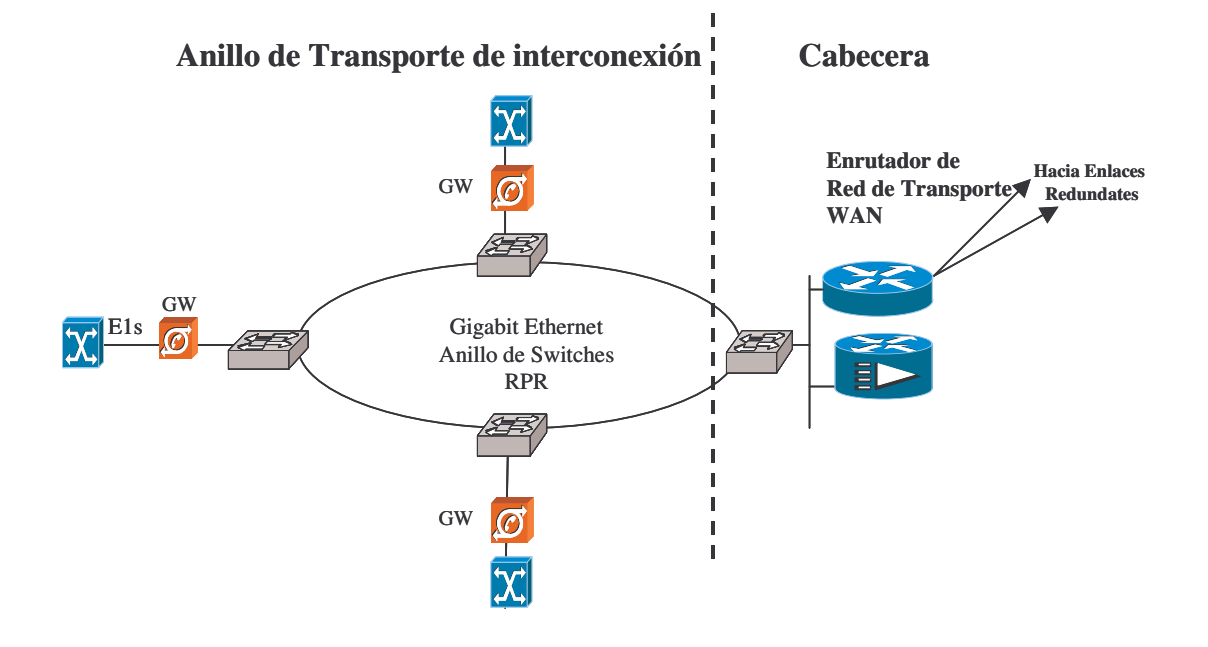

Figura 16. Red en anillo con conmutadores capa 3
En la figura anterior se ve un conmutador conectado vía interfaz G.E. o Ethernet al CMTS, por el otro lado tiene una conexión GE hacia los otros conmutadores, que a su vez se conectan, también vía G.E. o Ethernet a un GW, este último va conectado al conmutador de la otra operadora.

Con esta arquitectura el transporte y la protección de anillo la hacen los conmutadores, los GW no necesitan capacidades de enrutamiento y el tráfico de voz va directamente al CMTS, el conmutador que esta antes del CMTS debe tener acceso inmediato a la red de control del SSW.

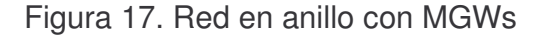

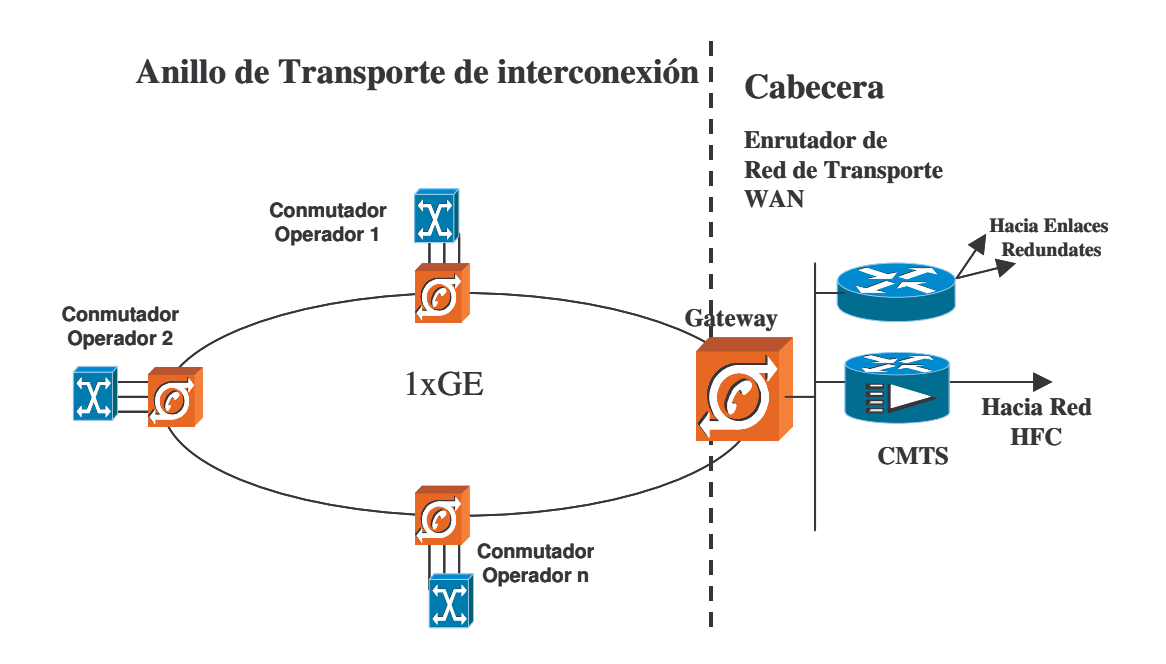

En la figura anterior se puede apreciar que el transporte lo hacen los mismos GW, estos se necesitan con capacidad de enrutamiento, por lo tanto pueden ser menos económicos que con la solución anterior, pero se cuenta con un equipo menos en el transporte.

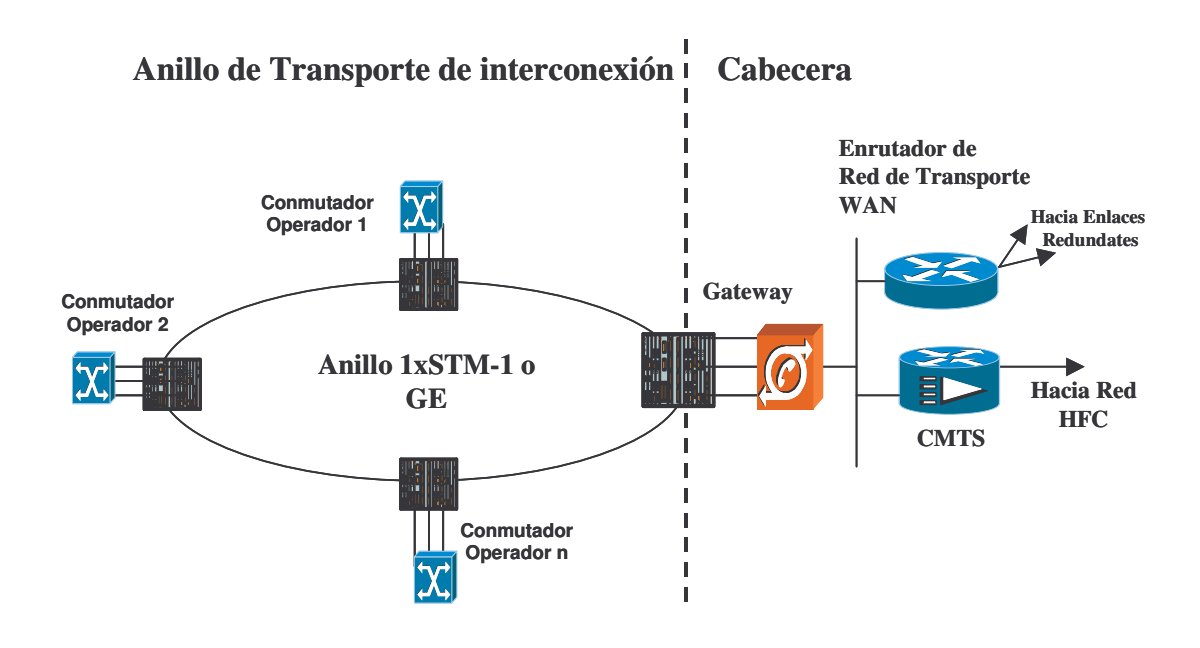

Figura 18. Red en anillo con equipos SDH

En la figura anterior se ve la opción con equipos SDH, un anillo STM-1 sería suficiente en un principio ya que el tráfico no será excesivo, si se desea proteger todo el tráfico se tendrían 31 E1s para transportar, es la mitad del ancho de banda, la otra mitad se dejaría libre para usar en caso de ruptura del anillo.

Para esta opción se necesita únicamente un GW por ciudad que debe ser, evidentemente, de mayor capacidad que los GWs que se necesitarían en las soluciones anteriores, ya que debe tener la cantidad de E1s a distribuir entre las otras operadoras, esta es la única solución en que la voz no sería VoIP en todo el transporte, ya que en el anillo urbano sería TDM, en cambio, en las otras alternativas sería VoIP en todo el trayecto.

Un MGW con un E1 sin interfaz G.E. puede estar en el orden de precio de dos veces más que un equipo SDH con hasta 16 E1s, dependiendo de los fabricantes de equipos y los descuentos para la empresa.

Si el transporte es GE se puede utilizar para la protección de anillo el protocolo RPR (*Resilent Packet Ring*) y con SDH hay varias opciones, la más común con equipos pequeños es SNCP (*Simple Network Conection Protection*).

La red puede ser también una malla parcial o total, esto depende de la distribución de la fibra óptica en cada ciudad y de los equipos a utilizar, generalmente los equipos para soportar una red en malla serán más costosos ya que necesitaran más puertos de fibra, se propone el anillo como la mínima arquitectura de red para tener protección de red.

### 3.1.4. Diseño de la Dimensión de la Red Wan

Al tener operación de Internet en las 5 ciudades es muy probable la existencia de una red de transporte entre estas, para llevar el acceso a Internet desde la ciudad principal, al ser la distancia entre ciudades bastante grande lo más económico, en un principio al menos, es arrendar el transporte, en vez de construir una red propia.

Esta red tendrá varios tipos de tráfico, los comunes a todos los operadores serán Internet y tráfico de intranet, si el operador ofrece servicios de televisión digital lo más probable es que también tenga la señalización de las cajas digitales transitando por esta red, todos estos servicios son tráfico de datos, no necesitan parámetros de red muy exigentes, pero si anteriormente se ha implementado alguna red de VoIP corporativa, que también estará pasando por esta red, se habrá adquirido alguna experiencia en el manejo de la voz.

Al igual que cualquier otra red, se tiene varias opciones topológicas, enlaces punto a punto, que al ser varias ciudades sería una red en estrella, o enlaces en anillo o malla, sea esta última total o parcial.

Se asume que los equipos empleados para esta red son marca CISCO ya que son los más comunes en el mercado latinoamericano, por lo tanto se expondrán aspectos de estos equipos.

#### 3.1.4.1. Enlaces Punto a Punto (estrella)

En el primer caso la única forma de tener redundancia de red, es en realidad, tener enlaces paralelos, es decir, tener enlaces similares de proveedores diferentes, con un mínimo de dos enlaces por cada par de ciudades.

51

## Figura 19 Red WAN de doble estrella

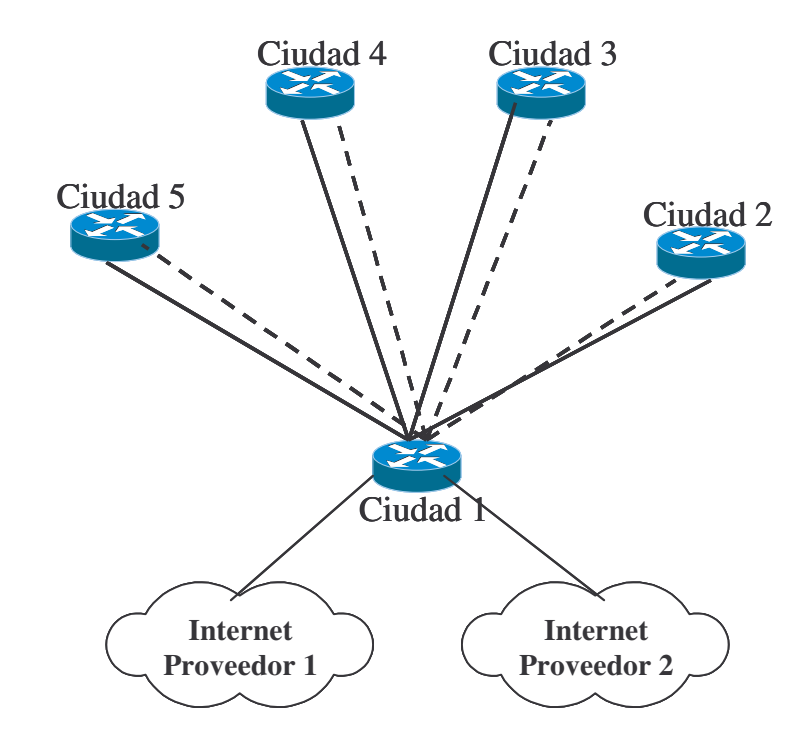

En la figura anterior se puede observar que hay dos tipos de línea, la línea punteada representa a un proveedor de enlaces interurbanos y la línea continua representa a otro proveedor, teniendo también dos proveedores de acceso a internet en la misma ciudad, este tráfico de internet de cada ciudad debe ser llevado a través de los enlaces hasta la ciudad 1 de la figura.

Evidentemente el problema de esta topología es que se tiene un único punto de falla, la ciudad 1, a pesar de tener dos proveedores de acceso a Internet y dos proveedores de enlaces interurbanos, si algo falla en la ciudad 1 (que sería la ciudad principal) el resto de las ciudades se quedarían sin servicio.

Esta red no presenta una redundancia a manera de tener un enlace ocioso y uno en funcionamiento, más bien, se reparte la carga del tráfico entre ambos enlaces, al caer uno de los enlaces el que sigue en funcionamiento toma el tráfico del otro, evidentemente no podrá tomar todo el tráfico necesario, ya que sería muy costoso tener ambos enlaces a mitad de capacidad para que en caso de falla el otro pueda operar todo el tráfico.

Por lo tanto se debe tener sumo cuidado con las políticas de enrutamiento para poder clasificar el tráfico y dar prioridad al que más interesa, en este caso tráfico telefónico.

Otro problema con esta topología es que al no contar con enlaces directos entre 4 de las ciudades, todo el tráfico telefónico de larga distancia nacional, que no vaya hacia la ciudad 1, tendrá un doble costo, el costo de la ciudad en donde se originó la llamada hacia la ciudad 1 y el costo de la ciudad 1 hacia donde se termina la llamada.

Se asume que hay dos proveedores de acceso a Internet, esto asegura redundancia de este acceso, pero además puede ayudar a mantener bajos precios de acceso a la nube.

En este caso, la ciudad principal necesitará un equipo más robusto que en el resto de las ciudades, este deberá tener más interfaces WAN o dos interfaces de gran capacidad, dependiendo del servicio ofrecido por los proveedores de enlaces interurbanos.

El problema de un único punto de falla se puede solucionar de varias formas, la más sencilla sería tener dos centros de estrellas.

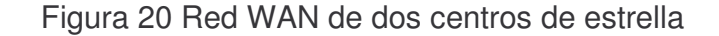

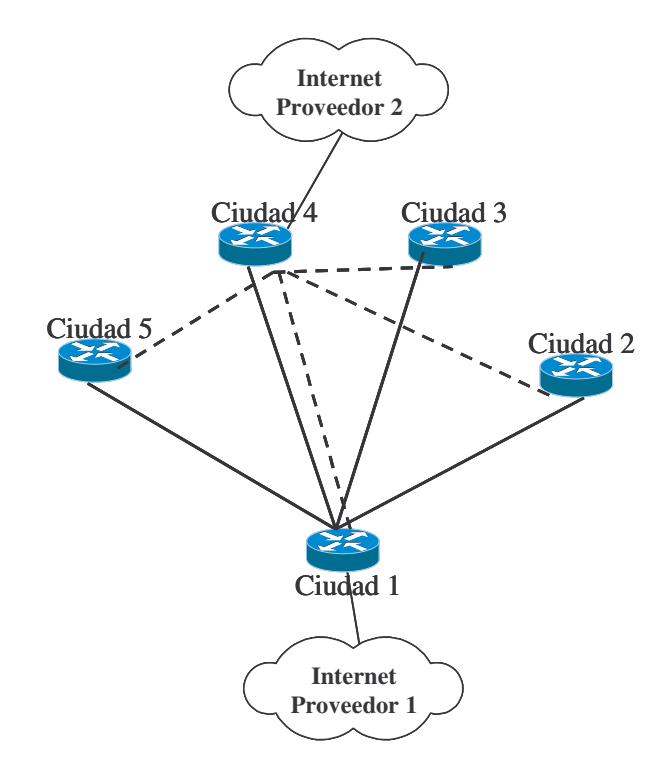

En la figura anterior se puede ver que también se usa dos proveedores de Internet y dos proveedores de enlaces interurbanos, pero de diferente forma, el acceso a la nube de internet se tiene por dos ciudades, de esta manera hay dos centros de estrella, cada centro lo da un proveedor distinto.

Con esta topología se distribuyen los posibles puntos de falla, y en caso que uno salga de servicio el otro puede tomar el tráfico.

Se puede observar que las únicas dos ciudades que tienen un enlace doble entre ellas son las que tienen los accesos a Internet, se podría tener una topología con un enlace simple entre estas dos ciudades, pero al tenerlo doble no se recargan de mayor tráfico el resto de los enlaces en caso de falla en alguna de estas.

En este caso se requieren 2 equipos de mayor robustez que el resto, evidentemente aquellos ubicados en las ciudades en donde se tiene los accesos a Internet.

Operativamente el costo sería el mismo ya que se cuenta con la misma cantidad de enlaces, pero sería más eficiente en la operación y con mejor probabilidad de continuidad de servicio aún con alguna falla.

#### 3.1.4.2. Red en Anillo

El segundo caso en discusión es una red en anillo, en la figura de abajo se observa un anillo entre las 5 ciudades, como se puede apreciar se cuenta únicamente con un proveedor de enlace (ha desaparecido un tipo de línea).

Figura 21. Red WAN en anillo con 1 punto de acceso a internet

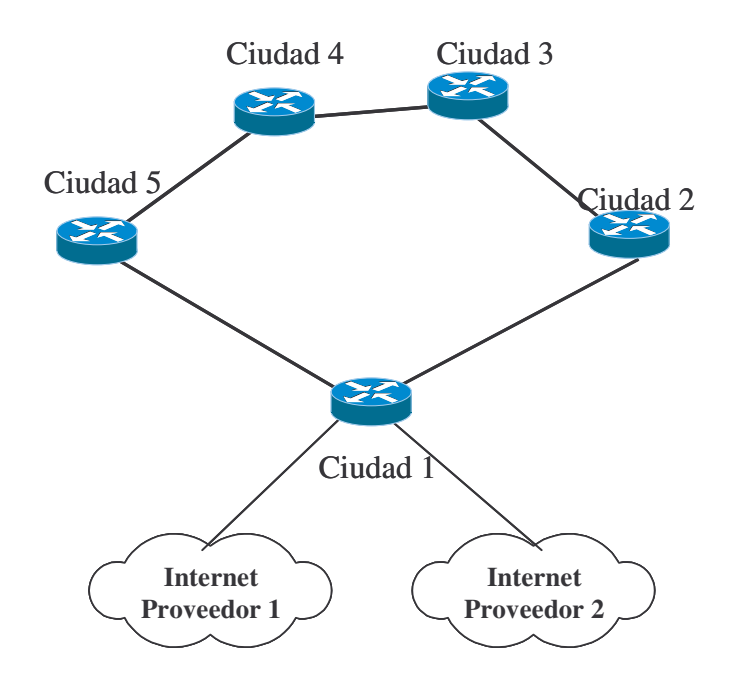

En este caso el protocolo de enrutamiento dará la redundancia, en caso de falla en algún enlace el tráfico irá por el enlace hacia la otra ciudad.

El equipo de la ciudad principal puede ser de igual magnitud que el del resto de las ciudades, lo único es que necesitará más interfaces, pero en los demás aspectos puede ser el mismo.

Se tiene el mismo problema del doble enlace en la misma ciudad hacia los proveedores de internet, por lo tanto si existe una falla no de enlace, si no de equipo en esta ciudad, el resto de las ciudades se quedan sin servicio.

El problema mencionado anteriormente se puede evitar contratando uno de estos accesos a internet en una ciudad diferente, como se muestra en la figura de abajo.

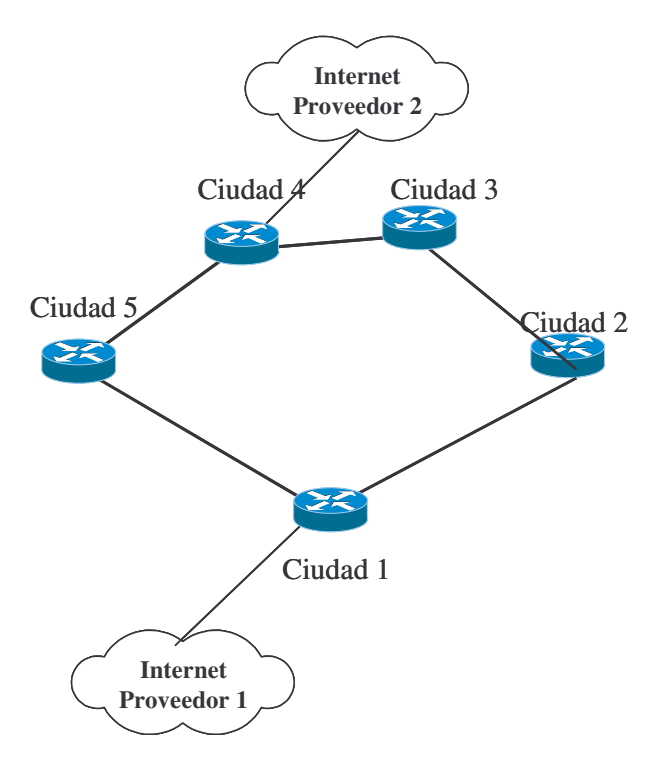

Figura 22. Red WAN en anillo con 2 puntos de acceso a Internet

Esta topología cuenta con menos enlaces que las de estrella, por lo que puede ser más económica, pero en contraparte las llamadas de una ciudad cualquier a otra tendrá más saltos que con la topología de estrella con doble centro.

## 3.1.4.3. Red en Malla

La última opción es tener una red en malla, igual que la anterior, un único proveedor de enlaces interurbanos sería suficiente, todos los equipos son de iguales dimensiones técnicas y tienen igual cantidad de interfaces, excepto el de la ciudad principal que debe tener al menos dos interfaces más, una para cada uno de los proveedores del acceso a internet, esto se puede apreciar en la figura 22.

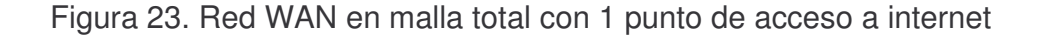

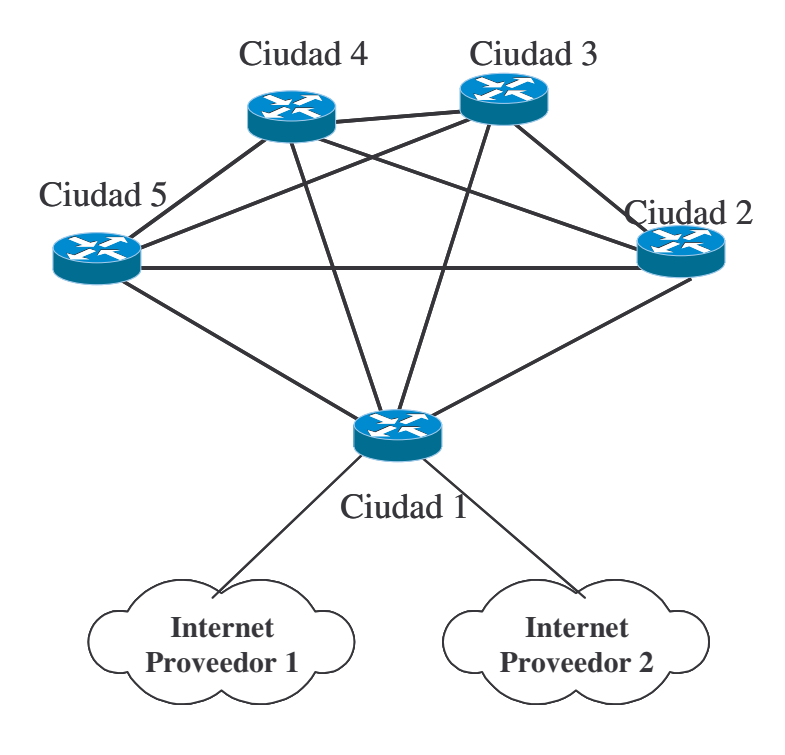

Esta topología tiene los mismos problemas que las anteriores con ambos accesos a internet en la misma ciudad, y se puede solucionar de la misma manera.

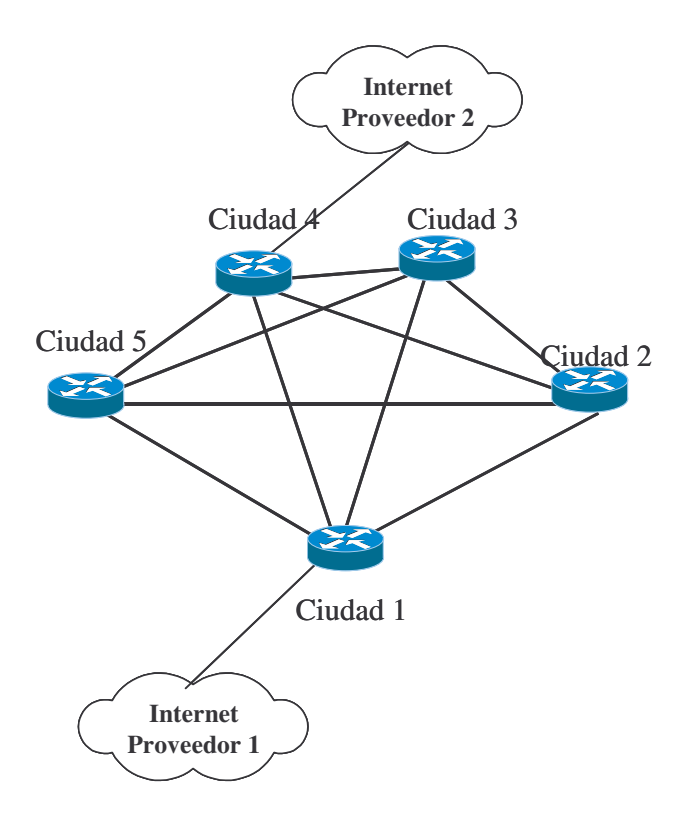

Figura 24. Red WAN en malla total con 2 puntos de acceso a internet

Para el cálculo del número de enlaces en esta topología se utiliza la siguiente formula:

(6) N*enlaces* = e(e-1)/2, en donde e es el número de enrutadores.

Esta topología es la que más enlaces tiene así que puede ser más costosa, también contará con mayor complejidad en la configuración de los protocolos de enrutamiento, pero también es la de mayor disponibilidad.

Independientemente del tipo de topología que se tenga para operar es recomendable la utilización de puertos físicos de la mayor capacidad posible aunque no se utilicen completamente, por ejemplo, si se consumen 12 Mbps (el equivalente a 6 E1s) en vez de utilizar 6 interfaces de 2 Mbps, se recomendaría la utilización de una interfaz E3, si se tiene estimado un crecimiento grande se recomendaría utilizar interfaces STM-1 ATM. Esto es porque es más sencillo de programar los protocolos y a la vez se evitan problemas de división de ruta de los paquetes de voz, todos salen por una misma interfaz, en caso contrario algunos paquetes de voz viajaran por interfaces diferentes lo que puede ocasionar problemas de pérdida de paquetes.

#### 3.1.5. Cálculo de Ancho de Banda de Voz

Para el cálculo del ancho de banda a utilizar en cada enlace se debe tomar en cuenta el codec a utilizar y el intervalo de la muestra.

El intervalo que mejores resultados dará es de 10mS, pero también es el que mayor ancho de banda consumirá, el que más comúnmente se utiliza es el de 20mS y el que menos ancho de banda consume es el de 30mS pero también creará unos tamaños de paquetes muy grandes.

El tamaño de los paquetes de voz es importante ya que si los paquetes son más grandes y hay una pérdida de estos en la red, será más evidente durante la conversación, en cambio, mientras más pequeño el tamaño de los paquetes menos evidente será durante una conversación la pérdida de alguno de ellos, no es lo mismo perder 10mS de conversación que 30mS.

Por otra parte, mientras más grandes son los paquetes de voz, se incrementa el retardo, ya que estos tendrán que esperar más tiempo para ser transmitidos, a menor tamaño de paquete menor tiempo de espera, pero también se debe tener en cuenta que mientras más pequeños los paquetes habrá mayor cantidad de ellos, esto afecta directamente el procesamiento de los enrutadores, puede haber problemas si se excede la capacidad de procesamiento de los equipos por lo que deben dimensionarse adecuadamente.

TP = tasa de paquetización (7)  $P(paquestes/seg) = 1000 (ms/s) / TP(ms/muestra) * 1 (paquete/muestra)$  $= 1000/20$ <sup>\*</sup>1 = 50 paquetes/seg  $TC = t$ asa de codec (8) V(bytes/paquete) =  $TC(b/s) / 8$  (bits/Byte) / P(paquetes/s)  $= 64,000/8/50 = 160$  (Bytes/paquete)

Encabezado Capa 3: este valor es fijo, es de 40 bytes, se compone de 20 bytes de IP, 8 bytes de UDP y 12 bytes de RTP.

9) AB*voz* = P(paquetes/s) \* V*(bytes/paquete)* \* bits por segundo = 50\*200 \*8= 80 Kbps.

Si le añadimos el encabezado Ethernet serán 18 bytes más (incluida secuencia FCS)

(10) AB*voz* = 50\*218\*8 = 87.2 Kbps.

Si el encabezado de capa 2 es *Frame Relay* serán 4 bytes más.

(11) AB*voz* = 50\*204\*8 = 81.6 Kbps Para HDLC se tienen 5 bytes de encabezado. (12) AB*voz* = 50\*205\*8 = 82 Kbps

Si se utiliza PPP serán 6 bytes más (13) AB*voz* = 50\*206\*8 = 82.4 Kbps

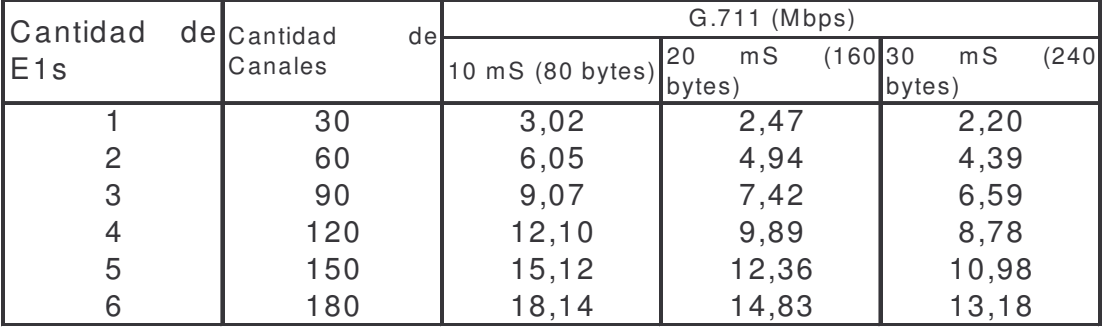

Tabla XII. Ancho de banda por intervalo de muestra

La tabla anterior muestra el ancho de banda que demanda el codec G.711 dependiendo del tamaño de la muestra (en milisegundos), están incluidos los encabezados de capa 2 y capa 3, suponiendo que se utiliza PPP para el primero, se asume que no se utiliza supresión de silencio. Si se desea utilizar supresión de silencio puede haber un ahorro considerable de ancho de banda, pero se consume más recurso de CPU de los enrutadores, se debe sopesar este hecho para decidir si se utiliza o no.

# 3.1.5.1. Cálculo de Ancho de Banda para Anuncios y Conferencias

Es necesario calcular cuanto ancho de banda se debe destinar para las llamadas que terminaran en el servidor de anuncios y conferencias, se debe tener en cuenta la cantidad de erlangs por línea y la duración promedio de cada llamada (se supondrá 150 segundos), se supone que se tiene tres tipos de anuncios básicos:

61

- 1.- Anuncio de terminación de llamada, con valores esperados de: 17 % de los intentos de llamada y 12 segundos de duración.
- 2.- Anuncio de error de discado, con valores esperados de: 7 % de los intentos de llamada y 12 segundos de duración.
- 3.- Anuncio de usuario que no ha pagado, con valores esperados de: 3 % de los intentos de llamada y 5 segundos de duración.
- 4.- Conferencias, los valores esperados de las conferencias serán 1% de los intentos de llamada y 340 segundos de duración aproximada.

Del capitulo 3 se tiene que el total de líneas esperadas (2,700) con 125m Erlangs de tráfico cada una, si la llamada dura en promedio 150 segundos se tienen para los intentos de llamada (I*LL*):

- (14) I*LL* = Erlangs*porlínea* \* Segundo*porhora* / Duración*promedio* = 0.125\* 3,600 / 150seg = 3 intentos de llamada por línea (*Call Attempt*) por hora
- (15) Total I*LL* = Total *líneas esperadas* \* I*LL* = 2,700\*3 = 8,100

El tiempo de llamada total (T*LL*) para los anuncios en este servidor será de:

 $(16)$  TLL =  $(17\% * 12 + 7\% * 12 + 3\% * 5) + (1 * 340) * 8,100$ = 52,083 seg

Al dividir entre 3,600 se obtienen los Erlangs Erlangs = 52,083 / 3,600 = 14.47 erlangs

De la tabla de Erlang B (GoS 0.1%) se obtienen 28 canales.

De la sección anterior (ecuaciones 7 a 13) se puede calcular el ancho de banda necesario para estos 28 canales, aproximadamente 3.02 Mbps según la tabla XII , este es ancho de banda extra hacia la ciudad en la que este ubicado este servidor, lo más común es que este junto con el SSW en la ciudad principal aunque se puede estudiar el costo de adquirir una plataforma descentralizada, se instalaría un servidor de estos en cada ciudad, estos serían de menor tamaño que si esta centralizado en un solo sitio y habría un ahorro de ancho de banda, en ambos casos los cálculos para el ancho de banda requerido son iguales.

#### 3.1.5.2. Cálculo de Ancho de Banda para Correo de Voz

El cálculo del ancho de banda para el servicio de correo de voz es igual al cálculo hecho anteriormente, se supone que un 3% de los intentos de llamada irán hacia el servidor de correo de voz, con una duración promedio de 30 segundo por mensaje, se tiene:

# (17) Erlangs =  $(3\% * 30) * 8,100 = 7,290$  segundos = 2.03 Erlangs (GoS 0.1%), es decir, 8 canales.

En este caso específico se asume una plataforma centralizada, aunque se puede estudiar el costo de adquirir una plataforma descentralizada, se instalaría un servidor de estos en cada ciudad, estos serían de menor tamaño que si esta centralizado en un solo sitio y habría un ahorro de ancho de banda, en ambos casos los cálculos para el ancho de banda requerido son iguales.

#### 3.1.6 Parámetros de Desempeño de la Red a tomar en Cuenta

3.1.6.1. Calidad de Servicio, Retardo y Variación de Retardo

El tema principal en una red de transporte para voz es la calidad de la misma, al hablar de VoIP se sabe que se transmitirá voz en una red diseñada para el transporte de datos, para asegurar una buena calidad se deben tomar en cuenta varios problemas inherentes a una red de datos, como retardo (delay) y variación del retardo (jitter), el tener suficiente ancho de banda no siempre asegura tener una buena calidad en la voz, además, el costo de esta solución es alto.

Los problemas para la voz sobre protocolo IP muchas veces pueden empezar en la sección de red LAN, se debe tomar mucho cuidado al acondicionar, o diseñar, el segmento de red LAN en donde se ubicará el GW y el CMTS en cada ciudad.

Es inaceptable instalar *HUBs* en estos segmentos de red LAN, se debe utilizar estrictamente conmutadores capa 2 (como mínimo, podrían ser conmutadores capa 3, esto depende del diseño de ese segmento de red), de esta manera se restringen los dominios de colisión en este segmento de la red, además deben tener una configuración óptima, por ejemplo dividiendo VLANs de ser posible y/o necesario y reconociendo la QoS, ToS y CoS.

Las redes que dan servicio de datos no están preparadas por si mismas para el transporte de voz, el problema es el tratamiento de los paquetes, en ausencia de congestión la política de manejo de paquetes se conoce como FIFO, es decir, el primer paquete en llegar es el primero en salir (de la cola del equipo), sin importar si es un paquete sensible a retardo o no.

Si los paquetes de datos son muy grandes y se intercalan entre paquetes de voz, que son muy pequeños pueden crear un gran diferencia en el retardo y una mala calidad de comunicación, incluso se pueden perder paquetes de voz.

Hay dos formas de pérdida de paquetes posibles, la primera es por paquetes corruptos, es decir tramas con errores o paquetes descartados por congestión, la segunda, por variación de retardo, los paquetes que se vean afectados por la variación del retardo llegarán a su destino, pero fuera de tiempo, así que serán descartados.

Cuando hay congestión en un equipo, este descarta paquetes, estos llegan a un buffer en donde deben esperar a ser reenviados, estos *buffers* se pueden hacer más amplios que su valor por defecto, pero con políticas apropiadas para no incrementar el retardo, además por defecto los paquetes tienen un tamaño de 1,500 bytes, pero pueden ser configurados para tener menor tamaño, aunque no pueden ser extremadamente pequeños ya que consumirían mucho del procesamiento de los equipos.

Para evitar tener un retardo muy grande, una variación de retardo excesiva, y para dar prioridad a los paquetes de voz, se pueden implementar diferentes políticas de calidad de servicio, queda a criterio del operador cual se ajusta mejor a las necesidades de su red, algunas son variaciones de otras.

*Priority Queuing* (PQ), Da prioridad al tráfico de la primera cola del buffer, con esta política de QoS se puede tener hasta 4 colas como máximo(10-14).

*Class-Based Weighted Fair Queueing* (CBWFQ), Es una variación especial de WFQ (*Weighted Fair Queueing*), se pueden programar clases especiales de tráfico, definidas por el usuario, en el buffer de enrutamiento, se le da prioridades diferentes a las diferentes clases de tráfico, se puede programar una clase para el tráfico de voz y que esta tenga mayor prioridad que las demás. Al hablar de clases de tráfico, se refiere a que se nombran las colas del buffer, la primera cola es la que se transmite primero (la que debería ser para voz), luego transmiten las demás, a diferencia de WFQ CBWFQ permite especificar el ancho de banda necesario para determinado tipo de tráfico (10- 14).

*Low Latency Queueing* (LLQ), También se le conoce como PQ/CBWFQ (*Priority Queueing* / CBWFQ), es una combinación de las dos anteriores, en las colas del buffer se programa una cola diferente, esta tiene estricta prioridad sobre las otras (10-14).

*Frame Relay Traffic Shaping* (FRTS), Esta herramienta provee parámetros que son de utilidad para el manejo de una red bajo congestión, por ejemplo, CIR, FECN/BECN y el bit DE, ayuda a que el conmutador FR del proveedor de los enlaces interurbanos sepa cuando hay congestión en la red e identificar el tráfico con DE para asegurarse que el tráfico de alta importancia no sea descartado (10-14).

IP to ATM *Class of Service* (CoS), esta herramienta hace que una red ATM pueda diferenciar los paquetes marcados con COS, de esta manera se conserva la prioridad de los paquetes marcados antes de entrar a la red ATM  $(10-14).$ 

#### **3.2. Optimización de la Red con MPLS**

Si se requiere hacer la red más eficiente se puede implementar MPLS, es el estándar de la IETF para protocolo basado en etiquetas, este protocolo es la evolución de varios protocolos propietarios como el protocolo para conmutación de pestañas (*Tag Switching*) de Cisco, *Cell Switched Router* de Toshiba y ARIS (*Aggreagate Route-Base* IP *Switching*) de IBM, estos fueron tomados como referencia por la IETF para las especificaciones de MPLS.

MPLS provee mecanismos para la conmutación de etiquetas sobre una red que enruta paquetes, lo que aumenta el desempeño de una red, dicho más coloquialmente, el tráfico IP se conmuta en vez de enrutarse (11-8).

Los enrutadores utilizan los protocolos tradicionales de enrutamiento de paquetes que revisan la dirección de destino de cada paquete, esta se encuentra en el encabezado de capa 3, es decir, en el encabezado IP, para este fin, se debe analizar cada paquete que ingresa al enrutador, este método da inteligencia a la red, pero le resta eficiencia ya que el equipo debe analizar cada paquete que entra en él, esto implica gasto de tiempo en las colas de espera (buffer) y consumo de capacidad de CPU.

Con MPLS se reduce el consumo de la capacidad de CPU y el tiempo en las colas de espera, para esto se vale de etiquetas, con la activación de MPLS en cada enrutador estos ven únicamente las etiquetas, no las direcciones de destino del paquete. Las etiquetas de MPLS se ubican entre el encabezado de capa 2 y el encabezado de capa 3, y están ligadas a las tablas de enrutamiento. De esta manera los paquetes no son analizados en capa 3, únicamente se analizan las etiquetas MPLS, por este motivo se vuelve más rápido y por lo tanto más eficiente el transporte en la red.

#### **3.2.1. Funcionamiento de MPLS**

El plano de control de la arquitectura MPLS es el responsable de enlazar las etiquetas a las tablas de enrutamiento, para este fin se necesita un protocolo de intercambio de etiquetas que además pueda unir estas a las tablas de enrutamiento, hay dos protocolos soportados por los equipos Cisco, TDP y LDP, este último es el protocolo estándar de la IETF, el primero es un protocolo propietario de Cisco(11-9).

Cisco soporta el funcionamiento de MPLS sobre EIGRP, que es un protocolo propietario, por esto es que soporta TDP para el intercambio de etiquetas, pero lo más recomendable es utilizar como IGP OSPF o IS-IS que son los protocolos que recomienda el estándar ya que en caso que se adquiera un equipo que no sea marca Cisco será más sencilla la interoperabilidad entre este equipo y los enrutadores Cisco. Por ejemplo, los CMTSs están evolucionando al punto de soportar protocolos de enrutamiento y MPLS, para poder marcar el tráfico con etiquetas desde el borde de la red de CMs, por lo mismo se recomienda el uso de LDP en vez de TDP.

El IGP se encarga de construir las tablas de enrutamiento y LDP se encarga de construir la base de información de etiquetas (LIB), esta es un mapeo de las etiquetas entrantes contra las etiquetas salientes, junto con información sobre la interfaz de salida y su enlace. Para cada grupo de paquetes con el mismo destino se crea una 'clase de paquetes' llamadas FEC a las cuales se les aplican las etiquetas, estas pueden ser basadas en puertos de entrada, tipo de protocolo, calidad de servicio, etc (11-10).

Las etiquetas que se encuentran en uso, residen en la base de información de reenvío de etiquetas (LFIB) que es una parte de la LIB (la que está en uso), además existe otro componente, la base de información de reenvío (FIB) que es una versión de la tabla de enrutamiento con la cual serán enlazadas las etiquetas, esta es creada por un mecanismo de Cisco llamado CEF (este mecanismo debe obligatoriamente estar activo para el funcionamiento de MPLS), todo esto se constituye en el plano de reenvío de la arquitectura MPLS (11-10).

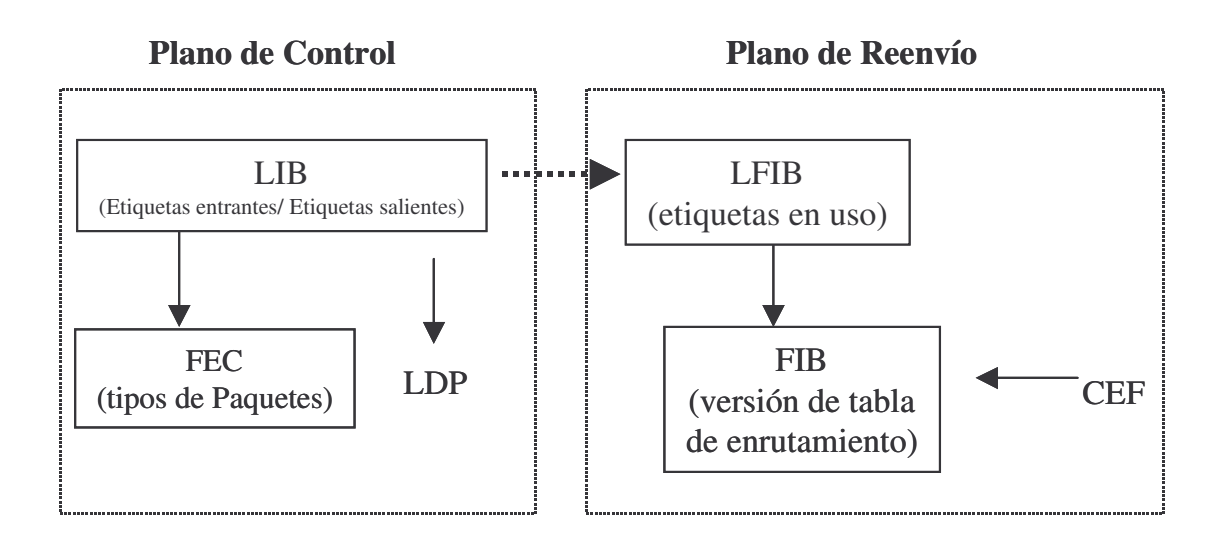

Figura 25 Planos de Arquitectura MPLS y funciones

En la figura anterior se puede apreciar ambos planos y sus componentes, a los tipos de paquetes se les aplican las etiquetas, estas son distribuidas utilizando LDP, las que están activas se llevan al plano de reenvío convirtiéndose en la LFIB, estas se enlazan con la FIB que es una versión (construida por el mecanismo CEF) de la tabla de enrutamiento (que es construida por el IGP).

Cuando los enrutadores se conectan a una red ATM (es muy probable que el proveedor de enlaces interurbanos tenga una red ATM) existen dos posibilidades para la configuración de MPLS, si esta red no soporta MPLS de forma nativa la configuración deberá ser *Frame-Mode* MPLS, la otra posibilidad es *Cell-Mode* MPLS, con esta configuración se utilizan los valores VPI/VCI que hacen las veces de etiquetas (11-97).

#### 3.2.2. VPNs CON MPLS

Otra de las ventajas de poner etiquetas a los paquetes, es que se puede tener paquetes de redes distintas con las mismas direcciones sin problemas de cruce de las mismas sin necesidad de utilizar NAT, es decir, el proveedor puede llevar en su red, varias redes con las mismas direcciones, esto es posible gracias a que se pueden colocar etiquetas para identificar las diferentes redes, para esto es necesario tener tablas de enrutamiento diferentes para cada red y enlazar estas tablas 'privadas' con las etiquetas de cada red. El resultado de esto es que un enrutador puede funcionar como si fuera varios equipos en uno solo, este concepto se conoce como 'enrutador virtual' porque cada red (de clientes) ve como un solo enrutador al equipo del proveedor al que se comunica, de esta manera se obtienen VPNs de MPLS sin necesidad de encriptación o aplicaciones de usuario final. Para poder configurar VPNs con MPLS es necesario que se active una sesión de MP-BGP en cada enrutador de borde, ya que este protocolo será el encargado de propagar las rutas VPN.

Las tablas privadas de enrutamiento se llaman VRF, son tablas de enrutamiento dedicadas, con mecanismos de enrutamiento. Estas tablas VRF se componen de una tabla de enrutamiento especifica, una tabla CEF, interfaces y reglas de protocolo de enrutamiento y filtros, se tendrá una tabla VRF por cada cliente de VPN, por último, el mecanismo para evitar el solapamiento de direcciones IP en MP-BGP se llama '*Route Distinguisher'* (RD) este es un valor de 64 bits, de los cuales los primeros 16 se reservan para especificar el tipo de comunidad extendida de BGP, los 48 restantes se pueden indicar en dos formas, 16 bit: 32 bit o 32 bit: 16 bit, la recomendación es utilizar el método 16 bit: 32 bit, los 16 primeros de estos deberán indicar el número de sistema autónomo del proveedor (AS) los siguientes 32 los escoge el operador (11-162).

#### **3.3. Cálculos de Capacidades de las Compuertas de Medios**

El cálculo de la cantidad de E1s de los GW sale de la cantidad de tráfico cursado entre la red HFC y los otros operadores a los que se interconectará la red y del tráfico de larga distancia, se estima un porcentaje de tráfico interno y un porcentaje de tráfico hacia cada uno de los otros operadores.

La mayor cantidad de tráfico irá hacia el operador dominante, y la menor cantidad de tráfico será interno, es decir, queda en la red, la diferencia entre tráfico saliente y tráfico entrante puede ser asumido en porcentajes, se asumirá, para todos los operadores, que la relación es de 70 a 30, es decir, 70% del tráfico es saliente y 30% es entrante, aunque esta diferencia probablemente será mucho mayor al principio, siendo siempre el tráfico saliente el de mayor porcentaje.

Se debe tomar en cuenta también que habrá tráfico local y de larga distancia, tanto nacional como internacional, este último puede incrementarse notablemente si se prestan varios servicios empresariales, no solamente residenciales.

Tabla XIII. Distribución del tráfico saliente entre los diferentes operadores

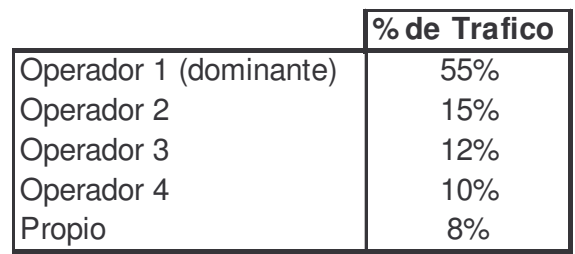

Tabla XIV. de tipo de tráfico saliente LDN LDI

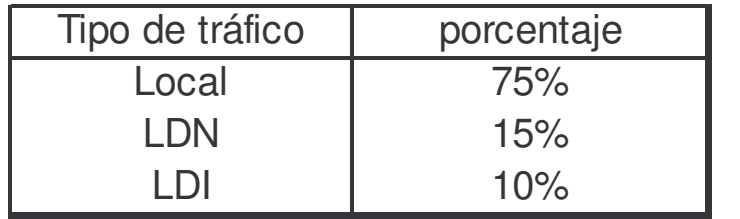

De la tabla V (Tabla de penetración de servicio telefónico) y la tabla XIV se tiene los siguientes resultados:

# Tabla XV Cantidad de tráfico Local por ciudad

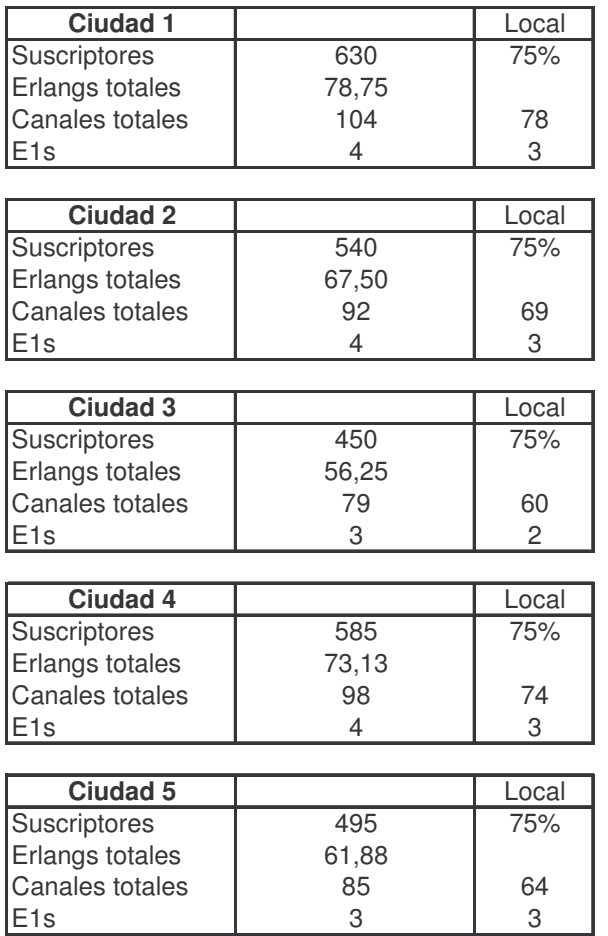

En las tablas anteriores el valor de los Erlangs totales sale de multiplicar la cantidad de abonados por la cantidad de Erlangs asumida que consumirá cada abonado, 125mE.

(18) Erlangs totales = Suscriptores \* 0.125Erlangs

Para la ciudad 1: Erlangs totales = 630 \* 0.125 = 78.75 Erlangs

Los canales totales sale de la tabla Erlang B, con un bloqueo de 0.1%, por supuesto las cantidades de E1 están aproximadas al múltiplo entero superior, ya que no pueden haber partes de E1 en los puertos, se puedo tomar un porcentaje diferente de bloqueo, esto afectará la cantidad de E1s resultantes.

## 3.3.1. Cálculo de E1s para Interconexión Local

De la tabla anterior se sabe la cantidad de E1s necesaria para el tráfico local que se generará, pero no se sabe la distribución de ese tráfico entre los demás operadores, al saber esto puede variar la cantidad de puertos necesarios.

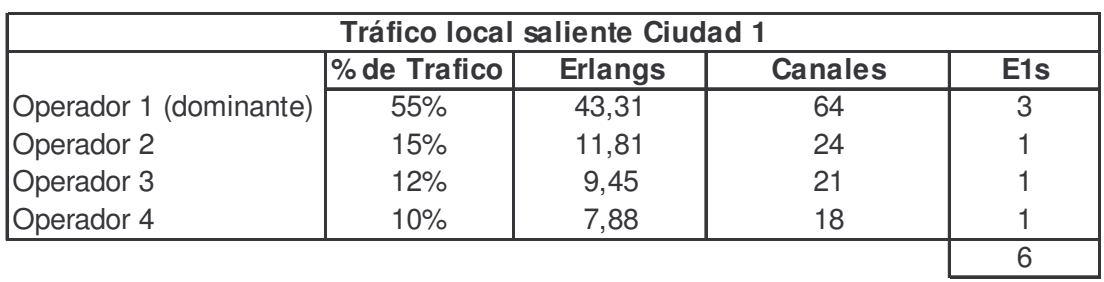

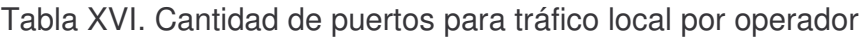

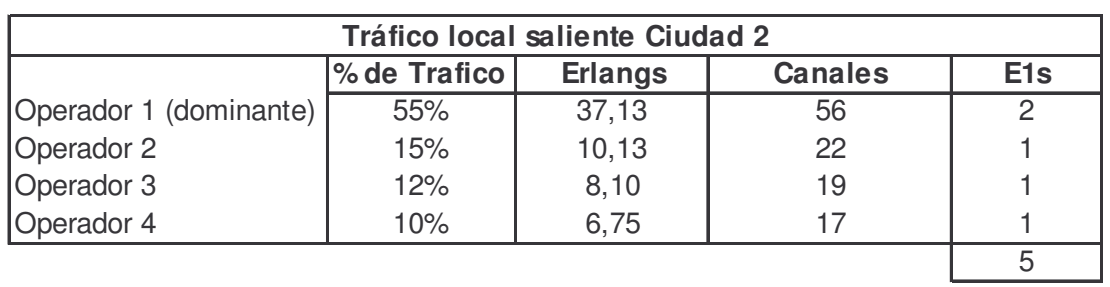

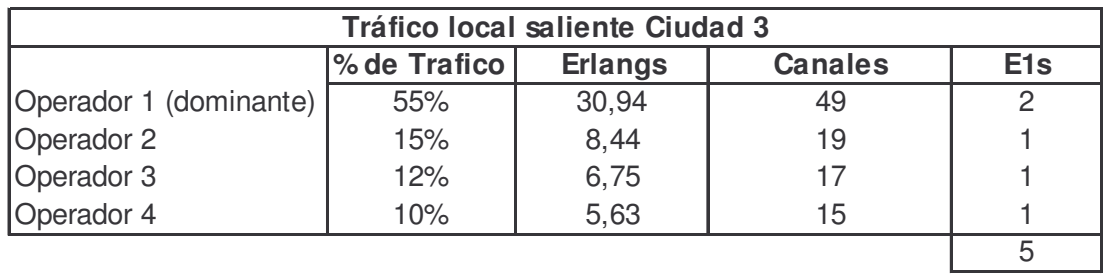

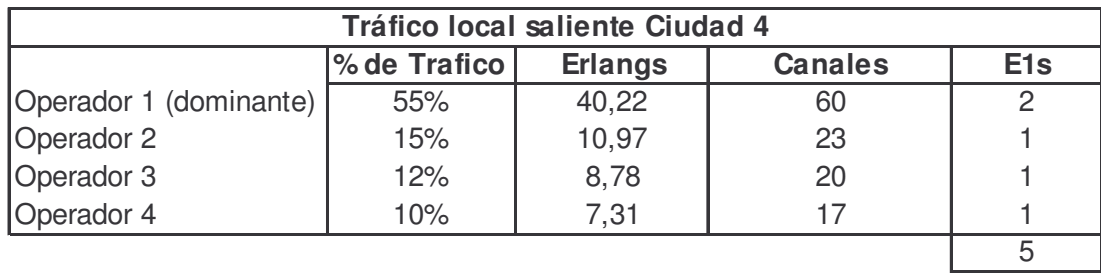

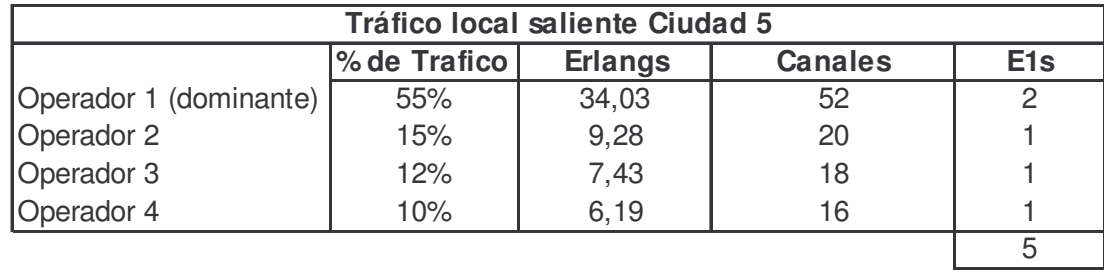

La tabla anterior sale de multiplicar los Erlangs totales de la tabla (Tabla XV Cantidad de Tráfico Local por ciudad) por el porcentaje estimado para cada operador (Tabla XIII Distribución del tráfico saliente entre los diferentes operadores), y los canales por supuesto salen de la tabla Erlang B, estos canales están calculados para un GoS de 0.1%.

Se puede apreciar, que la cantidad de puertos E1 de la tabla XVI no coincide con la cantidad de puertos de la tabla XVI (Cantidad de tráfico por ciudad y por tipo de tráfico) esto es porque al dividir el tráfico entre los distintos operadores, que es poco tráfico, no se utilizarán completamente los E1s de los operadores hacia los que menos tráfico habrá.

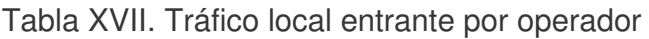

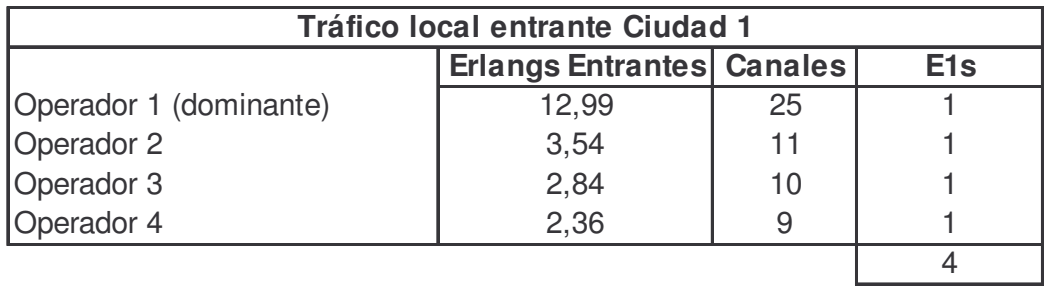

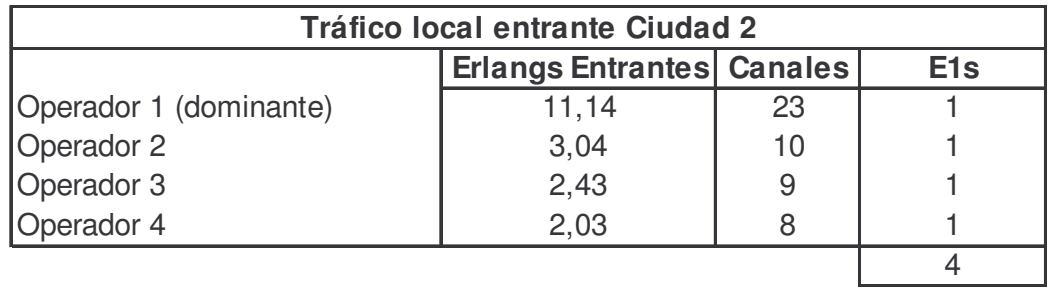

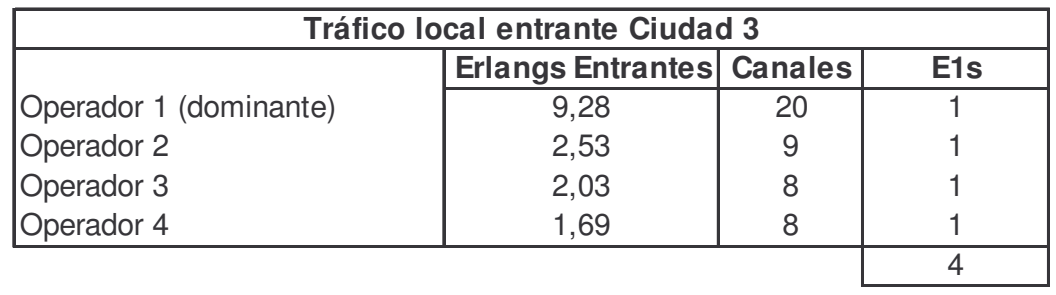

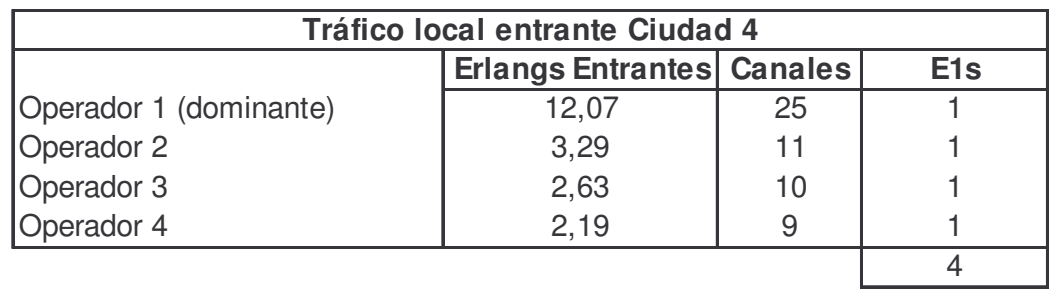

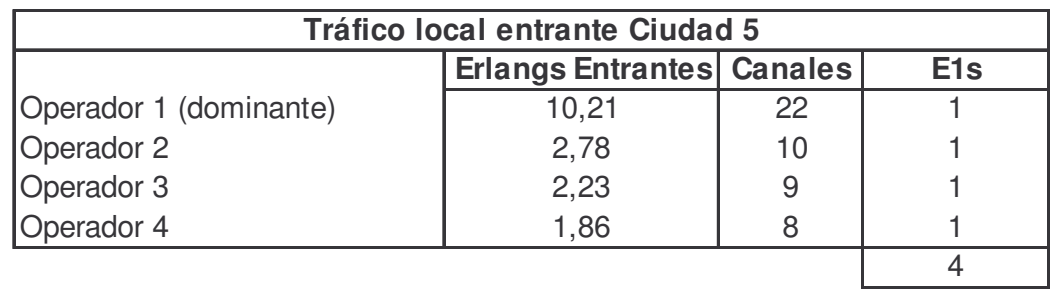

De la tabla XVI (Cantidad de puertos para tráfico local por operador) tenemos la cantidad de Erlangs salientes, estos representan el 70% del tráfico, y en la tabla XVII se tienen los Erlangs entrantes por operador, es decir el 30% del tráfico, igualmente, al buscar en la tabla Erlang B se consiguen la cantidad de canales.

Al sumar los totales de ambas tablas se tiene la cantidad total de puertos E1 necesarios para el tráfico local, este valor se aprecia en la tabla siguiente.

|                 | E <sub>1s</sub> Local |  |  |
|-----------------|-----------------------|--|--|
| Ciudad 1        | 10                    |  |  |
| <b>Ciudad 2</b> | 9                     |  |  |
| Ciudad 3        | 9                     |  |  |
| Ciudad 4        | q                     |  |  |
| Ciudad 5        |                       |  |  |

Tabla XVIII. Puertos E1s para tráfico local

3.3.2. Cálculo de E1s para Larga Distancia Nacional e Internacional

Los cálculos son los mismos para el tráfico saliente de LDN y LDI, el tráfico generado en cada ciudad se multiplica por el porcentaje estimado para cada tipo de tráfico, nuevamente el número de canales sale de la tabla Erlang B con un GoS de 0.1%.

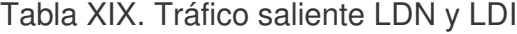

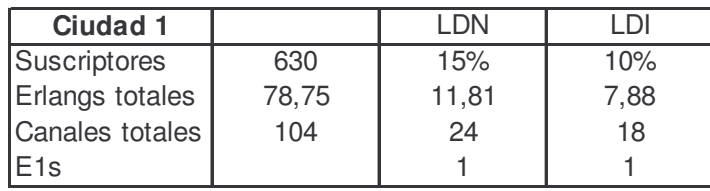

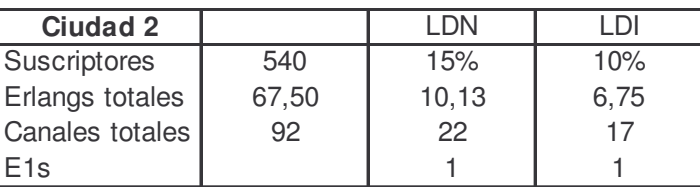

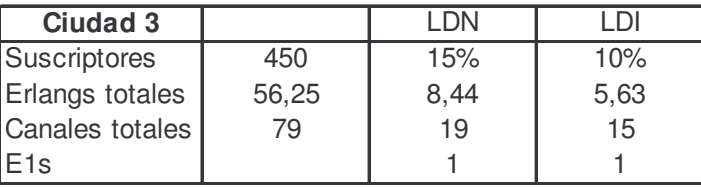

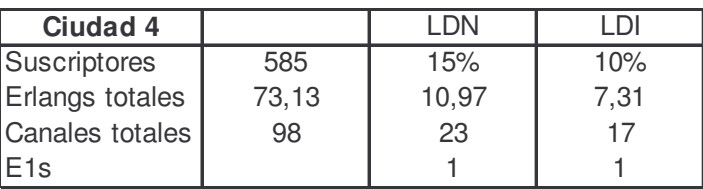

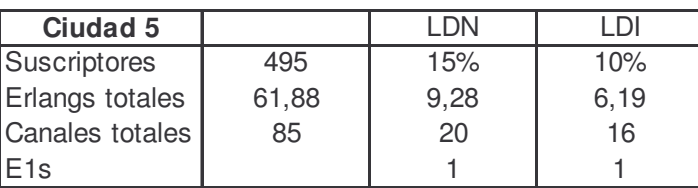

Los porcentajes de los canales totales para cada tipo de tráfico (LDN, LDI y Local) se han calculado por separado ya que pueden ser de utilidad a la hora del cálculo de ancho de banda en la red de transporte interurbano, a la hora de calcular los puertos estos deben ser números enteros, pero no necesariamente se necesitará el número entero a la hora de transportar esos canales de voz.

Tabla XX. Tráfico entrante LDN

|           | Ciudad 1 | Ciudad 2 | Ciudad 3 | Ciudad 4 | Ciudad 5 |
|-----------|----------|----------|----------|----------|----------|
| Ciudad 1  |          | 25%      | 25%      | 30%      | 20%      |
| Ciudad 2  | 35%      |          | 20       | 30       | 20       |
| ICiudad 3 | 30%      | 22%      |          | 25%      | 23%      |
| Ciudad 4  | 40%      | 20%      | 20%      |          | 20%      |
| Ciudad 5  | 35%      | 20%      | 15%      | 30%      |          |

En la tabla anterior se tiene un estimado porcentual del tráfico LDN por ciudad, el tráfico total se puede multiplicar por cada porcentaje para saber cuanto de este tráfico va hacia cada ciudad.

Tabla No XXI Tráfico LDN entrante y canales necesarios por ciudad

| <b>Ciudad 1</b> |            |          |  |             |    |  |  |
|-----------------|------------|----------|--|-------------|----|--|--|
| Ciudad          | Porcentaje | Cantidad |  | de Cantidad | de |  |  |
|                 | Tráfico    | Erlangs  |  | Canales     |    |  |  |
| Ciudad 2        | 35%        | 3,54     |  | ר ר         |    |  |  |
| Ciudad 3        | 30%        | 2,53     |  |             |    |  |  |
| Ciudad 4        | 40%        | 4,39     |  | 13          |    |  |  |
| Ciudad 5        | 35%        | 3,25     |  | ו ו         |    |  |  |
|                 |            |          |  |             |    |  |  |

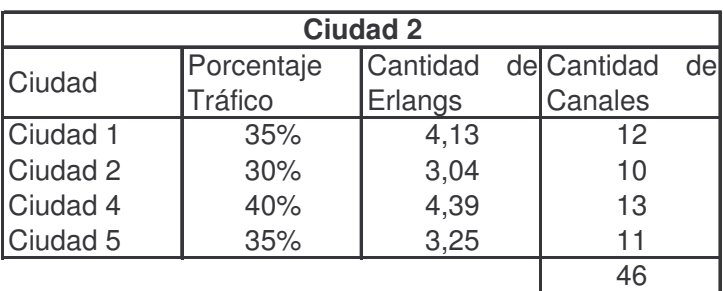

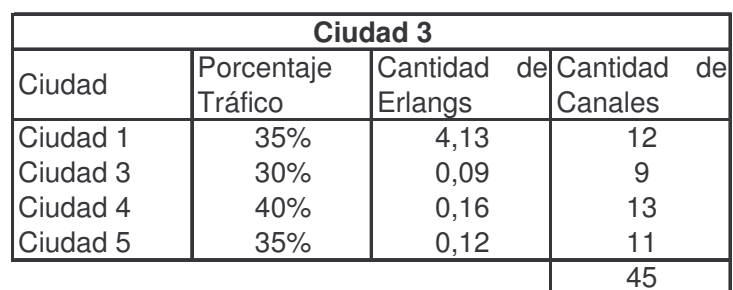

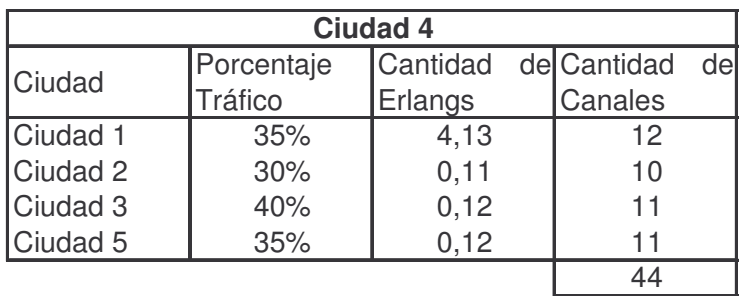

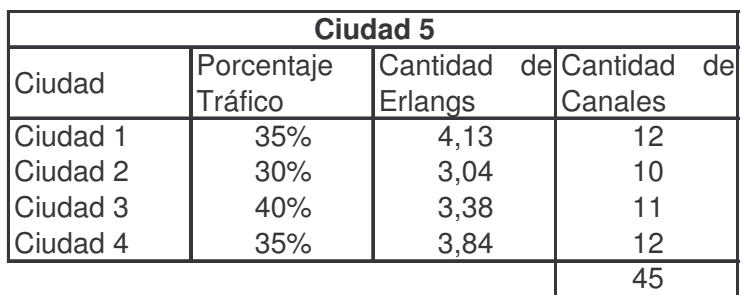

En la tabla anterior se ha multiplicado el porcentaje estimado de tráfico LDN entrante en cada ciudad por el total de tráfico generado por las otras ciudades para este fin, se puede apreciar que en todas las ciudades se necesita un máximo de 2 E1s.

Tabla XXII. Tráfico y puertos necesarios para LDI

|                 | Erlangs<br><b>Itotales</b> | Canales | E1s |
|-----------------|----------------------------|---------|-----|
| <b>Ciudad 1</b> | 33.75                      | 50      |     |

En la tabla anterior se puede ver el total de tráfico LDI de todas las ciudades, este tráfico converge en la ciudad 1 que es donde se cuenta con salida internacional de telefonía, también se puede apreciar que solamente se necesitan 2 Es para este tráfico, pero esto es, solamente si se tiene interconexión a uno o máximo dos operadores de larga distancia internacional,

es evidente que si se tiene interconexión con más de dos se necesitan más puertos E1 en las compuertas de medios, al menos 1 E1 por operador, y se crecerá en puertos a medida que el tráfico aumente, el tráfico de LDI entrante también se puede calcular de igual manera, generalmente se negocia una 'cantidad de minutos' a terminar con cada operador LDI, y de allí se puede estimar de igual manera la cantidad de E1s requeridos.

El total de la cantidad de puertos E1s de las compuertas de medios sale de la suma de todas las compuertas necesarias para el tráfico en las tablas de tráfico local saliente y entrante, LDN saliente y entrante, LDI saliente, están dados en la siguiente tabla.

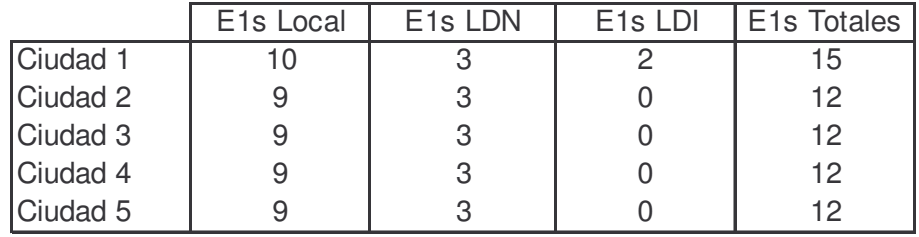

Tabla No XXIII Capacidad de las compuertas de medios en cada ciudad

# **CONCLUSIONES**

- 1. Se conocen las especificaciones y recomendaciones del estándar DOCSIS para la transmisión de datos con diferenciación de calidad de servicio por flujos y cómo éste es un requisito para implementar una red Packetcable.
- 2. Se dio a conocer las especificaciones generales del estándar Packetcable y el por qué éste es necesario para asegurar la calidad de servicio.
- 3. Se ha de tener mucho cuidado con el uso del espectro dentro de una red HFC para la asignación de los servicios; se vio cómo la segmentación de la red puede contribuir a la mejor utilización de este recurso.
- 4. Un punto de suma importancia es el estado de la red WAN, la calidad de servicio de la voz que viajará por esta red depende de varios elementos a los que se debe poner especial atención, el retardo, la variación del retardo, el contar con ancho de banda suficiente, incluso la arquitectura y por ende los equipos utilizados, hasta el punto de analizar la viabilidad de utilizar MPLS para mejorar la eficiencia de la red.
- 5. Se puede aprovechar la planta externa existente de una empresa de televisión por cable para el análisis del diseño de las redes de transporte de interconexión en cada ciudad; existen varias opciones, depende del operador decidir cuál de ellas ha de implementar, si alguna operadora puede conectarse a nivel de IP puede hacerse pero se requieren extras para conservar la seguridad de la red.
- 6. Al dimensionar las compuertas de medio, que son los equipos que convertirán la voz en forma de paquetes a voz TDM para la interconexión con otras operadoras, se debe estimar una cantidad de tráfico por operador.
- 7. Para lograr asegurar la calidad de servicio, para telefonía sobre redes de televisión por cable, se debe implementar Packetcable; para el diseño de esta se han de tomar en cuenta varios factores, entre ellos todos los segmentos de red o redes por los cuales ha de transitar la voz y asignar los recursos necesarios para que cuente con la mayor prioridad.

## **RECOMENDACIONES**

- 1. Se debe evaluar cuidadosamente la asignación de servicios en el espectro, saber cuánto de esta capacidad se ha de asignar a telefonía y cuánto a datos influye en el grado de servicio (GoS) que se ofrecerá.
- 2. En el cálculo de cuántos canales telefónicos por portadora se utilizarán, no solamente se debe tomar en cuenta el porcentaje de ésta a ser usada para telefonía, también se debe poner atención en el tipo de codec que se utilizará, el tiempo de la muestra de voz y si se usará supresión de silencio o no.
- 3. Si se decide no utilizar el codec G.711, lo mejor es hacer pruebas de la calidad de la voz con el codec que se escogió para asegurarse que sea lo mejor posible.
- 4. Al asignar los recursos del espectro, se debe analizar detalladamente los paquetes de acceso a internet que se ofrecen, para no degradar este servicio por ofrecer el servicio telefónico.
- 5. En general, una red WAN estará diseñada para datos, no para voz, es deseable hacer un análisis de la misma antes de correr pruebas de voz, este análisis indicará el retardo general y la variación de éste dentro de la red, además se hará evidente la necesidad de políticas de calidad de servicio que se deben implementar.
- 6. En las redes de interconexión se deberá tener abundancia de red para asegurar la continuidad del servicio.
- 7. Se debe tener un estimado de penetración de servicio, ya que de este dato saldrá el tráfico que cursará por todos los segmentos de la red y de allí se llega al dimensionamiento adecuado de anchos de banda en cada segmento, cantidad de puertos en las compuertas de medio y cantidad de licencias del sistema.

## **REFERENCIAS**

- 1. Cable Television Laboratories Inc. **A Decade of Innovation The History of Cablelabs 1988-1998**. E.E.U.U. (4 de Junio de 1998).
- 2. ANSI/SCTE (American National Standar Institute). **Data-Over-Cable Service Interface Specification DOCSIS 1.0 Radio Frecuency Interface (RFI)** (ANSI/SCTE 22-1 2002. Especificaciones DOCSIS), Estados Unidos. 210 páginas.
- 3. Cable Laboratories Inc. **Data-Over-Cable Service Interface Specification, Cable Modem Termination System – Network Side Interface Specification** (SP- CMTS-NSII01-960702, Especificaciones DOCSIS). Estados Unidos, 1996. 13 páginas.
- 4. Cable Televisión Laboratories Inc**. PacketCable 1.5 Architecture Framework Technical Report** (PK-TR-ARCH1.5-V01-050128). EEUU, 2005. 59 páginas.
- 5. Cable Televisión Laboratories Inc. **PacketCable 1.5 Network-based call signaling protocol** (PKT-SP-NCS1.5-I01-050128), EEUU, 2005. 201 páginas.
- 6. Cable Televisión Laboratories Inc. **Dinamic Quality of Service** (Especificaciones PacketCable 1.5).EEUU. 2005. 89 páginas.
- 7. Chapman, John T. **Multimedia Traffic Engineering for HFC Networks**. 1era edición. EEUU, Cisco Systems, 1999. 75 páginas.
- 8. Cable Televisión Laboratories Inc. **Packetcable Audio/Video Codecs Specification** (PKT-SP-CODEC-I05-040113) (Especificaciones PacketCable 1.5).EEUU, 2004. 39 páginas.
- 9. Harte, Lawrence, **Sisgnaling system 7 basics.** EEUU, Althos, 2004. 256 páginas.
- 10. **Introduction to IP QoS** (Manual del curso del mismo nombre). EEUU, Cisco Systems, 1999. 850 páginas.
- 11. Reagan, James. **CCIP: MPLS study guide**, 1era edición, EEUU, Sybex, 2002, 456 páginas.
- 12. www.cablelabs.com
- 13. www.cablemodem.com
- 14. www.packetcable.com.
- 15. www.cisco.com
- 16. www.iec.com

## **BIBLIOGRAFIA**

- 1. Cable Laboratories, **Data-Over-Cable Service Interface Spefication Cable Modem Telephony Return Interface Specification** (SP-CMTRI-I01-970804, Especificaciones DOCSIS). Estados Unidos, 1997. 74 páginas.
- 2. ANSI/SCTE (American National Standar Institute). **Data-Over-Cable Service Interface Specification DOCSIS 1.0 Baseline Privacy Interface (BPI)** (ANSI/SCTE 22-2 2002, Especificaciones DOCSIS), Estados Unidos. 84 páginas.
- 3. ANSI/SCTE (American National Standar Institute). **Data-Over-Cable Service Interface Specification DOCSIS 1.0 Operations Support System Interface (OSSI)** (ANSI/SCTE 22-3 2002, Especificaciones DOCSIS), Estados Unidos. 31 páginas.
- 4. Cable Laboratories Inc. **Data-Over-Cable Service Interface Specification DOCSIS 1.1 Cablemodem to customer premise equipment interface specification** (SP-CMCI-I09-30730) (Especificaciones DOCSIS). Estados Unidos, 2003. 58 páginas.
- 5. Cable Televisión Laboratories Inc. **Embedded MTA Analog Interface and Powering** (PKT-SP-AIP1.5-I01-050128) (Especificaciones PacketCable 1.5). EEUU, 2005. 24 páginas.
- 6. Cable Televisión Laboratories Inc. **Audio Server Protocol** (PKT-SP-ASP1.5- I01- 050128) (Especificaciones PacketCable 1.5). EEUU, 2005. 72 páginas.
- 7. Cable Televisión Laboratories Inc. **CMS Subscriber Provisioning** (PKT-SP-CMSPROV1.5-I01-050128) (Especificaciones PacketCable 1.5). EEUU, 2005. 69 páginas.
- 8. Cable Televisión Laboratories Inc. **CMS to CMS Signaling** (PKT-SP-CMSS1.5-I01-050128) (Especificaciones PacketCable 1.5).EEUU, 2005. 159 páginas.
- 9. Cable Televisión Laboratories Inc. **MTA Device Provisioning** (PKT- SP-PROV1.5-I01-050128) (Especificaciones PacketCable 1.5). EEUU, 2005. 98 páginas. Cable Televisión Laboratories Inc. **Security** (PKT-SP-SEC1.5-I01-50128) (Especificaciones PacketCable 1.5). EEUU, 2005. 338 páginas.
- 10. Cable Televisión Laboratories Inc. **PSTN Gateway Call Singaling Protocol Specification** (PKT-SP-TGCP1.5-I01-050128) (Especificaciones PacketCable 1.5).EEUU, 2005. 183 páginas.
- 11. Reagan, James. **CCIP: MPLS study guide**, EEUU, Sybex, 2002, 456 páginas.
- 12. Arindam, Paul. **QoS in data networks :Protocols and Standard**. EEUU, Cisco Systems,1999. 31 páginas.
- 13. s.a. **QoS for voice over IP solution guide**. EEUU, Cisco Systems. s.a. 94 páginas.
- 14. s.a **Cisco AVVID network infrastructure enterprise quality of service design**. EEUU, Cisco Systems, 2002. 208 páginas.
- 15. Cable Laboratories, **Data-Over-Cable Service Interface Spefication 2.0 Radio Frecuency Interface Specification** (CM-SP-RFIv2.0-I08- 050408) (Especificaciones DOCSIS). Estados Unidos, 2005. 506 páginas.
- 16. Cable Laboratories, **Data-Over-Cable Service Interface Spefication 2.0 Operation Support System Interface Specification** (CM-SP-OSSIv2.0-I07- 041210) (Especificaciones DOCSIS). Estados Unidos, 2004. 374 páginas.

## **ANEXO 1 TABLA ERLANG B**

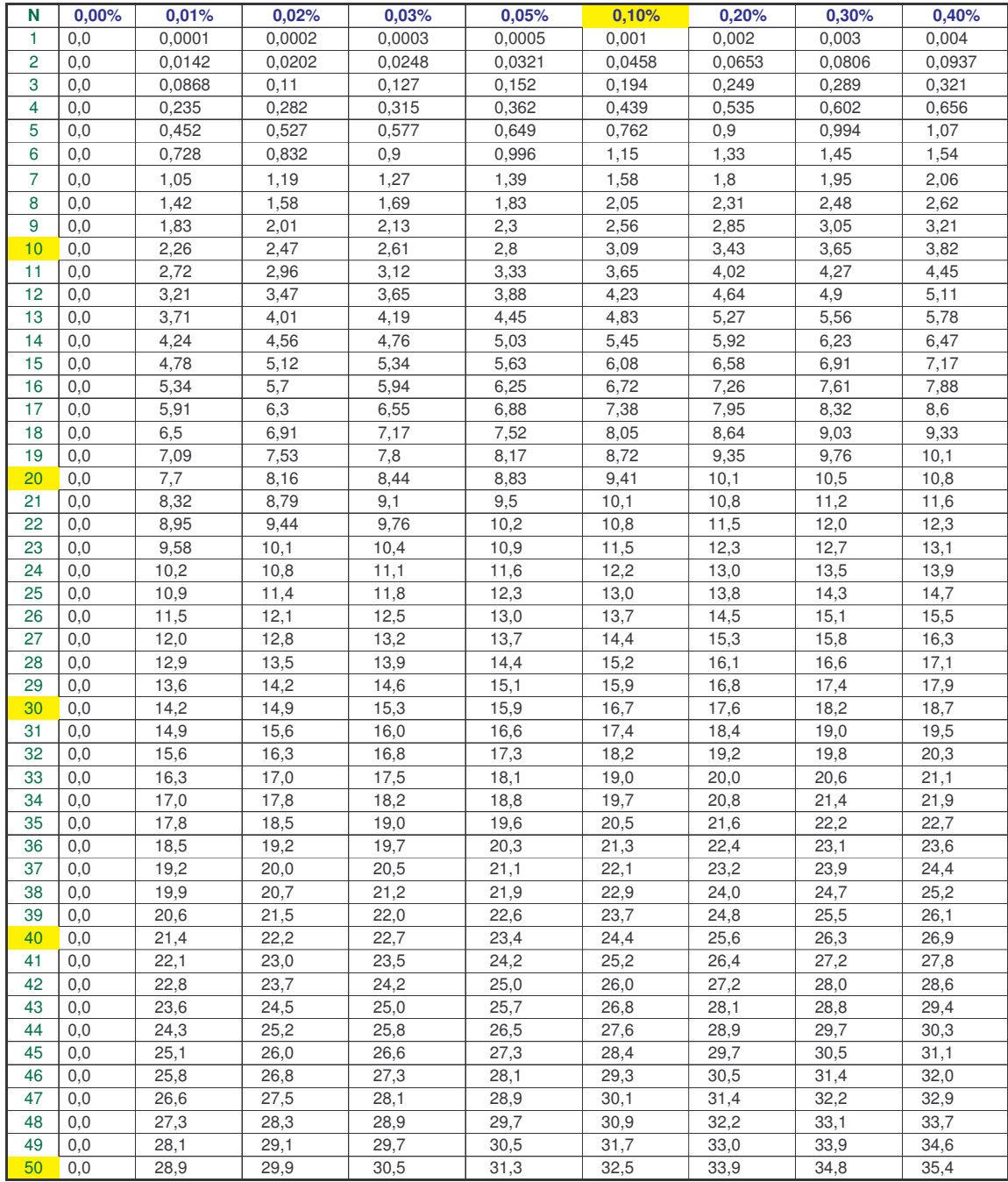

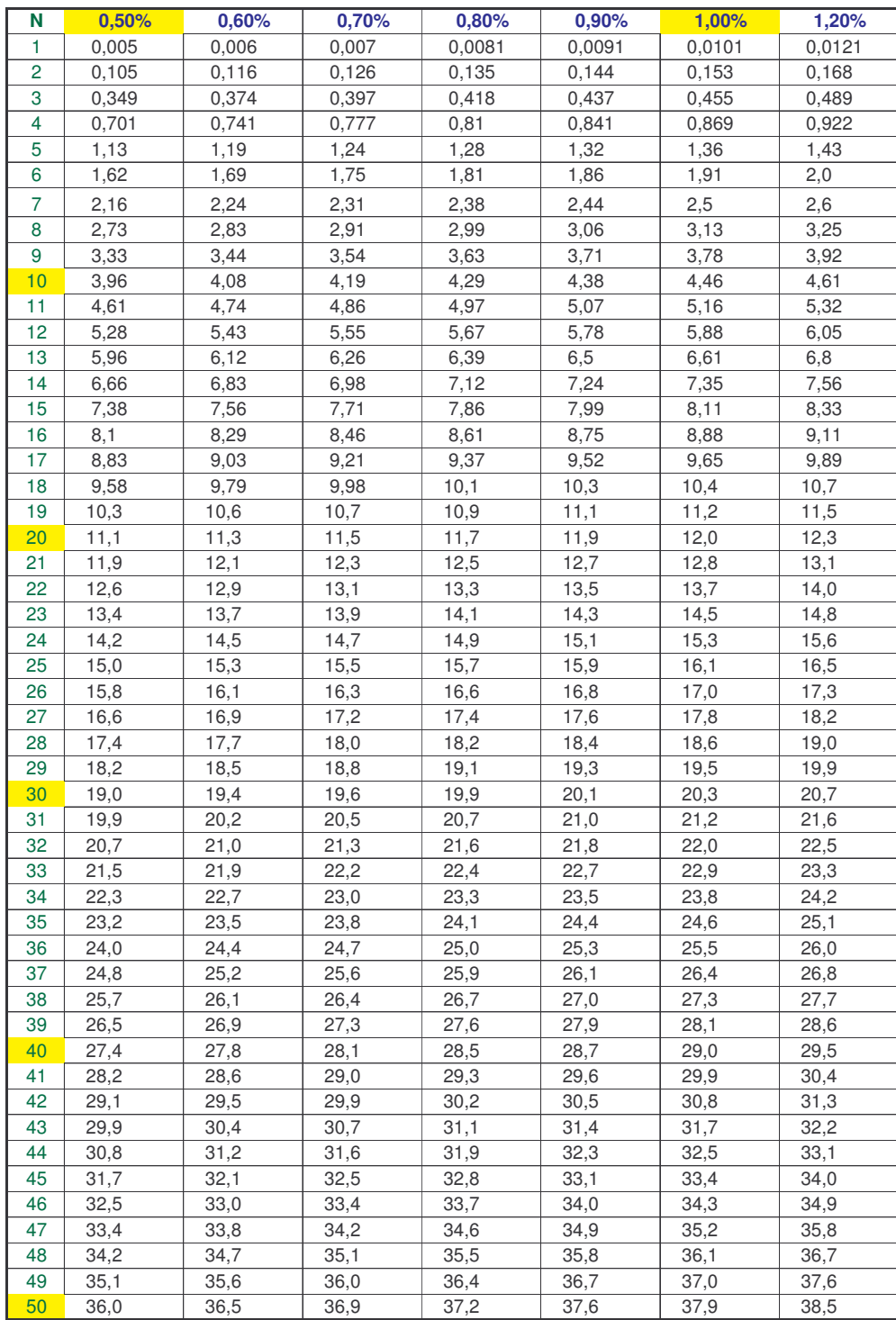